# IDENTIFICAÇÃO AUTOMÁTICA DE DEFEITOS EM PASTILHAS USADAS COMO COMBUSTÍVEL DE CENTRAIS NUCLEARES

Adriano Fortunato de Oliveira

DISSERTAÇÃO SUBMETIDA AO PROGRAMA DE PÓS-GRADUAÇÃO EM CIÊNCIA E TECNOLOGIA NUCLEARES DO INSTITUTO DE ENGENHARIA NUCLEAR DA COMISSÃO DE ENERGIA NUCLEAR COMO PARTE DOS REQUISITOS NECESSÁRIOS PARA A OBTENÇÃO DO GRAU DE MESTRE EM CIÊNCIAS EM ENGENHARIA NUCLEAR – ÊNFASE PROFISSIONAL EM ENGENHARIA DE REATORES.

Orientadores: Prof. Antônio Carlos de Abreu Mól (PPGIEN/CNEN)

Prof. Celso Marcelo Franklin Lapa (PPGIEN/CNEN)

RIO DE JANEIRO, RJ – BRASIL

ABRIL DE 2010

# **Livros Grátis**

http://www.livrosgratis.com.br

Milhares de livros grátis para download.

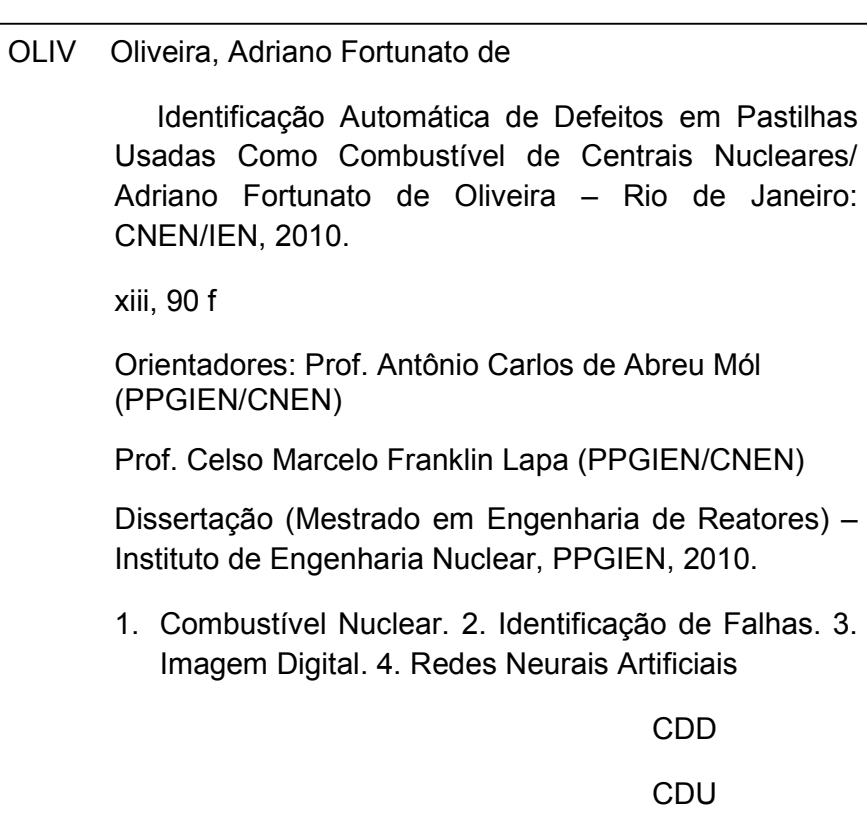

# IDENTIFICAÇÃO AUTOMÁTICA DE DEFEITOS EM PASTILHAS USADAS COMO COMBUSTÍVEL DE CENTRAIS NUCLEARES

Adriano Fortunato de Oliveira

DISSERTAÇÃO SUBMETIDA AO PROGRAMA DE PÓS-GRADUAÇÃO EM CIÊNCIA E TECNOLOGIA NUCLEARES DO INSTITUTO DE ENGENHARIA NUCLEAR DA COMISSÃO DE ENERGIA NUCLEAR COMO PARTE DOS REQUISITOS NECESSÁRIOS PARA A OBTENÇÃO DO GRAU DE MESTRE EM CIÊNCIAS EM ENGENHARIA NUCLEAR – ÊNFASE PROFISSIONAL EM ENGENHARIA DE REATORES.

Aprovada por:

Prof. Antônio Carlos de Abreu Mol, D. Sc.

\_\_\_\_\_\_\_\_\_\_\_\_\_\_\_\_\_\_\_\_\_\_\_\_\_\_\_\_\_\_\_\_\_\_\_\_\_\_\_\_\_\_\_\_\_\_\_\_\_\_\_\_\_\_

Prof. Celso Marcelo Franklin Lapa, D. Sc.

\_\_\_\_\_\_\_\_\_\_\_\_\_\_\_\_\_\_\_\_\_\_\_\_\_\_\_\_\_\_\_\_\_\_\_\_\_\_\_\_\_\_\_\_\_\_\_\_\_\_\_\_\_\_

\_\_\_\_\_\_\_\_\_\_\_\_\_\_\_\_\_\_\_\_\_\_\_\_\_\_\_\_\_\_\_\_\_\_\_\_\_\_\_\_\_\_\_\_\_\_\_\_\_\_\_\_\_\_

Prof. Cláudio Márcio do Nascimento Abreu Pereira, D. Sc.

Prof. João Jorge da Cunha, D. Sc.

\_\_\_\_\_\_\_\_\_\_\_\_\_\_\_\_\_\_\_\_\_\_\_\_\_\_\_\_\_\_\_\_\_\_\_\_\_\_\_\_\_\_\_\_\_\_\_\_\_\_\_\_\_\_

\_\_\_\_\_\_\_\_\_\_\_\_\_\_\_\_\_\_\_\_\_\_\_\_\_\_\_\_\_\_\_\_\_\_\_\_\_\_\_\_\_\_\_\_\_\_\_\_\_\_\_\_\_\_

Eng. Alfredo Tranjan Filho

RIO DE JANEIRO, RJ - BRASIL

ABRIL DE 2010

# DEDICATÓRIA

À minha querida esposa que me apoiou neste trabalho, com carinho, compreensão e amor. E aos meus pais pelo carinho nestes anos de vida.

#### AGRADECIMENTOS

Agradeço primeiramente a Deus por eu ter saúde e ser capaz de ter concluído o curso.

Agradeço pela oportunidade oferecida pela INB de realizar o curso mesmo estando trabalhando, em especial ao Diretor de Produção Nuclear Samuel Fayad Filho.

Agradeço ao Coordenador da Planta Química da INB Reinaldo Gonzaga por ter mostrado e me apoiado nesta área para pesquisa.

Aos meus orientadores o Prof. Antônio Carlos de Abreu Mól e Prof. Celso Marcelo Franklin Lapa, pela atenção e dedicação ao longo deste trabalho.

Aos meus amigos de mestrado e de trabalho João Carlos Aguiar Gaspar Júnior e Guilherme Simões França por terem me ajudado nas dificuldades encontradas no curso.

E aos meus colegas de trabalho nestes 5 anos de convivência.

Resumo da dissertação apresentada ao PPGIEN/CNEN como parte dos requisitos necessários para obtenção do grau de Mestre em Ciências (M. SC.)

# IDENTIFICAÇÃO AUTOMÁTICA DE DEFEITOS EM PASTILHAS USADAS COMO COMBUSTÍVEL DE CENTRAIS NUCLEARES

Adriano Fortunato de Oliveira

Abril de 2010

Orientadores: Prof.: Dr. Antônio Carlos de Abreu Mól

Prof. Dr. Celso Marcelo Franklin Lapa

Programa: Ciência e Tecnologia Nucleares – IEN/CNEN

Este trabalho propõe-se ao desenvolvimento de uma técnica automática de avaliação de defeitos para auxiliar na etapa de fabricação dos elementos combustíveis. Assim, foi elaborado um sistema inteligente de análise de imagens para reconhecimento automático de defeitos em pastilhas de urânio. Para este fim, uma rede neural artificial (RNA) foi treinada com histogramas do histórico de imagens de pastilhas, contendo exemplos tanto de pastilhas normais (sem falhas), quanto de pastilhas defeituosas (apresentando os principais defeitos normalmente encontrados). As imagens de pastilhas foram segmentadas em 11 partes. Foram feitos os histogramas destes segmentos e treinada a RNA com seus histogramas. Além da automatização do processo, o sistema mostrou-se capaz de fazer esta classificação obtendo acerto de 98,33%. Não obstante a este percentual já representar um expressivo avanço no controle de qualidade do processo, a utilização de técnicas mais avançadas de fotografia e iluminação poderá reduzi-lo a níveis desprezíveis com baixíssimo custo. Tecnologicamente, o método desenvolvido, caso venha a ser implementado, agregará substancial valor em termos de qualidade do processo e controle de falhas de produção no que toca a fabricação nacional de combustível nuclear.

Palavras chaves: pastilhas de urânio, identificação de defeitos, imagem digital, redes neurais artificiais

Abstract of the dissertation presented to PPGIEN/CNEN as part of the necessary requirements for obtaining of Master's degree Science (M. Sc.)

AUTOMATIC FAILURE IDENTIFICATION OF THE NUCLEAR POWER PLANT PELLET FUEL

Adriano Fortunato de Oliveira

April/ 2010

Advisors: Antônio Carlos de Abreu Mól

Celso Marcelo Franklin Lapa

Program: Nuclear Science and Technology – IEN/CNEN

This work proposes the development of an automatic evaluation of defects to assist in the stage of manufacture of fuel elements. Thus, we designed an intelligent system of image analysis for automatic recognition of defects in uranium pellets. To this end, an artificial neural network (ANN) was trained using histograms of image history of uranium pellets, containing examples of both normal pellets (without failure) and of failure pellets (including the main defects normally found). The images of pellets were segmented into 11 shares. Histograms were made of these segments and trained the ANN with this histogram. In addition to automating the process, the system was able to do this by obtaining a classification error of 5.5%. Despite this percentage already represent a significant advance in the quality control process, the use of more advanced techniques of photography and lighting can reduce it to negligible levels with low cost. Technologically, the method developed, should it be implemented, will add substantial value in terms of process quality control and production failures when it comes to national manufacturing of nuclear fuel.

Key words: uranium pellets, identifying defects, digital imaging, artificial neural networks

# LISTA DE ILUSTRAÇÃO

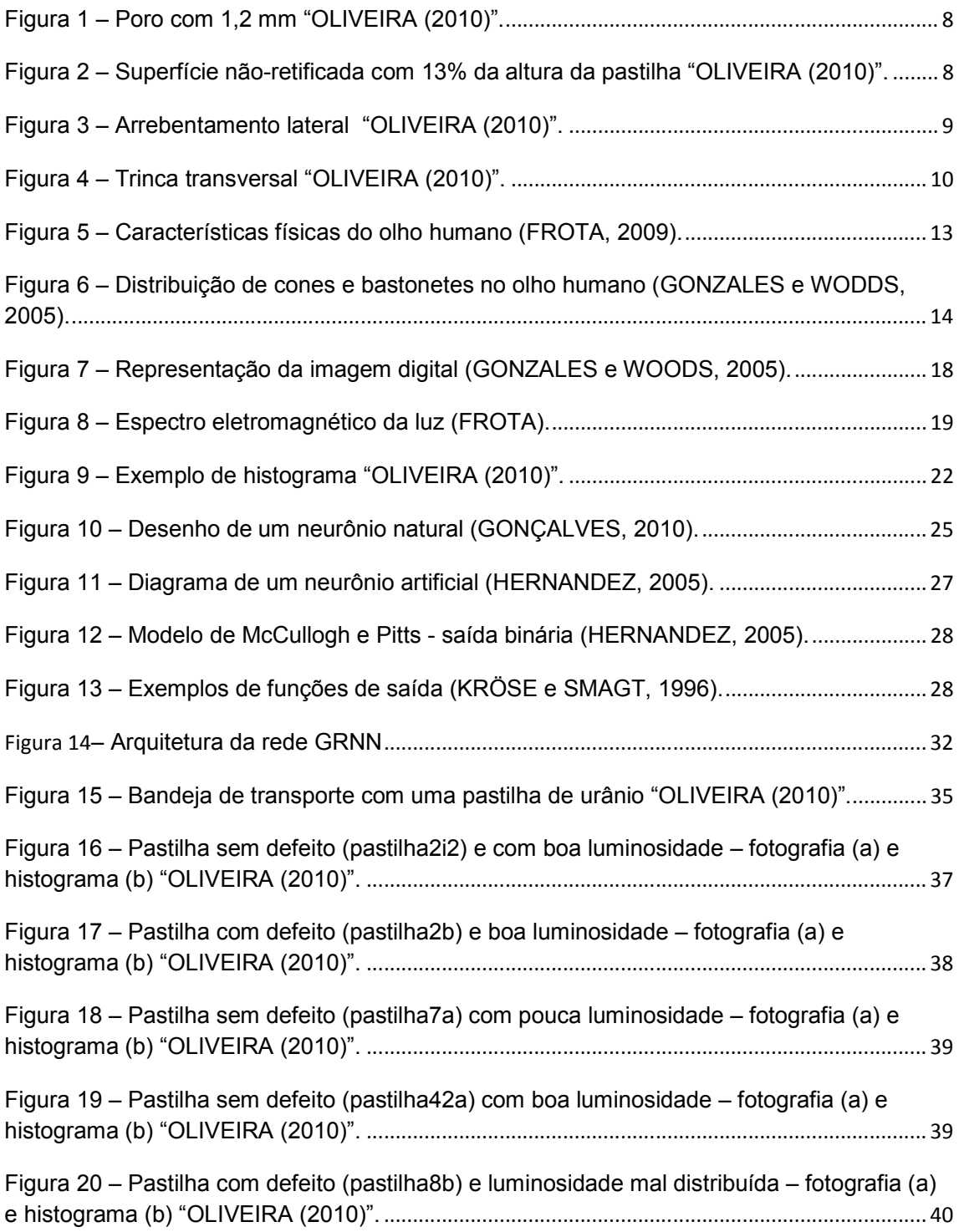

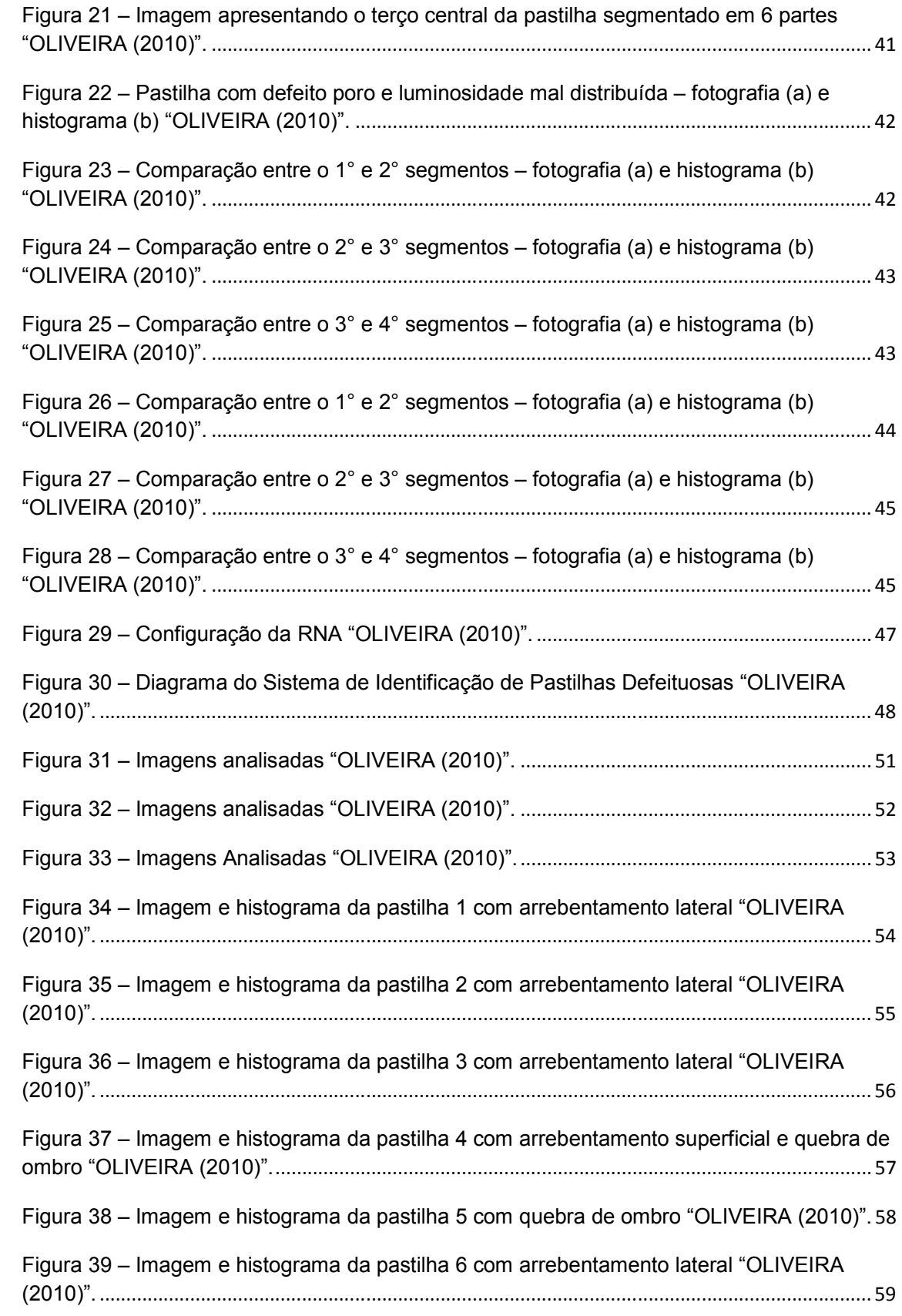

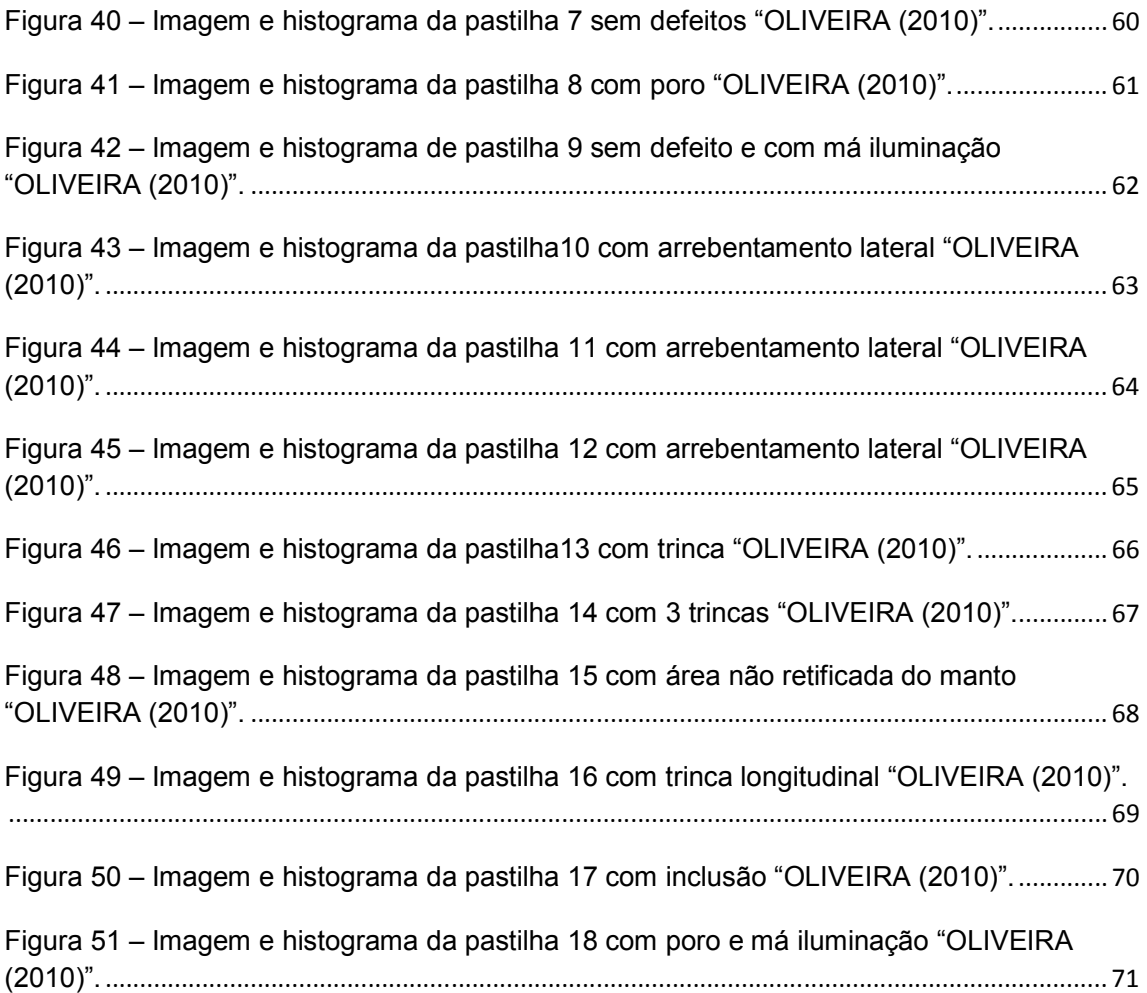

# **SUMÁRIO**

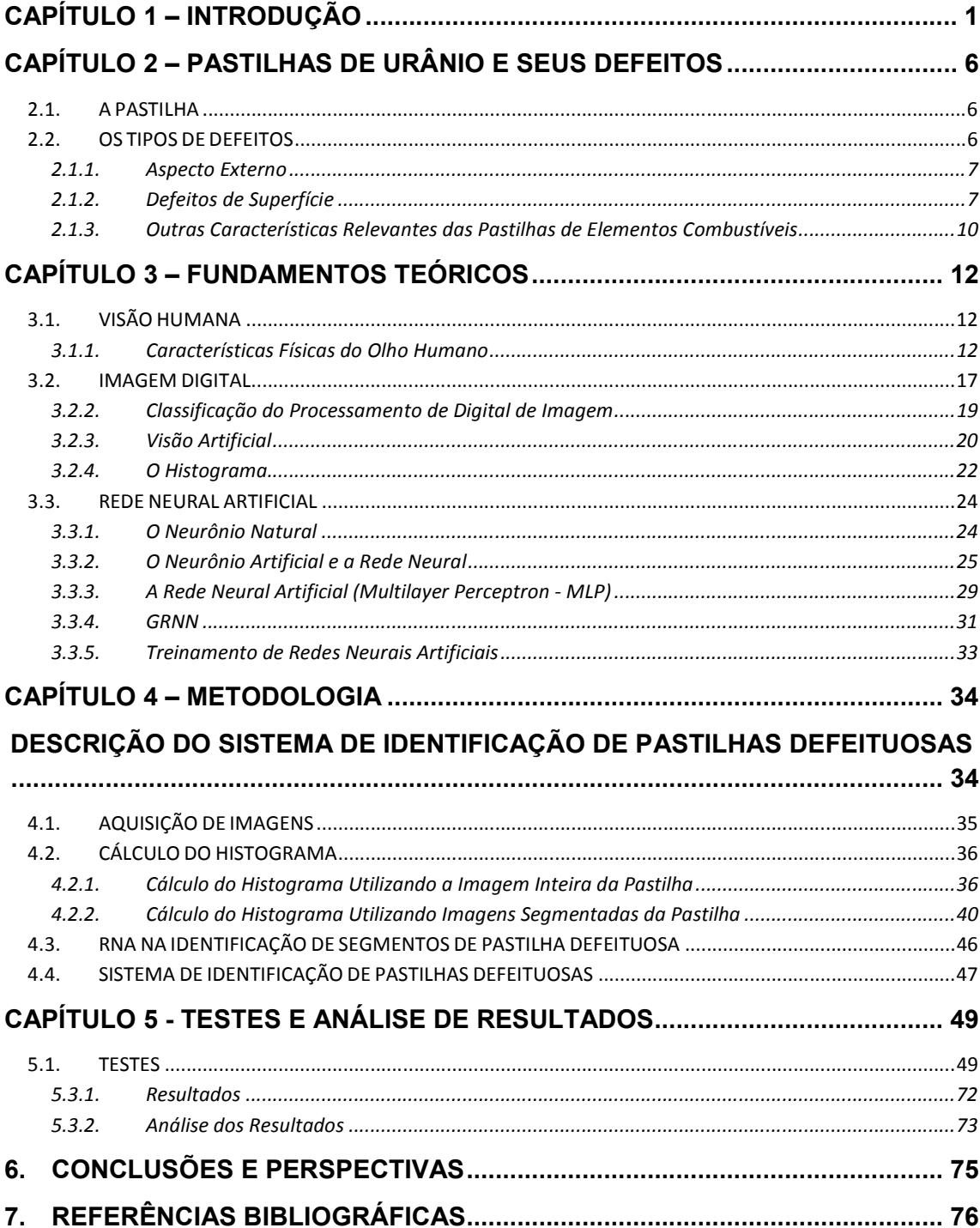

### CAPÍTULO 1 – INTRODUÇÃO

#### 1.1. CONTEXTUALIZAÇÃO

A vida moderna exige cada vez mais que lidamos com aspectos relacionados a imagens no que toca seus aspectos de forma, cor, intensidade, etc. Por exemplo, em um cruzamento de uma rua, nós identificamos um aparato técnico pela sua geometria como um semáforo. Entretanto, somente analisando a cor nós decidimos se devemos continuar ou parar. Da mesma forma, procuramos em uma prateleira um livro pela cor de sua capa. O mesmo acontece para acharmos um veículo em um estacionamento lotado. A pesquisa estratégica é guiada pela combinação de cores e de formas, estas ações cotidianas também são largamente utilizadas em processos tecnológicos e industriais através do reconhecimento automático formas e/ ou características (Gonzáles e Woods, 2005).

Atualmente, o processamento digital de imagem tem ganhado importância devida a vários fatores tais como novas técnicas de processamento de imagens, ao aumento de informação contido numa imagem, diminuição de custo de câmeras digitais, aumento de velocidade de processamento de dados, aumento de segurança, aumento qualidade em processos industriais e outras mais.

Podemos identificar o uso de técnicas automáticas de processamento de imagem em várias áreas e atividades da vida moderna tais como: a medicina, indústria, astronomia, geologia, farmacêutica, segurança, etc.

Na medicina, por exemplo, o processamento digital de imagem auxilia na obtenção de diagnóstico de doenças e ferimentos. Na astronomia, as imagens obtidas auxiliam na identificação de corpos e fenômenos celestes. Na indústria, as imagens auxiliam na inspeção visual e em controle de robôs. Na geologia, auxiliam nos estudos com imagens de satélites e na prospecção de minerais e petróleo.

Naturalmente, estes desdobramentos do reconhecimento de imagens na vida cotidiana só têm alcançado grande sucesso dado ao maior número de pesquisadores e cientistas que têm se dedicado ao desenvolvimento de novos métodos e técnicas no tema.

Neste contexto, alguns trabalhos pioneiros e que caracterizam importantes aplicações de tais técnicas e métodos, destacam-se os trabalhos a seguir:

No trabalho de Diógenes et al. (2005), foi apresentada a caracterização de aços BH através de análise de imagens, realizando a classificação de inclusões de acordo com seu tamanho e forma. Foram feitas imagens digitais destas amostras e realizada uma filtragem pelo limiar de Bernsen. Neste trabalho foi verificado que com este processo o desvio padrão em relação ao operador diminuiu de 5% para menos 2%.

No trabalho de Andrade Neto (1996), foi realizado o reconhecimento de faces através de imagens pelo método de eingefaces como o modelo de representação da informação facial. Os testes para o reconhecimento de faces através de imagens digitais contou com 435 imagens de 102 indivíduos. Não foram feitos controles de variação de imagens no processo de aquisição de imagens, resultando em variações entre imagens de um mesmo indivíduo. Este sistema foi capaz de identificar as faces destes indivíduos com a percentagem de 97,70% de acertos.

O trabalho de Araújo<sup>1</sup> e Araújo<sup>2</sup> (2001) consistiu em análise de gotas em pulverizações agrícolas utilizando digitalização de imagens, e observando algumas características tais como: diâmetro, densidade, espectro de gotas, volume da aplicação e percentual da recuperação para poder avaliar a cobertura da superfície tratada por inseticida. Assim, poderia melhorar a área de cobertura da aplicação do agrotóxico sem houver desperdícios ou áreas que não houve a aplicação ou com pouco agrotóxico.

No trabalho de Khoury Junior et al. (2005) foram utilizadas técnicas de redes neurais artificiais para o reconhecimento de madeira serrada de eucalipto em imagens digitais. Foram selecionados alguns tipos de defeitos da madeira de eucalipto, fotografados em imagens coloridas e utilizadas diferentes redes neurais artificiais para um melhor resultado chegando a ter um índice de acerto de 85%.

No trabalho de Fernandez e Canuto (2009), foi apresentado um sistema de detecção de faces neutras, ou seja, sem expressões, utilizando redes neurais artificiais. Apesar de o sistema ser elaborado para identificar faces de frente para a câmera, conseguiu identificar faces de lado. Além disso, identificou faces com a mão na boca, faces com barba e cabelos longos, diferentes iluminações, diferentes tamanhos e com baixa resolução.

No Trabalho de Mazi (2009), foi elaborado um sistema de identificação biométrica através da impressão digital usando redes neurais artificiais. As imagens das digitais foram tratadas capturando minúcias e retirando as falsas e após este tratamento era aplicada a rede neural artificial.

Não obstante a existirem diversos exemplos de aplicações industriais de técnicas automáticas de reconhecimento de imagens, na indústria nuclear existem alguns processos técnicos que inda necessitam de uma abordagem neste sentido. Por exemplo, Nas Indústrias Nucleares do Brasil, as pastilhas de urânio começam a ser produzidas após o processo de homogeneização. O pó de  $UO<sub>2</sub>$  é transportado para uma prensa rotativa automática, onde são produzidas as chamadas "pastilhas verdes", que recebem este nome por ainda não terem sido sinterizadas. Para ganhar rigidez, as pastilhas são colocadas em bandejas e encaminhadas para um forno de sinterização e aquecidas a 1750ºC para adquirir a resistência necessária às condições de operação a que serão submetidas dentro do reator de uma usina nuclear.

Antes de seguirem para a montagem dos elementos combustíveis, as pastilhas passam por uma retificação para ajuste de suas dimensões e pela verificação de medição a laser rejeitando as pastilhas de circunferência fora do padrão. As pastilhas aprovadas são acondicionadas em bandejas e estas colocadas empilhadas em caixas. As caixas são levadas para a montagem dos elementos combustíveis em outra unidade.

Ao chegarem à fábrica de montagem de combustível as bandejas contendo pastilhas são retiradas das caixas e inseridas numa máquina para a inspeção visual. As pastilhas ficam sobre roletes e ao acionar um botão, estes roletes giram as pastilhas de urânio e o operador retira as pastilhas defeituosas. O operador é treinado para identificar estas pastilhas e usa um padrão de defeitos para esta seleção. Verifica-se que neste processo conta-se com a experiência, subjetividade da avaliação, acuidade visual e atenção de cada avaliador. Assim o sistema de avaliação de defeitos pode ser suscetível a erros e não inclui aspectos de automação visual de imagens.

#### 1.2. PROPOSTA DO TRABALHO

Considerando o supracitado, e, portanto, a possibilidade de se contribuir com o processo de identificação final de pastilhas da INB, propõe-se como tema desta dissertação o desenvolvimento de uma forma automática de avaliação de defeitos para auxiliar nesta etapa de fabricação dos elementos combustíveis. Assim, este trabalho objetivou o desenvolvimento de um sistema inteligente de análise de imagens para reconhecimento automático de defeitos em pastilhas de urânio. Para este fim, uma rede neural artificial (RNA) foi treinada com o histórico de imagens de pastilhas, contendo exemplos tanto de pastilhas normais (sem falhas), quanto de pastilhas defeituosas (apresentando os principais defeitos normalmente encontrados.

# 1.3. ORGANIZAÇÃO DO TRABALHO

No capítulo 2, serão apresentadas características físicas e químicas e os tipos de falhas ocorridos em pastilhas de urânio.

No capítulo 3 serão mostradas as características do olho humano, como suas principais funções, mostrando também que é um órgão muito complexo e possui também suas limitações, a fim de se justificar a utilização de técnicas inteligentes para esta causa. Também, serão mostrados como é formada a imagem digital, como ela é armazenada e os tipos de imagens que atualmente usamos para facilitar estudos e entender várias áreas da ciência. Por fim, serão mostradas as características do neurônio humano e as similaridades que uma rede neural artificial tem com um neurônio natural. Além das principais tipos de redes neurais artificiais.

No capítulo 4, será mostrada a metodologia desenvolvida no trabalho. Serão descritas todas as etapas que se sucederam desde a aquisição até como foi feita a análise pela RNA.

No capítulo 5, apresentar-se-á o estudo de caso realizado com os exemplos que foram obtidos, serão mostrados também os histogramas de todas as imagens analisadas para podermos ter uma idéia de como a RNA fará sua classificação.

Por fim, no capítulo 6, será feita a conclusão da aplicação de um sistema automático em reconhecimento de defeitos em pastilhas e as perspectivas desta aplicação.

## CAPÍTULO 2 – PASTILHAS DE URÂNIO E SEUS DEFEITOS

Neste capítulo, serão apresentadas as características da pastilha de urânio. Como aspectos físicos e químicos. Em outra seção serão apresentados os tipos de defeitos que são classificados pela INB para seleção de pastilhas e para controle de qualidade.

#### 2.1. A PASTILHA

A pastilha de urânio é composta por dióxido de urânio  $UO<sub>2</sub>$  e  $U<sub>3</sub>O<sub>8</sub>$ . O dióxido de urânio  $U_{235}$  é enriquecido em torno de 4% e 96% em dióxido de urânio  $U_{238}$ . A pastilha também é composta por uma pequena porcentagem de compostos para auxiliar a prensagem e sinterização. Após sinterizada, a pastilha apresenta uma forte rigidez mecânica e uma coloração cinza escura opaca, parecida com a tonalidade de um grafite.

A pastilha possui basicamente um formato cilíndrico com concavidade e chanfro nas bases. Suas dimensões aproximadas são de 1 cm de altura e 1 cm de diâmetro.

#### 2.2. OS TIPOS DE DEFEITOS

Os defeitos que serão relatados neste trabalho são os defeitos superficiais e que são susceptíveis à identificação pelo processo de inspeção visual descrito no capítulo 1. A INB tem cadastrados e parametrizados todos estes defeitos em instrução de fabricação, estes defeitos serão abordados abaixo:

#### 2.1.1. Aspecto Externo

A superfície da pastilha deve estar livre de mancha de quaisquer materiais estranhos. Não pode possuir também colorações diferentes das tonalidades consideradas normais.

As inclusões são materiais estranhos que ficam presentes na pastilha e se destacam por ter uma tonalidade de cor diferente da tonalidade característica da pastilha. A INB possui uma tolerância de 5% nas amostras das pastilhas para este defeito São toleradas e inclusões por pastilha com tamanho máximo 0,3 mm.

2.1.2. Defeitos de Superfície

• Poros

Quando uma pastilha possui poros como visto na Figura 1, a matéria é descontínua. Isso quer dizer que existem espaços (poros) entre as partículas que formam qualquer tipo de matéria. Esses espaços podem ser maiores ou menores, tornando a matéria mais ou menos densa.

Na produção, os poros e fendas são admissíveis com tamanhos entre 0,2 e 0,5 mm, não excedendo 3 poros por pastilha. E com freqüência de amostragem de defeitos menor do que 10% das pastilhas.

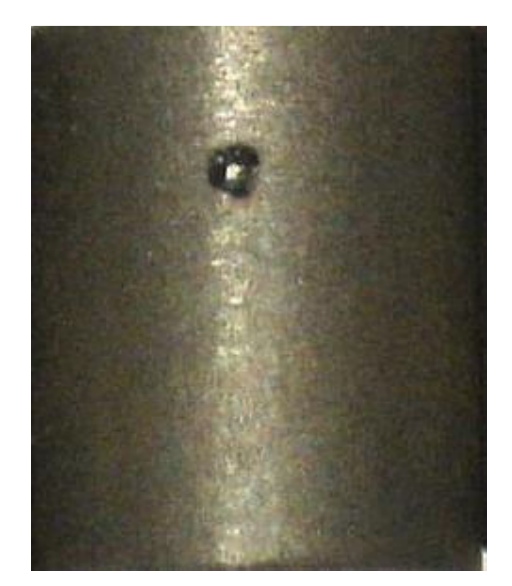

Figura 1 – Poro com 1,2 mm "OLIVEIRA (2010)".

• Superfícies não-retificadas do manto

Algumas pastilhas apresentam o diâmetro da parte central inferior ao diâmetro mínimo tolerado na produção de pastilhas, como na Figura 2. Neste caso, ao passarem pela retífica, a parte central da área lateral, não sofre retificação. Assim, a pastilha apresenta uma faixa não retificada na parte central. Esta possui uma rugosidade menor em relação à área não retificada.

Na produção, admitem-se pastilhas com a superfície não retificada cuja faixa seja menor que 20% da altura da pastilha.

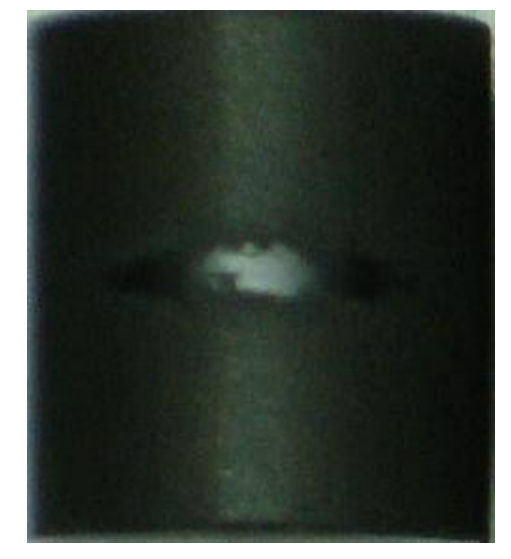

Figura 2 – Superfície não-retificada com 13% da altura da pastilha "OLIVEIRA (2010)".

#### • Arrebentamentos

São pequenas lascas que se quebram e se desgrudam da pastilha, como visto na Figura 3. Elas podem ser localizadas tanto na superfície lateral quanto na superfície superior ou inferior.

Na produção admitem-se arrebentamentos inferiores a 2% da superfície da pastilha.

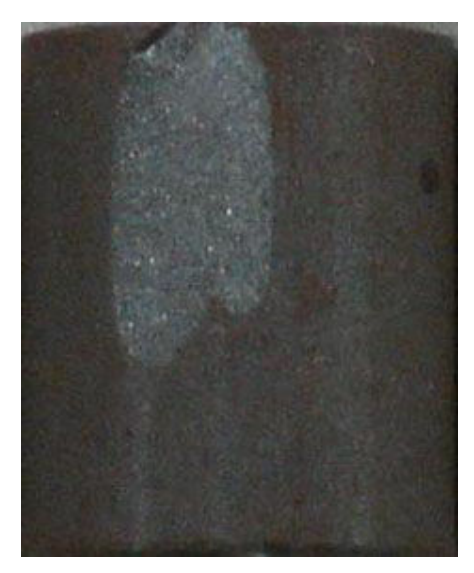

Figura 3 – Arrebentamento lateral "OLIVEIRA (2010)".

• Fendas (trincas)

A trinca geralmente, se caracteriza por possui um formato retilíneo e sendo mais profundo no material. Elas podem ser posicionadas tanto na horizontal, vertical e diagonal da pastilha. Uma fenda horizontal é aresentada na Figura 4.

As trincas são consideradas visíveis tendo largura maior de 0,1mm e são rejeitadas tendo largura maior do que 0,25mm. São rejeitadas também quando ultrapassam metade do comprimento da pastilha. Duas ou mais fendas, subsequentes no sentido do comprimento, são consideradas como uma fenda, se a distância entre elas for menor que 1mm. São admissíveis 3 fendas por pastilha, desde que não se toquem. As fendas transversais são admitidas menores que um terço do comprimento da área externa.

As fendas de canto frontais são fendas transversais circundantes com distância máxima de 0,5mm do canto frontal. Estas fendas só podem ter largura máxima de 0,25mm e abranger no máximo metade da circunferência.

Só podem ocorrer num máximo de 10% das pastilhas de uma amostra.

As fendas na superfície frontal são limitadas em 0,25mm de largura.

As fendas de dishing que são fendas na concavidade superior ou inferior da pastilha não pode ter um ângulo maior que 180°.

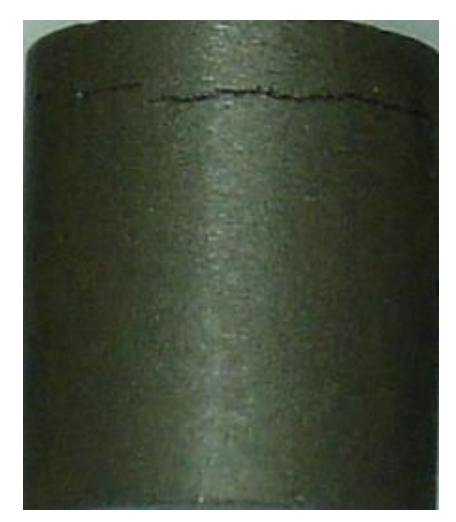

Figura 4 – Trinca transversal "OLIVEIRA (2010)".

2.1.3. Outras Características Relevantes das Pastilhas de Elementos Combustíveis

• Indicação de enriquecimento

A indicação do enriquecimento de urânio tem que estar legível na pastilha desde que seja exigida no desenho.

Os defeitos de lubrificação e rugosidade da superfície do manto são tratados como arrebentamentos.

• Geometria da pastilha

Desvios de geometria das pastilhas, por exemplo, arredondamentos dos cantos, pastilhas com retificamento cônico, etc., perceptíveis a olho nu, não são admissíveis. Achatamentos na superfície do manto (como defeitos de retífica) são admissíveis, caso elas atendam a limitação de arrebentamento de superfície de manto.

• Vestígios de pó

São admissíveis vestígios de pó, desde que o índice de enriquecimento esteja legível e haja chanfro.

# CAPÍTULO 3 – FUNDAMENTOS TEÓRICOS

Neste Capítulo serão apresentados os fundamentos teóricos que mostram a viabilização de um sistema de reconhecimento automático de defeitos.

# 3.1. VISÃO HUMANA

#### 3.1.1. Características Físicas do Olho Humano

Segundo Gonzáles e Woods (1992), o olho humano é aproximadamente uma esfera, com o diâmetro médio de 20 mm. Três membranas envolvem o olho: a córnea e esclerótica na camada externa; a coróide na camada intermediária e a retina na camada interna (Figura 5).

A córnea é um tecido rígido e transparente que cobre a superfície anterior do olho. Ao lado da córnea, a esclera é uma membrana opaca que envolve o restante do globo ótico.

A coróide fica logo abaixo da esclera. Esta membrana contém uma rede de vasos sanguíneos que serve como uma maior fonte de nutrição para o olho. A membrana da coróide é muito pigmentada e então reduz a quantidade de luz que entra no olho e o espalhamento de luz dentro do globo ótico. Na sua parte anterior, a coróide é dividida em corpo auxiliar e a corpo ciliar e diafragma da íris. O Segundo contrai ou expande para controlar a quantidade de luz que entra no olho. A abertura central da íris, a pupila, varia o diâmetro aproximadamente de 2 a 8 mm. A frente da íris contém o pigmento visível do olho, e na parte posterior contém pigmento escuro.

Sob a íris encontra-se o cristalino. É uma lente biconvexa, flexível e extremamente complexa. Ele contém de 60 a 70% de água. Aproximadamente 6% de gordura e mais proteína que qualquer tecido no olho. Compostas por sucessivas membranas transparentes, o cristalino é rígido, mas suficientemente elástico para que os músculos ciliares possam comprimi-lo e altera a distância focal. São estes músculos que mexemos quando ajustamos nossa visão para enxergar um objeto próximo.

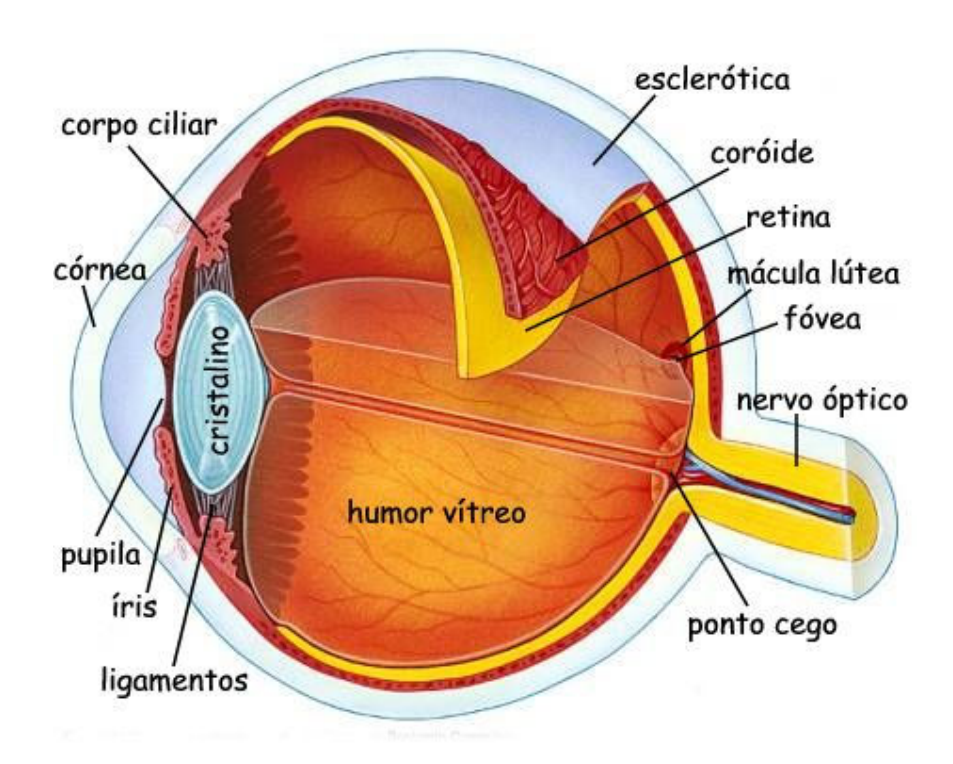

Figura 5 – Características físicas do olho humano (FROTA, 2009).

A membrana mais interna do olho é a retina, esta fica no fundo dos olhos. Quando o olho foca corretamente, a luz do objeto é projetada sobre a retina. Esta contém inúmeras células receptoras de luz em sua superfície. Estas células são divididas em cones e bastonetes. Em cada olho existem entre 6 e 7 milhões de cones. Eles estão localizados na parte central da retina, chamada fóvea, e são altamente sensíveis a cores. Os humanos podem identificar pequenos detalhes como estes cones, devido que eles estão conectados ao seu próprio nervo. Os músculos movimentam o globo ocular para que a imagem do objeto seja projetada sobre a fóvea.

Bastonetes servem para dar em geral, noção geral do campo de visão. Eles não identificam cores e são muito sensíveis à iluminação. Por exemplo, objetos que são muito coloridos e brilhantes de dia, serão cinzentos à noite porque somente os bastonetes são estimulados. O número de bastonetes é muito maior, entre 75 e 150 milhões. Estão distribuídos sobre a superfície da retina. A grande área de distribuição e o fato destes vários bastonetes estarem conectados a um simples nervo faz com que a quantidade de detalhes discerníveis por estes detectores seja reduzida. Na Figura 6, podemos ver a distribuição de cones e bastonetes no olho humano

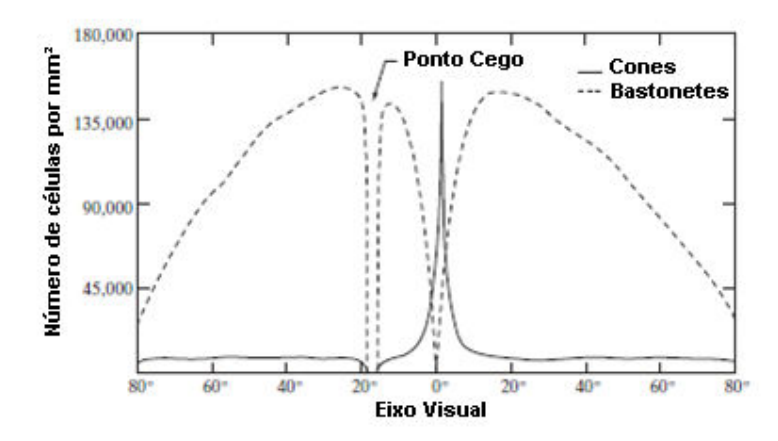

Figura 6 – Distribuição de cones e bastonetes no olho humano (GONZALES e WOODS, 2005).

Outra importante observação é que o olho humano pode identificar entre 40 e 50 tons de cinza.

Um ponto cego em particular conhecido como ponto cego fisiológico ou punctum caecum na literatura médica é o lugar no campo visual que corresponde à falta de células fotorreceptoras no disco óptico da retina onde passa o nervo óptico. Uma vez que não existem células para detectar a luz nessa região do disco óptico, uma parte do campo de visão não é percebida. O cérebro preenche esse ponto com informações sobre imagens ao redor e com informações percebidas pelo outro olho, dessa forma o ponto cego normalmente não é percebido.

Na figura é mostrada a densidade de bastonetes e cones na seção transversal do olho direito passando através da região do nervo óptico. A ausência de receptores nesta área resulta no tão chamado ponto cego. Com exceção desta região, a distribuição de receptores é radialmente simétrica a partir da fóvea.

Note que os cones são mais densos no centro da retina (na parte central da fóvea). Note também que os bastonetes aumentam a densidade a partir do centro até 20° e de 20° em diante sua densidade diminui do centro ate a periferia da retina.

Segundo Gonzalez e Woods, a fóvea é uma concavidade na retina de aproximadamente 1,5 mm de diâmetro. Considerando esta área como uma matriz quadrada de sensores, e tomando a liberdade de interpretação, podemos ver a fóvea como uma área quadrada de 1,5 x 1,5 mm de sensores ópticos. A densidade de cones na retina é aproximadamente 150.000 elementos por mm². Baseado nestas aproximações, o número de cones na região de mais alta acuidade no olho é de aproximadamente 337.000 elementos. Em termos brutos, um chip de imagem de um CCD (Charge-Coupled Device) de média resolução tem este número de elementos em uma matriz de receptores não maior do que 5 x 5 mm. Só por este aspecto, já podemos investigar justificativas para aplicação de técnicas automáticas para a substituição ou auxílio de uma inspeção visual humana. Em contradição, analisando somente o número de sensores estamos desprezando a habilidade dos humanos em integrar inteligência e experiência com visão. A habilidade básica do olho de ver detalhes é o objetivo atual dos sensores de imagem eletrônicos.

Embora o campo de processamento digital de imagem seja baseado em fundamentos matemáticos e probabilísticos, a intuição humana comanda a escolha de técnicas baseadas em julgamentos visuais e subjetivos.

Segundo Jacques Facon (2005), sistema visual humano refere-se ao complexo sistema biológico que permite ao homem interpretar a radiação eletromagnética do espectro visível. Este abrange as operações fisiológicas do olho humano, seu processo de conversão desta radiação em sinais neuronais e operações de processamento de baixo, médio e alto nível que ocorrem em diversas áreas do cérebro. Para isso ocorra, existe um complexo sistema de visão que é descrito abaixo:

• Emissão de sinais luminosos por reflexão da luz

Os raios luminosos, provenientes de fontes externas, são refletidos pelas superfícies dos objetos, dando assim, origem a sinais que vão de encontro ao sistema visual.

Recepção de sinais luminosos pelo sistema visual

Para que esses sinais sejam recebidos adequadamente, são necessários ajustes de foco e de luminosidade, assim como a existência de uma superfície sensível à luz. Num sistema orgânico, o cristalino, o tamanho da pupila a retina, respectivamente, fazem o papel requerido. De modo análogo ao de uma câmara fotográfica que focaliza a luz no plano do filme, a luz oriunda de uma cena é focalizada pelo cristalino do olho, formando uma imagem em receptores discretos de luz sobre a superfície da retina, células nervosas denominadas cones e bastonetes

Já em um sistema artificial, temos um conjunto de lentes, um mecanismo de movimentação das mesmas. Um diafragma e uma superfície sensível que depende do sistema em utilização.

• Transformação dos sinais luminosos pela superfície sensível

A retina é composta por células nervosas sensíveis à intensidade e ao comprimento de onda da luz. Essas células transformam as respectivas informações em sinais luminosos, os quais são remetidos ao cérebro pelo nervo ótico. A resolução de detalhes finos está principalmente ligada ao fato de vários cones podem estar conectado a uma única terminação nervosa. A grande área de distribuição de bastonetes na retina e o fato de que vários destes estão conectados a uma única terminação nervosa reduz a quantidade de detalhes discerníveis por estes receptores. Os cones são extremamente sensíveis a cores e estão concentrados em uma pequena região central, enquanto que o restante da retina consiste em uma mescla de cones e bastonetes. Portanto, o olho possui amostragem espacial e características de resolução não lineares.

Para atender exigências do mundo industrial, existe hoje uma diversidade muito grande de sensores que permitem a transformação da intensidade do sinal luminoso em sinal elétrico. A evolução e concepção dos mesmos acompanham de perto os circuitos eletrônicos, indo das válvulas aos circuitos de estado sólidos. (L. A. Vieira Dias).

• O armazenamento da informação

A informação é armazenada em uma memória compatível de acordo com o sistema em questão. O principal é que o sistema seja capaz de armazenar informações por um determinado período de tempo e de ter acesso de modo eficiente a essas quando necessário.

## • O processamento de informações

A informação, uma vez recebida é armazenada, é processada de acordo com a configuração do sistema. A configuração está determinada pela evolução do organismo, assim como por processos de assimilação e/ou adaptação do mesmo. Existem várias teorias de compreensão do processamento da informação pelo cérebro. Uma abordagem é considerar que o cérebro leva em conta uma base de dados para efetuar uma comparação entre a informação recebida e alguns padrões de situações semelhantes armazenados nesta base.

• Resposta nervosa

De uma forma geral, o cérebro fornece para a entidade envolvida no processo (braço, perna, etc.) uma resposta dependente da semelhança encontrada ou não encontrada e prepara o comportamento adequado. Caso encontrar um padrão desconhecido ou novo, o cérebro tem uma faculdade de classificá-lo na base de dados e então enriquecê-la.

## 3.2. IMAGEM DIGITAL

Uma imagem monocromática pode ser definida como uma função de duas dimensões, f(x,y), onde x e y são coordenadas cartesianas (Figura 7), e a amplitude de f na coordenada (x,y) é chamada de intensidade ou nível de cinza da imagem naquele ponto, já uma imagem colorida carrega com ela não só a informação da posição e intensidade mas também informação de cores (vermelho, verde e azul). Quando x, y e os valores de f são todos finitos, quantidades discretas, nós

chamamos de imagem digital. Note que uma imagem digital é composta por um número finito de elementos, cada um tem uma localização particular e valor. Estes elementos são chamados de elementos de figura, elementos de imagem, pels ou pixel. Pixel é o termo mais usado para denotar o elemento de uma imagem digital. Uma imagem pode ser representada por uma matriz, em que os índices e coluna referenciam o brilho médio amostrado no ponto correspondente da cena.

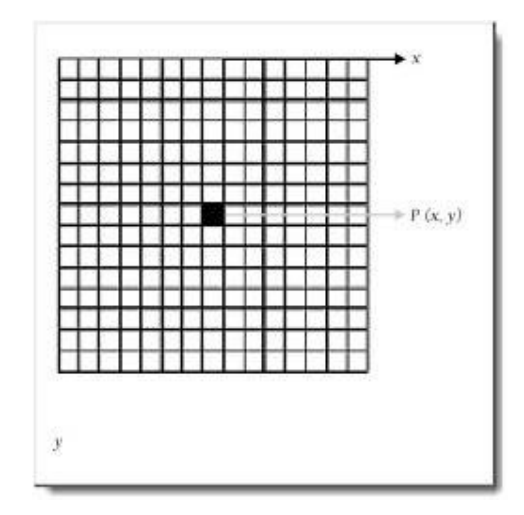

Figura 7 – Representação da imagem digital (GONZALES e WOODS, 2005).

A visão é o nosso sentido mais avançado, e não é de se surpreender que imagens ditem uma simples e importante regra na percepção humana. Todavia, diferente de humanos, que são limitados a certo espectro de freqüências eletromagnéticas, as imagens de máquinas cobrem quase todo o espectro eletromagnético (Figura 8), alcançando de raios gamas até ondas de rádio. As máquinas podem trabalhar em imagens geradas por fontes que humanos não são acostumados a associar como imagens. Estão incluídas: ultrassom, microscopia eletrônica, raios X, etc. Assim, o processamento de imagem digital compreende um amplo e variado campo de aplicações.

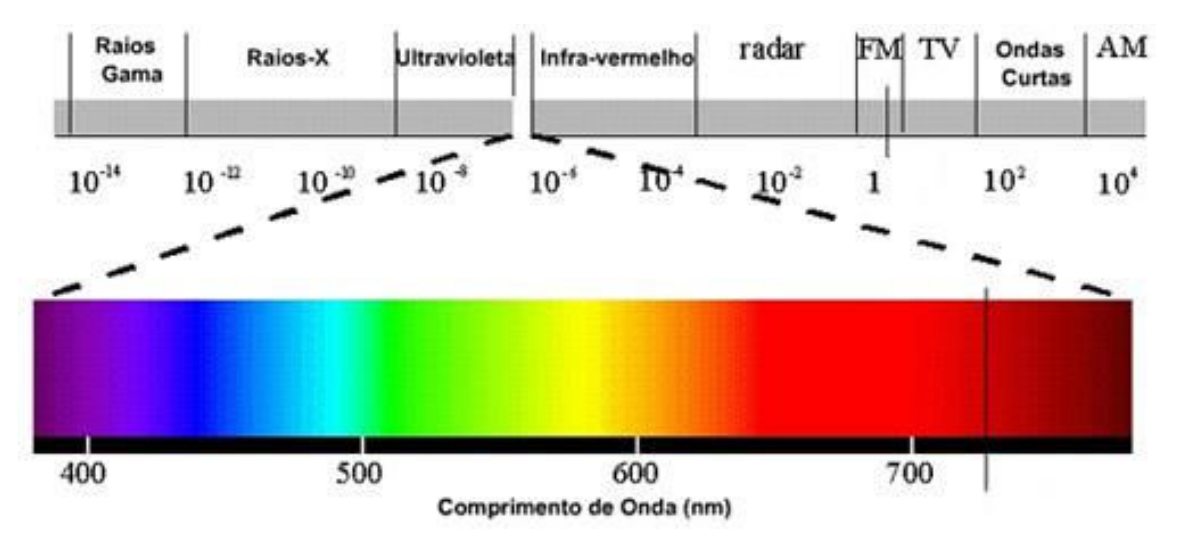

Figura 8 – Espectro eletromagnético da luz (FROTA).

#### 3.2.2. Classificação do Processamento de Digital de Imagem

Segundo Gonzales e Woods (2005), ainda não há um acordo entre autores definindo onde o processamento de imagem termina e outras áreas tal como a análise de imagem e visão computacional começa. Às vezes, a distinção é feita definindo o processamento de imagem como a disciplina na quais ambas a entrada e a saída de um processo são imagens. Acredita-se que isto seja um limitador um tanto artificial. Por exemplo, sobre esta definição, mesmo uma tarefa trivial de computar a intensidade média de uma imagem (cujo resultado é um numero simples) não seria considerada uma tarefa de processamento de imagens. Por outro lado, há campos tal como a visão computacional cujo objetivo final é usar computadores para emular a visão humana, incluindo aprendizado e ser capaz de fazer suposições e tomar decisões baseadas em entradas visuais. Esta área é um ramo da inteligência artificial cujo objetivo é emular a inteligência humana. O campo de inteligência artificial está incluído nos primeiros estágios em termos de desenvolvimento. A área de análise de imagem está entre o processamento de imagem e a visão computacional.

Segundo Facon (2005), a organização de um SVC (Sistema de Visão computacional) não tem um modelo fixo bem definido que deve ser seguido para todas as implementações. A organização será definida de acordo com o projeto, ou seja, vai depender das funcionalidades, se estas são predefinidas ou se exigem algum processo de aprendizagem. Todavia algumas funcionalidades são muito comuns na maioria dos projetos, podemos citar algumas delas:

• Aquisição de Imagem

O processo de aquisição de imagem consiste em obter uma ou uma seqüência de imagens digitais através de sensores geralmente contidos em câmeras digitais. Dependendo do tipo de sensor o resultado da captação pode variar ente uma imagem bidimensional, em uma cena tridimensional ou em uma seqüência de imagens. O pixel indica, em cada coordenada, valores de intensidade de luz em uma cor (gerando imagem em preto e branco) ou em faixas de cores (gerando imagens coloridas). Podem também identificar valores físicos como profundidade, absorção e reflexão das ondas eletromagnéticas.

• Pré-processamento

Está entre as mais simples e interessantes áreas do processamento digital de imagem. Basicamente, as técnicas de ganho são de destacar alguma área da imagem que está escura ou destacar algum ponto de interesse na imagem. Um exemplo é aumentar o contraste para fazer com que ela pareça melhor ou alterar a escala da imagem para um melhor processamento.

• Restauração da imagem

É uma área que também trata de melhorar a aparência da imagem. Entretanto, diferente da melhoria da imagem, que é subjetiva, a restauração da imagem é objetiva. As técnicas de restauração de imagem tendem a ser baseadas em modelos matemáticos ou probabilísticos de degradação de imagem.

• Segmentação

A meta consiste em dividir a imagem em partes constitutivas. Em uma imagem natura, a segmentação é efetuada pela detecção de descontinuidades (contornos) e/ ou similaridades (regiões) na imagem. A maioria dos processamentos é baseada na pesquisa dessas entidades que são armazenadas sobre uma forma adequada.

• Representação

O alvo da representação é elaborar uma estrutura adequada, agrupando resultados das etapas precedentes e o armazenamento dos diversos padrões que contém o conhecimento a priori. A representação é efetuada após a obtenção das primitivas e, às vezes, ao mesmo tempo ela permite também medir as propriedades das "formas" resultantes da segmentação.

• Interpretação

Processamento de alto nível, cuja entrada é geralmente um conjunto restrito de dados. O processo consiste na verificação da satisfação dos dados, a estimativa de parâmetros sobre a imagem e a classificação dos objetos detectados em diferentes categorias.

3.2.4. O Histograma

O histograma de uma imagem consiste em verificar o somatório de cada intervalo de cores desta imagem e fazer um gráfico com essa informação. Cada barra do histograma contém uma faixa de tom de cinza e a soma de pixel neste intervalo (Figura 9). De uma forma geral, o histograma consiste em fazer um gráfico, agrupando todos os pixels correspondentes ao seu nível de cinza.

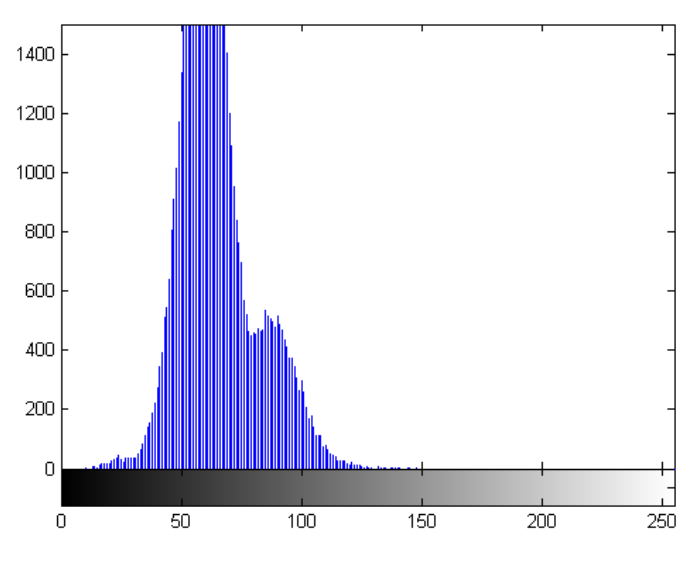

Figura 9 – Exemplo de histograma "OLIVEIRA (2010)".

O histograma fornece apenas a contagem de certa faixa de cor, no entanto, não informa a localização do pixel, desta forma, o histograma permite dar uma descrição global da imagem. Sendo assim, se todos os pontos da imagem são do mesmo objeto. No caso de um único objeto, o histograma tem uma distribuição "gaussiana". No caso de imagens constituídas de dois objetos (o objeto e o fundo), o histograma,
terá uma distribuição bimodal. De uma forma geral, a cena contém vários objetos distintos, o histograma fornece nesse caso uma soma de cada tom de cinza.

O histograma é usado para melhorar a dinâmica limitada de certos captores, uma iluminação mal controlada, contrastes ruins.

Se uma imagem em tons de cinza tem 8 bits esta terá  $2^8$  valores (0 – 255) diferentes de tons de cinza. Os pixels da imagem estarão distribuídos nestes valores. Isto é, a cor preta terá valor 0 e a cor branca terá valor 255 e as cores cinza serão distribuídas entre 0 e 255.

#### 3.3. REDE NEURAL ARTIFICIAL

#### 3.3.1. O Neurônio Natural

Segundo Tatibana, o cérebro humano é considerado o mais fascinante processador baseado em carbono existente, sendo composto por aproximadamente 100 bilhões neurônios. Todas as funções e movimentos do organismo estão relacionados ao funcionamento destas pequenas células. Os neurônios estão conectados uns aos outros através de sinapses, e juntos formam uma grande rede, chamada REDE NEURAL. As sinapses transmitem estímulos através de diferentes concentrações de Na+ (Sódio) e K+ (Potássio), e o resultado disto pode ser estendido por todo o corpo humano. Esta grande rede proporciona uma fabulosa capacidade de processamento e armazenamento de informação.

O sistema nervoso é formado por um conjunto extremamente complexo de neurônios. Nos neurônios a comunicação é realizada através de impulsos, quando um impulso é recebido, o neurônio o processa, e passado um limite de ação, dispara um segundo impulso que produz uma substância neurotransmissora o qual flui do corpo celular para o axônio (que por sua vez pode ou não estar conectado a um dendrito de outra célula). O neurônio que transmite o pulso pode controlar a freqüência de pulsos aumentando ou diminuindo a polaridade na membrana póssináptica. Eles têm um papel essencial na determinação do funcionamento, comportamento e do raciocínio do ser humano. Ao contrário das redes neurais artificiais, redes neurais naturais não transmitem sinais negativos, sua ativação é medida pela freqüência com que emite pulsos, freqüência esta de pulsos contínuos e positivos. As redes naturais não são uniformes como as redes artificiais, e apresentam uniformidade apenas em alguns pontos do organismo. Seus pulsos não são síncronos ou assíncronos, devido ao fato de não serem contínuos, o que a difere de redes artificiais.

Os principais componentes dos neurônios são:

Os dentritos, que tem por função, receber os estímulos transmitidos pelos outros neurônios;

 O corpo de neurônio, também chamado de soma, que é responsável por coletar e combinar informações vindas de outros neurônios;

O axônio, que é constituído de uma fibra tubular que pode alcançar até alguns metros, e é responsável por transmitir os estímulos para outras células.

Estes componentes são mostrados na Figura 10.

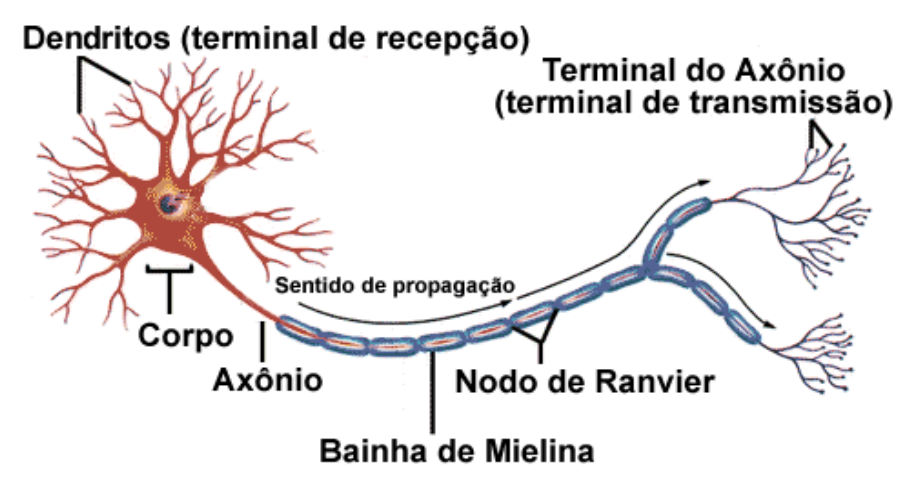

Figura 10 – Desenho de um neurônio natural (GONÇALVES, 2010).

### 3.3.2. O Neurônio Artificial e a Rede Neural

Assim como o sistema nervoso é composto por bilhões de células nervosas, a rede neural artificial também seria formada por unidades que nada mais são que pequenos módulos que simulam o funcionamento de um neurônio. Estes módulos devem funcionar de acordo com os elementos em que foram inspirados, recebendo e retransmitindo informações.

Os trabalhos iniciais com redes neurais artificiais começaram com o neurofisiologista McCulloch e matemático Walter Pitts (1943). Onde faziam uma analogia entre células vivas e o processo eletrônico, simulando o comportamento do neurônio natural, onde o neurônio possuía apenas uma saída, que era uma função de entrada (threshold) da soma do valor de suas diversas entradas;

Em 1949, o psicólogo Donald Hebb, demonstrou que a capacidade da aprendizagem em redes neurais vem da alteração da eficiência sináptica, isto é, a conexão somente é reforçada se tanto as células pré-sinápticas quanto as pós-sinápticas estiverem excitadas.

E em 1958, Rosenblatt mostrou em seu livro (Principles of Neurodynamics) o modelo dos "Perceptrons" ou RNA. Nele, os neurônios eram organizados em camada de entrada e saída, onde os pesos das conexões eram adaptados a fim de se atingir a eficiência sináptica.

Segundo Hernandez, As RNA são sistemas de computação adaptativos inspirados nas características de processamento de informação encontradas nos neurônios reais (biológicos) e nas características de suas interconexões. São sistemas de computação massivamente paralelos que podem ser utilizados tanto em hardware quanto em software, sendo que os elementos de processamento individualmente têm capacidades relativamente limitadas. Tais elementos de processamento básicos são os chamados neurônios artificiais, imita de alguma forma o processamento de informação realizado por um neurônio biológico, e quando utilizados em conjunto e interagindo uns com os outros, compõem o que se denomina uma rede neural. Outra denominação típica para os elementos de processamento das redes neurais é a expressão nós de processamento, ou nós da rede neural.

A "imitação da biologia e do sistema nervoso" é feita pelas redes neurais artificiais tanto no nível do processamento microscópico realizado por uma célula do sistema nervoso individualmente, quanto no nível macroscópico, seja em termos de padrões de interconexão entre elementos de processamento, seja em termos dos comportamentos coletivos que emergem em uma rede biológica com vários neurônios.

As redes neurais artificiais consistem em um método de solucionar problemas de inteligência artificial, construindo um sistema que tenha circuitos que simulem o cérebro humano, inclusive seu comportamento, ou seja, aprendendo, errando e fazendo descobertas. São técnicas computacionais que apresentam um modelo inspirado na estrutura neural de organismos inteligentes e que adquirem conhecimento através da experiência.

Segundo Hernandez, basicamente, todos os tipos de redes neurais apresentam a mesma unidade de processamento: um neurônio artificial, que simula o comportamento do neurônio biológico. Esse neurônio artificial possui várias entradas, que correspondem às conexões sinápticas com outras unidades similares a ele, e uma saída, cujo valor depende diretamente da somatória ponderada de todas as saídas dos outros neurônios a esse conectado. Neste cálculo de integração dos estímulos das várias entradas, a ponderação é dada pelos pesos que cada conexão possui (Figura 11).

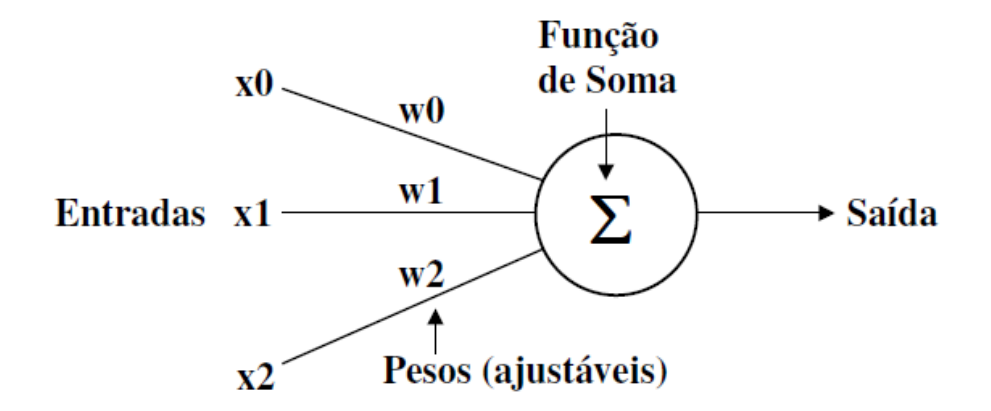

Figura 11 – Diagrama de um neurônio artificial (HERNANDEZ, 2005).

Assim, a somatória, que na Figura 11 corresponde à saída do modelo neural, é dada por:

$$
Saida = \sum_{i=0}^{n} x_i w_i
$$

De acordo com o valor da variável Soma, e de acordo com a função de transferência à qual essa variável Soma é aplicada (ou também conhecida como função de ativação), o novo modelo de neurônio, não linear, fornecerá uma saída em resposta aos estímulos das entradas, conforme representado na seguinte equação:

$$
Sa'ida = f(soma)
$$

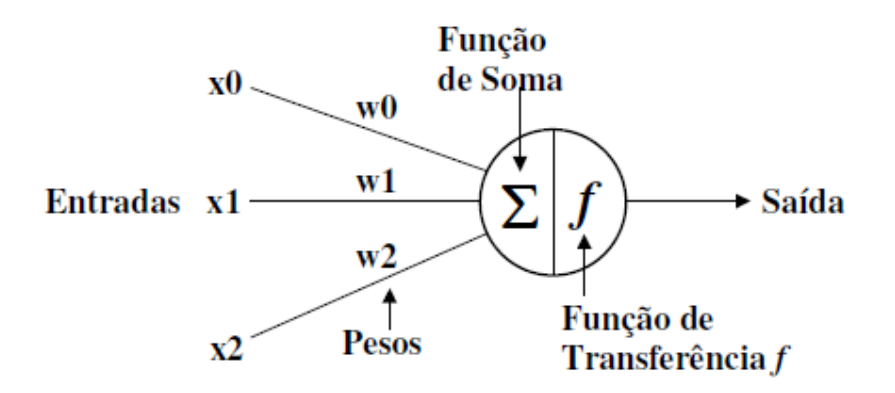

Figura 12 – Modelo de McCullogh e Pitts - saída binária (HERNANDEZ, 2005).

Na sua forma mais simples, a função de transferência não linear f pode ser binária (discreta), como no caso do modelo conhecido como McCullogh e Pitts (Figura 12). Neste caso, o modelo tendo uma saída binária permite representar funcionalidades de natureza lógica realizadas pelos neurônios biológicos. É o caso da tomada de decisões (uma funcionalidade digital por natureza). Por outro lado, para o caso de modelagem de funcionalidades do sistema nervoso em que não apenas grandezas digitais estão em jogo, mas uma gama de valores analógicos é necessária para a representação da atividade neural, devemos empregar uma função de transferência f com saída contínua, como por exemplo, a função tangente hiperbólica (neste caso o modelo pode ser chamado de sigmoidal). Em ambos os casos, a idéia é que essa função de transferência possa imitar, em algum grau, a relação entrada/saída observada nos neurônios biológicos. Na Figura 13, é mostrada alguns tipos de funções de saída.

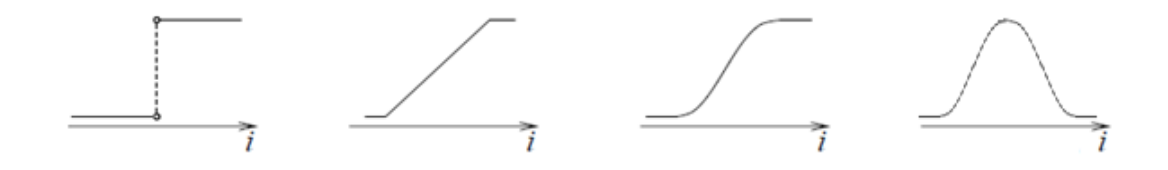

Figura 13 – Exemplos de funções de saída (KRÖSE e SMAGT, 1996).

#### 3.3.3. A Rede Neural Artificial (Multilayer Perceptron - MLP)

A Rede Neural Artificial (RNA) é um sistema de neurônios ligados por conexões sinápticas e divididos em camada de entrada, que recebem estímulos do meio externo, camada interna, oculta ou intermediária e camada de saída, que apresentam o resultado. A forma de arranjar perceptrons em camadas é denominada RNA ou Multilayer Perceptron. As RNA foram concebidas para resolver problemas mais complexos, os quais não poderiam ser resolvidos pelo modelo de neurônio básico. Um único perceptron ou uma combinação das saídas de alguns perceptrons poderia realizar uma operação XOR, porém, por ser linearmente inseparável, seria incapaz de aprendê-la. Para isto são necessárias mais conexões, os quais só existem em uma rede de perceptrons dispostos em camadas. Os neurônios internos são de suma importância na rede neural, pois se provou que sem estes se torna impossível a resolução de problemas linearmente não separáveis. Em outras palavras pode-se dizer que uma rede é composta por várias unidades de processamento, cujo funcionamento é bastante simples. Essas unidades, geralmente são conectadas por canais de comunicação que estão associados a determinado peso. As unidades fazem operações apenas sobre seus dados locais, que são entradas recebidas pelas suas conexões. O comportamento inteligente de uma Rede Neural Artificial vem das interações entre as unidades de processamento da rede.

A maioria dos modelos de redes neurais possui alguma regra de treinamento, onde os pesos de suas conexões são ajustados de acordo com os padrões apresentados. Em outras palavras, elas aprendem através de exemplos. Arquiteturas neurais são tipicamente organizadas em camadas, com unidades que podem estar conectadas às unidades da camada posterior. A rede neural passa por um processo de treinamento a partir dos casos reais conhecidos, adquirindo, a partir daí, a sistemática necessária para executar adequadamente o processo desejado dos dados fornecidos. Sendo assim, a rede neural é capaz de extrair regras básicas a partir de dados reais, diferindo da computação programada, onde é necessário um conjunto de regras rígidas pré-fixadas e algoritmos.

As redes neurais são também classificadas de acordo com a arquitetura em que foram montadas, topologia, características de seus nós, regras de treinamento, e tipos de modelos.

Um dos objetivos da pesquisa sobre redes neurais na computação é desenvolver morfologias neurais matemáticas, não necessariamente baseada na biologia, que podem realizar funções diversas. Na maior parte dos casos, modelos neurais são compostos de muitos elementos não lineares que operam em paralelo e que são classificados de acordo com padrões ligados à biologia.

Quando um processo é criado visando utilizar aspectos de redes neurais começam com o desenvolvimento de um neurônio artificial ou computacional baseado no entendimento de estruturas biológicas neurais, seguidas do aprendizado de mecanismos voltados para um determinado conjunto de aplicações. Ou em outras palavras, seguindo as três etapas:

- O desenvolvimento de modelos neurais motivado por neurônios biológicos;

- Modelos de estruturas e conexões sinápticas;

- O aprendizado das regras (um método de ajuste de pesos ou forças de conexões internodais).

• Rede neural feed-forward, direta ou acíclica: os dados de entrada fluem estritamente das camadas de entrada para as camadas de saída. O processamento pode ser estendido para redes contendo múltiplas camadas, mas sem haver realimentação, isto é, o neurônio da camada anterior liga diretamente no neurônio da camada posterior e assim sucessivamente.

• Rede neural recorrentes: contém conexões de realimentação, ou seja, a saída do neurônio da camada posterior e usada para alimentar a entrada do neurônio anterior a este. Ao contrário das redes feed-forward, as propriedades dinâmicas da rede são importantes. Em alguns casos, as redes se encontram em um estado estável e os valores de ativação dos neurônios não mais interferem no desenvolvimento da rede.

Segundo Lucas (2009), Redes GRNN (General Regression Neural Network) têm a habilidade de treinar rapidamente série de dados e podem produzir saídas contínuas. As Redes Neurais de Regressão Genérica (GRNN) são uma variação das redes neurais de bases radiais (Radial Basis Function – RBF), formada por uma camada de neurônios não-lineares cujas funções de ativação são do tipo gaussiana em vez de sigmoidais, e são usadas principalmente para aproximar funções ou relações. Por esta característica também pode ser utilizada como um classificador por semelhança.

As redes GRNN foram propostas em 1991 por Specht, como uma generalização das redes de funções de bases radiais (RBFN) e das redes neurais probabilísticas (PNN). As GRNN são geralmente usadas para problemas de regressão, fazendo o treinamento quase que instantaneamente. Enquanto PNNs são usadas para problemas de classificação com um treinamento, que tende a ser grande e lento. Ela é uma rede de treinamento supervisionado e possui normalmente quatro camadas (MACHADO et al., 2009).

A camada de entrada é usada para normalizar os dados. A primeira camada escondida no GRNN contém as unidades de base radial, uma unidade oculta centrada em todos os casos de treinamento, onde cada neurônio processa os sinais recebidos, gerando uma saída pela média ponderada dos valores-alvo de casos de treinamento. Uma segunda camada oculta contém unidades que ajudam a estimar a média ponderada, para o grau de influência das informações deste neurônio nos neurônios subseqüentes. Quanto mais o conjunto de dados de entrada for parecido com os dados de seu treinamento, maior será a ponderação desse neurônio.

A camada de saída, em seguida, executa as divisões reais (com unidades de divisão especial) dos neurônios relativos a cada saída com o somatório das ponderações de todos os neurônios, efetuando uma normalização na saída da rede. Assim, a segunda camada escondida sempre tem exatamente uma unidade mais do que a camada de saída. Em problemas de regressão, normalmente apenas uma única saída é estimada, e assim a segunda camada escondida geralmente tem duas unidades.

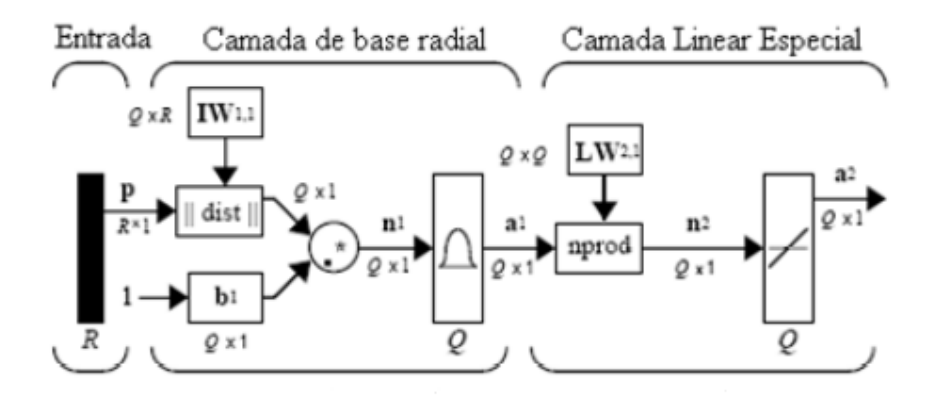

Figura 14– Arquitetura da rede GRNN

Após apresentar à rede os dados de treinamento, cada neurônio calcula a distância entre o vetor de entrada e o exemplo a ele associado. A distância obtida é multiplicada por um valor de bias e aplicada à função radial. Assim, quando a distância entre o vetor de pesos e o vetor de entrada for próxima a zero o valor de saída do neurônio será próximo a unidade. O valor de bias aplicado tem a finalidade de ampliar ou reduzir a área da função radial. Assim para cada neurônio é associado um vetor peso, que pode ser visto como o centro de uma superfície Gaussiana no espaço multidimensional sendo ajustado seu raio pelo valor de bias.

O ajuste do parâmetro espalhamento (spread) é realizado de maneira heurística, sendo este geralmente um valor entre a mínima e máxima distância entre os vetores que correspondem aos padrões armazenados. Caso o parâmetro spread seja muito grande, várias unidades poderão ser excitadas quando uma entrada for apresentada à rede. Neste caso a rede apresenta uma capacidade de generalização demasiada. De outra forma, se o valor for muito pequeno implica em uma excitação única e exclusiva da unidade que possuir o exemplar mais próximo ao vetor apresentado à rede, sendo esta incapaz de generalizar. Um conjunto de dados é utilizado para treinamento da rede, outro conjunto é utilizado para regulagem do espalhamento e por fim são testados os dados em questão (MAEDA et. al., 2008).

A GRNN prediz o valor de uma ou mais variáveis dependentes a partir do valor de uma ou mais variáveis independentes. A saída predita será a média de todas as saídas armazenadas. Um grande problema da GRNN é que, com o método de kernel, em geral, sofre problemas referentes à sua dimensão, não podendo ignorar as entradas irrelevantes sem modificar o algoritmo básico.

3.3.5. Treinamento de Redes Neurais Artificiais

A RNA tem que ser treinada de tal forma que o conjunto de dados de entrada produz o conjunto de dados de saída desejado. Uma maneira é ajustar explicitamente os pesos e entrada, usando o conhecimento "a priori". Outra maneira é treinar a rede, alimentando-a com padrões e deixando-a mudar os pesos de acordo com sua regra de aprendizado.

Segundo Kröse e Smagt (1996), podemos categorizar as situações de aprendizado em dois tipos distintos:

 - Aprendizado supervisionado ou associativo: A rede é treinada com dados da entrada e compara com os padrões de saída. A informação desta comparação é fornecida por um professor.

Eles dão a resposta mais razoável baseada em uma variedade de padrões de aprendizado. Em uma rede supervisionada, você mostra à rede como fazer predições, classificações, ou decisões, fornecendo a ela um grande número de classificações corretas ou predições das quais ela pode aprender.

O aprendizado com back-propagation deriva-se do processo de distribuição de influência de erros. O algoritmo back-propagation tem como base a regra delta ou gradiente descendente, que tem como principal objetivo minimizar o erro médio quadrático entre a resposta obtida e a desejada para um determinado padrão.

- Aprendizado não-supervisionado ou self-organization: Podem classificar um conjunto de padrões de treinamento em um número especificado de categorias sem ser mostrado antes como categorizar. A rede faz isto agrupando os padrões. Ela agrupa-os por sua proximidade em um espaço dimensional N onde o N é o número de "entradas". O usuário diz à rede o número máximo de categorias e ela geralmente agrupa os dados em certo número de categorias. Entretanto, ocasionalmente a rede pode não ser capaz de separar os padrões naquelas muitas categorias opcionais.

### CAPÍTULO 4 – METODOLOGIA

Considerando o exposto nos capítulos anteriores propomos uma metodologia automática para reconhecimento de falhas em pastilhas de urânio com a classificação de sua imagem digital por RNA.

A utilização de um processo automático que incorpora a digitalização de imagem justifica-se pelos possíveis equívocos que podem ocorrer com a inspeção visual. As RNA são aplicadas para o conhecimento dos histogramas que caracterizam falha sem a necessidade de uma interpretação subjetiva.

#### Descrição do Sistema de Identificação de Pastilhas Defeituosas

Neste capítulo serão utilizadas técnicas de processamento de imagens e inteligência artificial no desenvolvimento do método de identificação de pastilhas defeituosas. Em um primeiro momento, o cálculo do histograma de tons de cinza apresentado no CAPÍTULO 3, item 3.2.4 será utilizado para realizar uma análise preliminar das imagens, procurando realçar características que evidenciem as diferenças entre pastilhas boas e defeituosas. Em um segundo momento, técnicas de RNA apresentadas no CAPÍTULO 3, item 3.3, serão utilizadas para fazer a identificação de pastilhas defeituosas e boas.

Nas seções a seguir, serão descritas cada uma das etapas do sistema de identificação de pastilhas defeituosas.

### 4.1. AQUISIÇÃO DE IMAGENS

O processo inicial para análise dos defeitos consiste primeiramente em adquirir as imagens das pastilhas, armazená-las em formato JPEG e depois seleciona-las e separa-las em pastilhas com defeito e sem defeito.

Para este fim, um sistema de aquisição de imagem é localizado sobre a bandeja contendo pastilhas como visto na Figura 15.

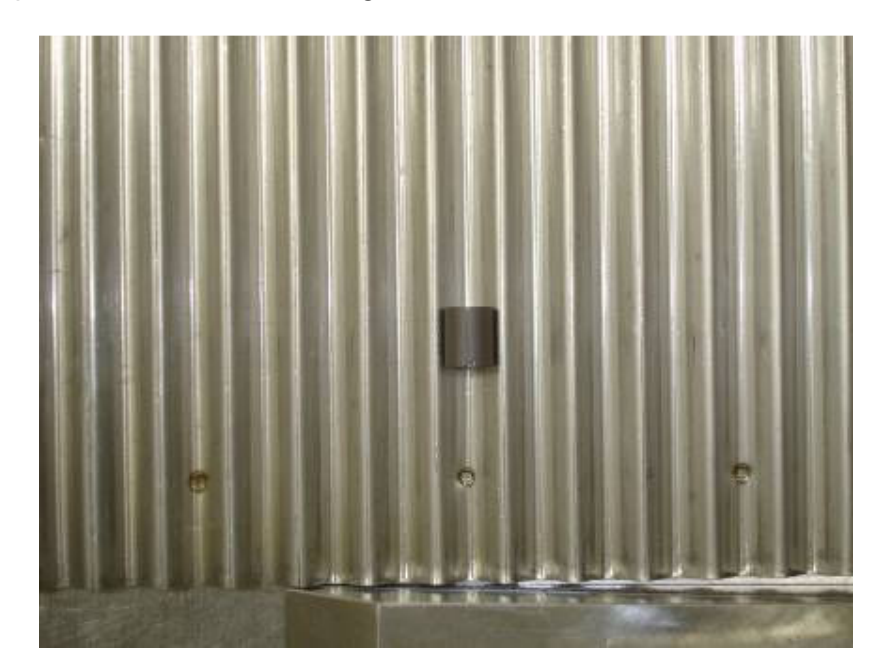

Figura 15 – Bandeja de transporte com uma pastilha de urânio "OLIVEIRA (2010)".

O sistema de captura de imagem deve abranger todas as pastilhas para posteriormente analisa-las individualmente. Assim, com uma câmera localizada sobre esta bandeja é feita a aquisição da imagem em alta definição abrangendo todas as pastilhas. Como não há variação de posição das pastilhas sobre a bandeja, esta imagem em alta definição é dividida tanto na horizontal quanto na vertical e cada quadro formado pela divisão desta figura irá conter somente uma pastilha.

# 4.2. CÁLCULO DO HISTOGRAMA

A fim de realizar-se a análise preliminar das imagens, devem-se calcular os histogramas de cor para cada uma das imagens armazenadas. Para este fim, após a aquisição das imagens, cada uma das imagens contendo apenas uma pastilha, originalmente coloridas, é transformada em imagem em tons de cinza e posteriormente feito seu histograma.

4.2.1. Cálculo do Histograma Utilizando a Imagem Inteira da Pastilha

Nesta primeira análise, foi calculado o histograma considerando a imagem da pastilha inteira.

Na Figura 16 a seguir, vemos que a pastilha não apresenta defeito e possui uma distribuição de luz quase uniforme. Entretanto, obteve-se um histograma com concentração de tons de cinza em torno do valor 70 e com pouca variação dos tons de cinza, apresentando um formato característico de uma pastilha boa.

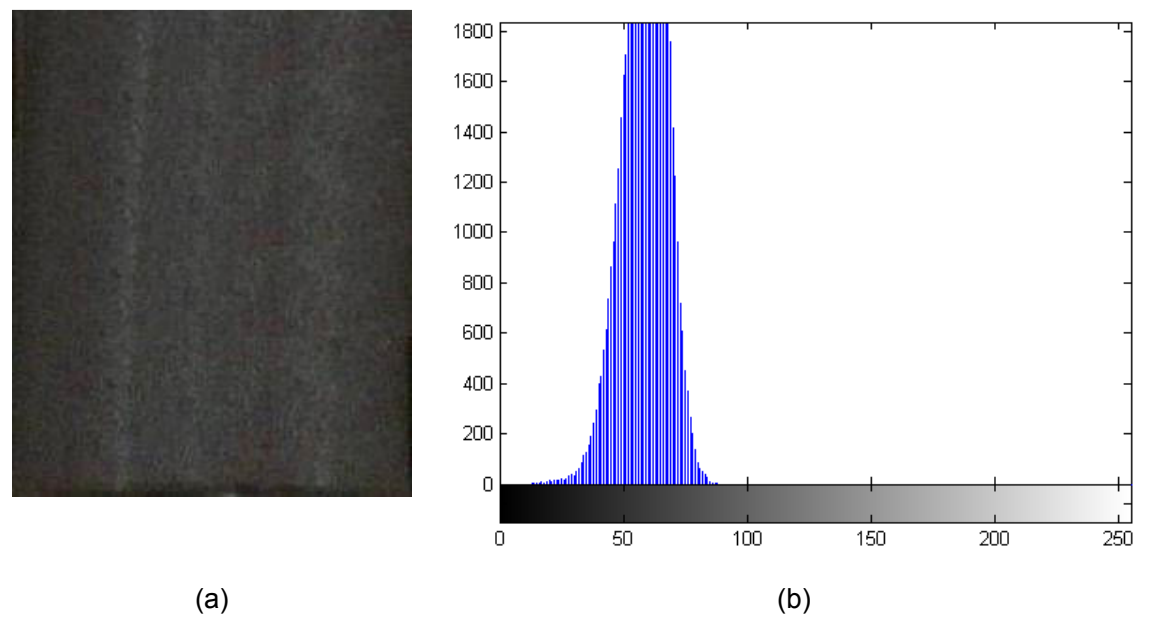

Figura 16 – Pastilha sem defeito e com boa luminosidade – fotografia (a) e histograma (b) "OLIVEIRA (2010)".

Na Figura 17, vemos uma pastilha com defeito e com boa luminosidade tendo uma distribuição de cinza com pouca variação, em torno do valor 70, facilitando na identificação do defeito que possui tons de cinza mais claro, em torno de 90, que são os tons de cinza predominante na pastilha. Note que neste histograma bem parecido com o histograma da Figura 16, porém existe uma região que é facilmente caracterizada pelo defeito.

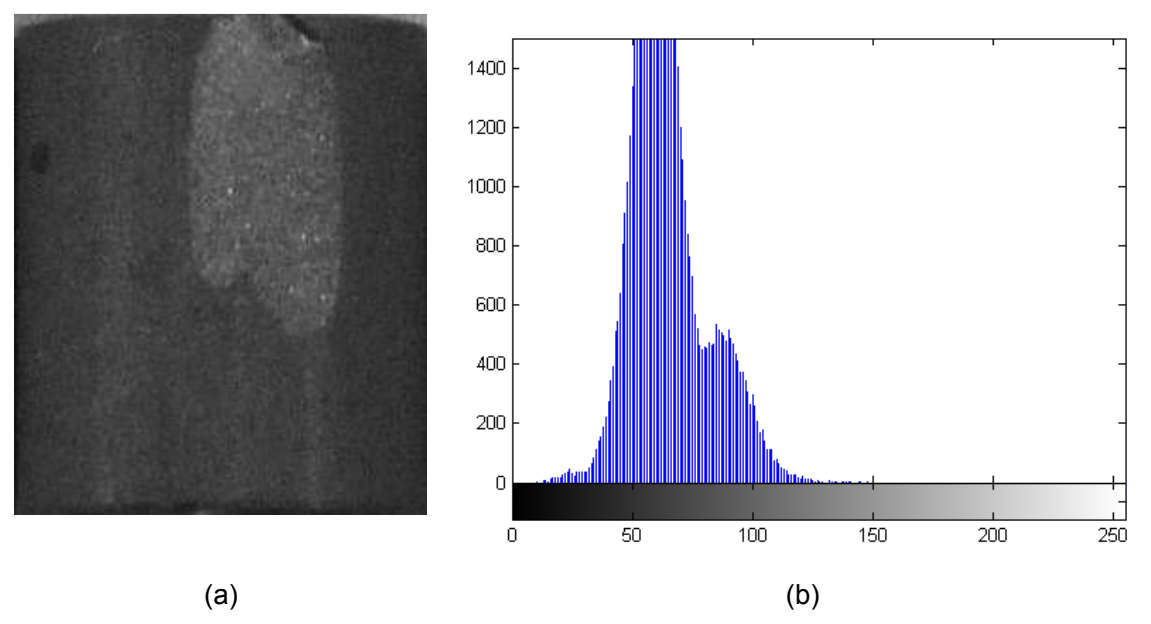

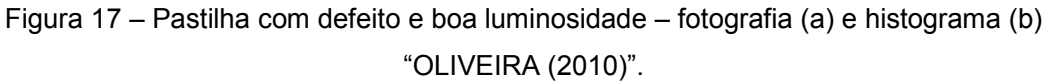

Na Figura 18, vemos que a concentração de tons de cinza está entre os valores de 20 a 30. Estes são os valores predominantes na imagem que possui uma luminosidade deficiente. Há também uma concentração de valores de cinza em torno de 70, este valor representa a parte central da imagem que possui uma maior reflexão de luz. Este histograma em que não existe defeito é mais parecido com o histograma da Figura 17 que existe um defeito, do que o histograma da Figura 16, onde não há defeito.

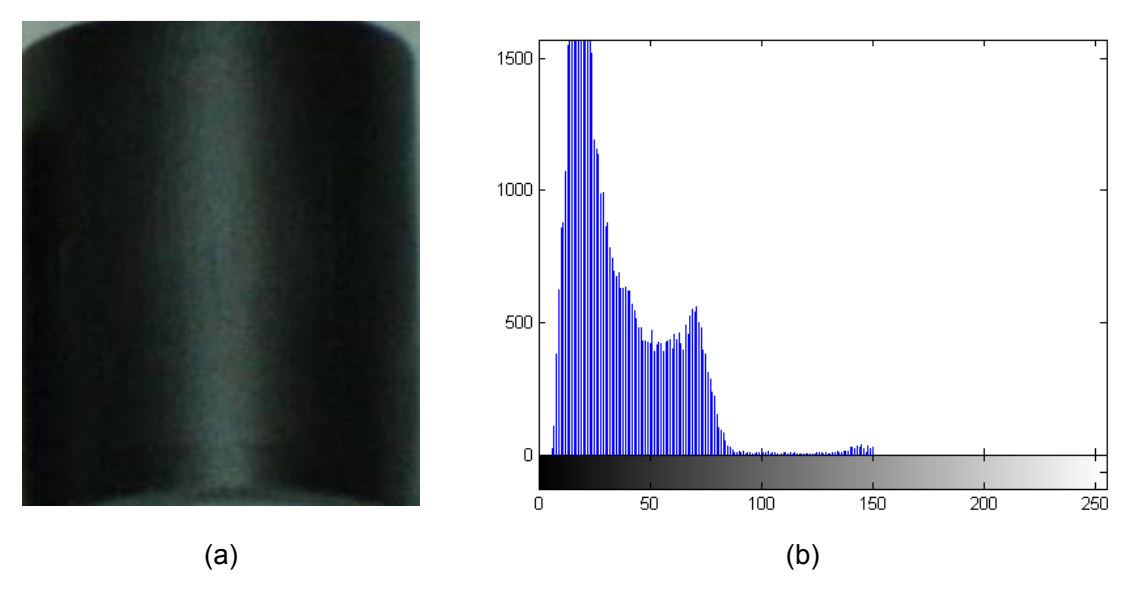

Figura 18 – Pastilha sem defeito com pouca luminosidade – fotografia (a) e histograma (b) "OLIVEIRA (2010)".

Na Figura 19, vemos que a luminosidade da pastilha é melhor que na anterior. A pastilha não possui defeitos, mas possui uma distribuição de tons de cinza bimodal. A concentração de tons de cinza próxima ao valor 60 representa os tons de cinza influenciados pelas sombras nas bordas e um valor próximo a 90 que representa a parte central que mais refletiu a luz.

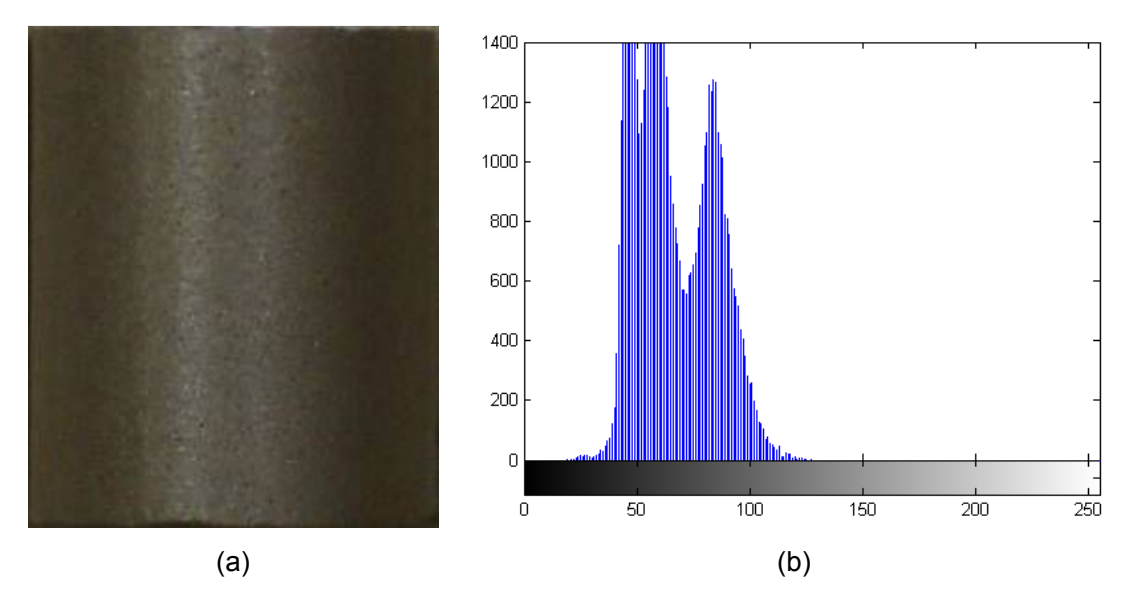

Figura 19 – Pastilha sem defeito com boa luminosidade – fotografia (a) e histograma (b) "OLIVEIRA (2010)".

Na Figura 20, vimos que a concentração de tons de cinza se localiza em torno de 60. Os tons de cinza ficaram mais distribuídos devido à luminosidade estar mal distribuída. O defeito nesta pastilha também tem uma característica tendendo aos tons de cinza mais escuro, fazendo com que o defeito fosse camuflado pela sombra, sendo impossível identificá-lo por análise de histograma da imagem inteira.

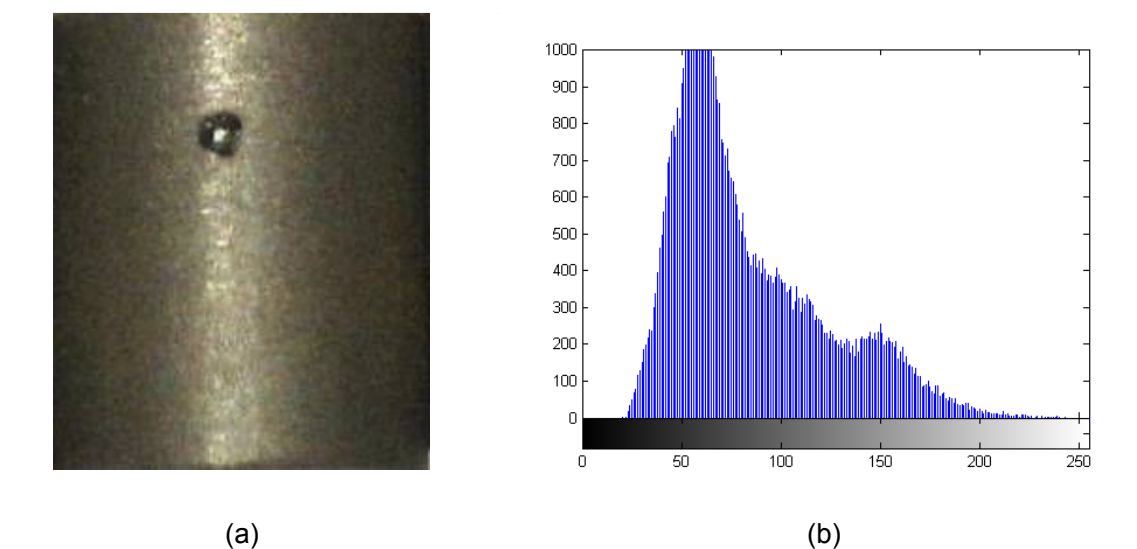

Figura 20 – Pastilha com defeito e luminosidade mal distribuída – fotografia (a) e histograma (b) "OLIVEIRA (2010)".

#### 4.2.2. Cálculo do Histograma Utilizando Imagens Segmentadas da Pastilha

A solução encontrada para identificar o defeito escuro camuflado pela sombra ou um defeito claro camuflado pela luz refletida foi a segmentação da imagem em pequenos pedaços. Esta segmentação é feita dividindo a imagem original em pequenos retângulos. A segmentação pode ser realizada nos dois eixos tanto na vertical quanto na horizontal, porém por causa do formato cilíndrico da pastilha,

tende-se a produzir variações de luminosidade na imagem no eixo horizontal. Assim, deu-se preferência para a segmentação apenas no eixo vertical, eliminando também as partes laterais que possuíam influências de sombras, deixando somente a parte central da imagem, veja Figura 21.

O número ideal de segmentações numa imagem é escolhido de tal forma que o menor defeito represente alguma característica que se destaque do formato característico do histograma de uma pastilha boa deste segmento. Para isso, é necessário dividir a imagem da pastilha em vários segmentos experimentalmente até que essa diferença possa ser destacada.

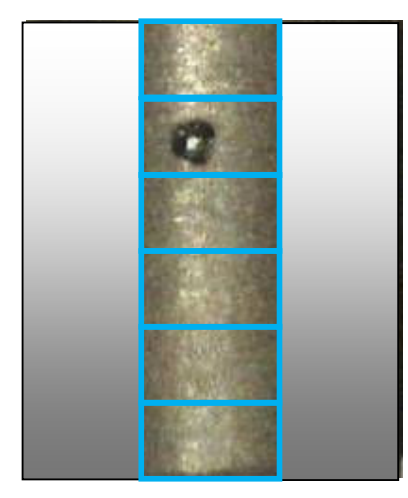

Figura 21 – Imagem apresentando o terço central da pastilha segmentado em 6 partes "OLIVEIRA (2010)".

### • 1° caso

Na Figura 22, temos uma imagem de uma pastilha com um defeito tipo poro. Ao segmentar temos também uma iluminação mal distribuída. O defeito apresenta tons de cinza escuros. Nota que pelo histograma, não há como identificar o poro, já que o conjunto de tons de cinza produzidos nas bordas se mistura com os tons de cinza do defeito.

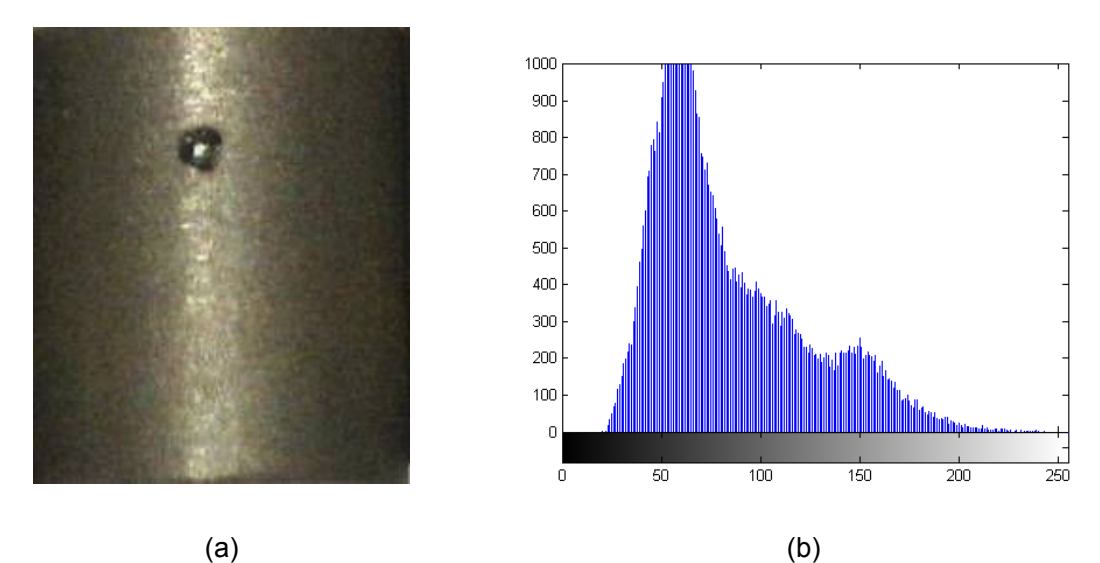

Figura 22 – Pastilha com defeito poro e luminosidade mal distribuída – fotografia (a) e histograma (b) "OLIVEIRA (2010)".

A imagem da Figura 22, foi segmentada em 5 partes fazendo-se apenas o histograma do terço central. Iniciando a segmentação de cima para baixo, são apresentados na Figura 23, Figura 24 e Figura 25.

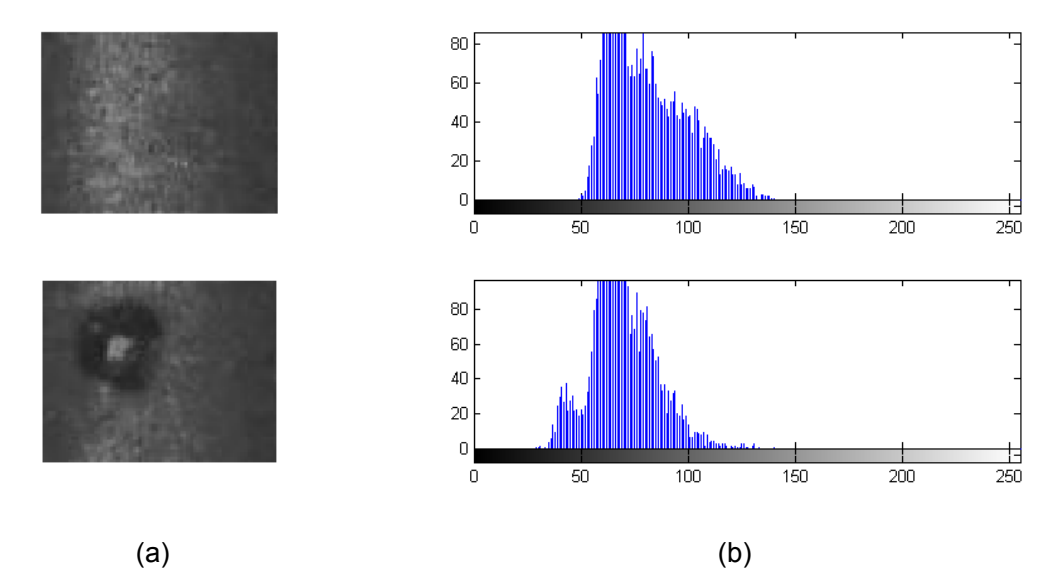

Figura 23 – Comparação entre o 1° e 2° segmentos – fotografia (a) e histograma (b) "OLIVEIRA (2010)".

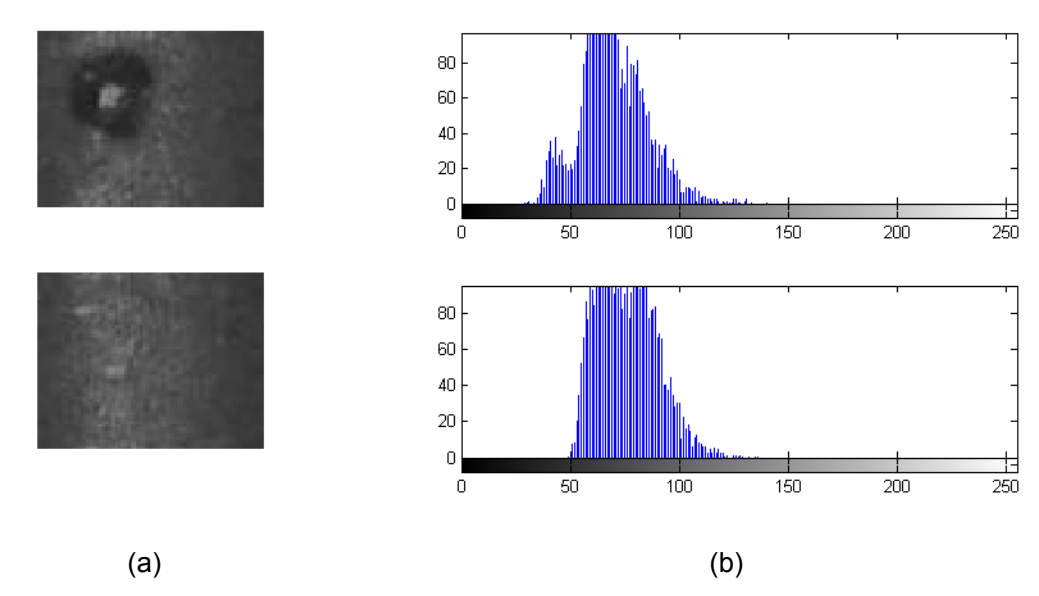

Figura 24 – Comparação entre o 2° e 3° segmentos – fotografia (a) e histograma (b) "OLIVEIRA (2010)".

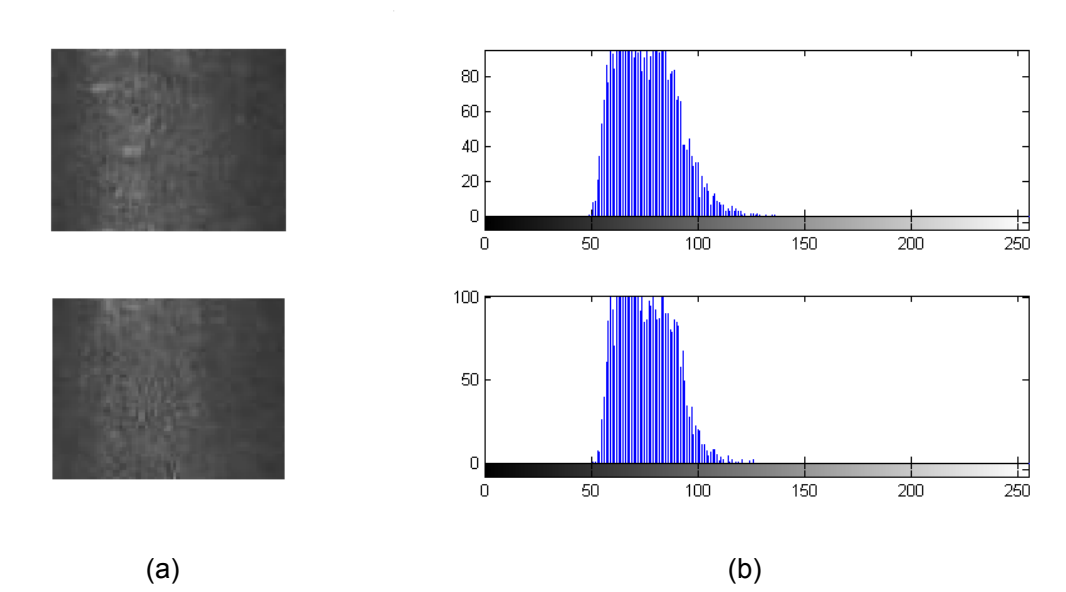

Figura 25 – Comparação entre o 3° e 4° segmentos – fotografia (a) e histograma (b) "OLIVEIRA (2010)".

Note que no 2° segmento, o defeito fica proporcionalmente maior em relação à imagem. Assim, o histograma deste segmento fica bem definido acentuando o defeito.

Nos outros segmentos, os histogramas são muito parecidos entre si e também são parecidos com o histograma de uma pastilha sem defeitos, já que se trata de uma parte da pastilha que não existe defeito.

• 2° caso

Na Figura 18, vimos que a pastilha não tinha uma boa luminosidade, causando um histograma bimodal. Nas figuras a seguir, são mostrados os histogramas dos segmentos do terço central desta pastilha.

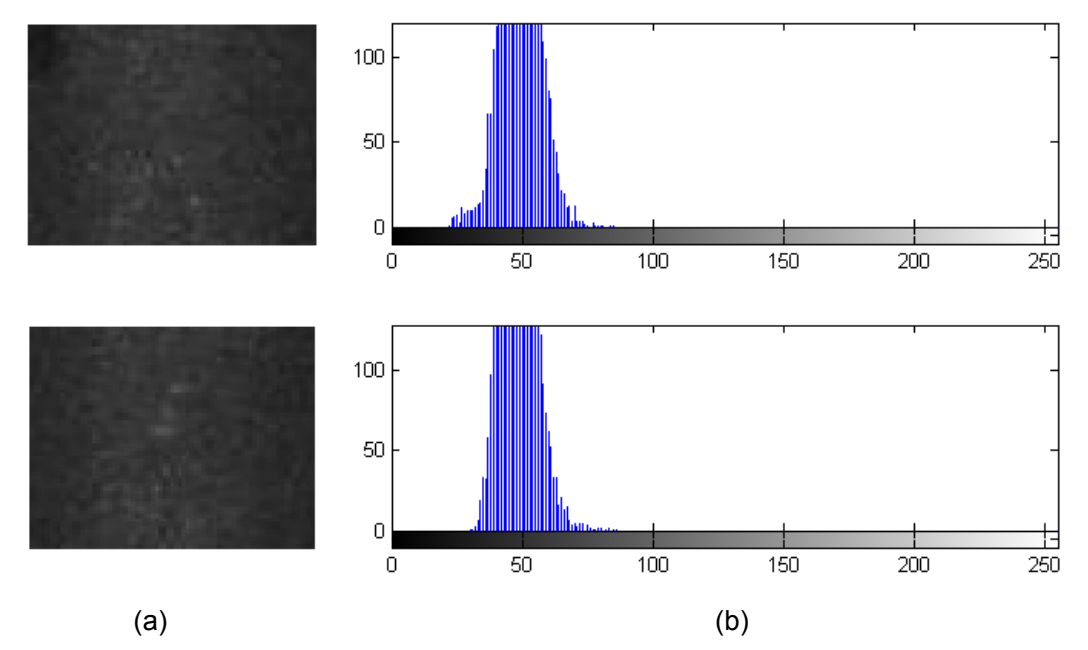

Figura 26 – Comparação entre o 1° e 2° segmentos – fotografia (a) e histograma (b) "OLIVEIRA (2010)".

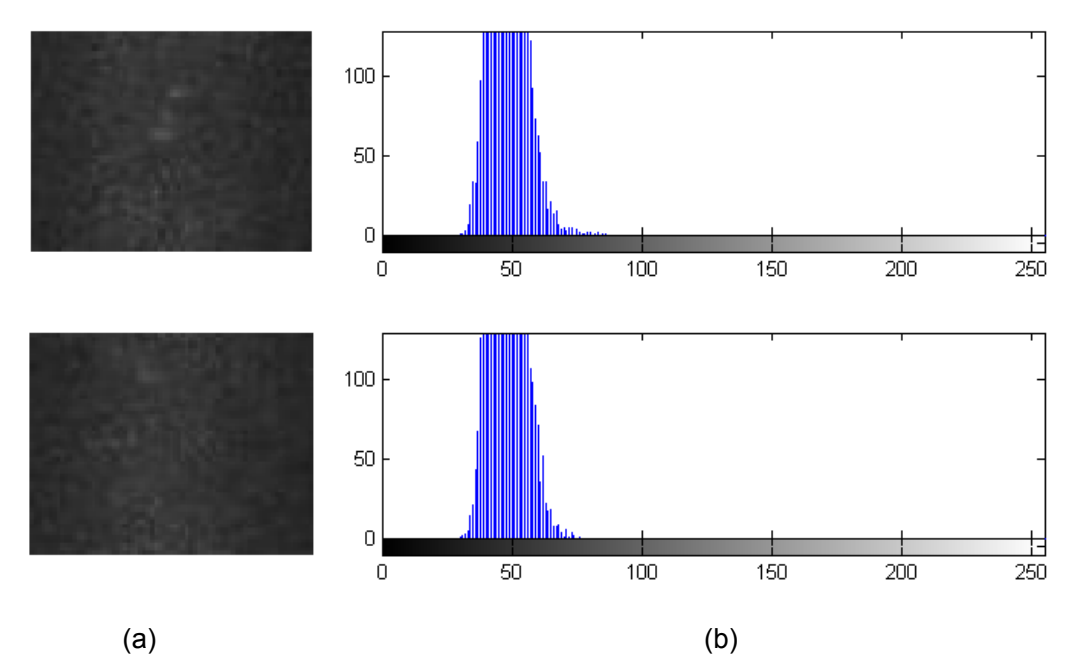

Figura 27 – Comparação entre o 2° e 3° segmentos – fotografia (a) e histograma (b) "OLIVEIRA (2010)".

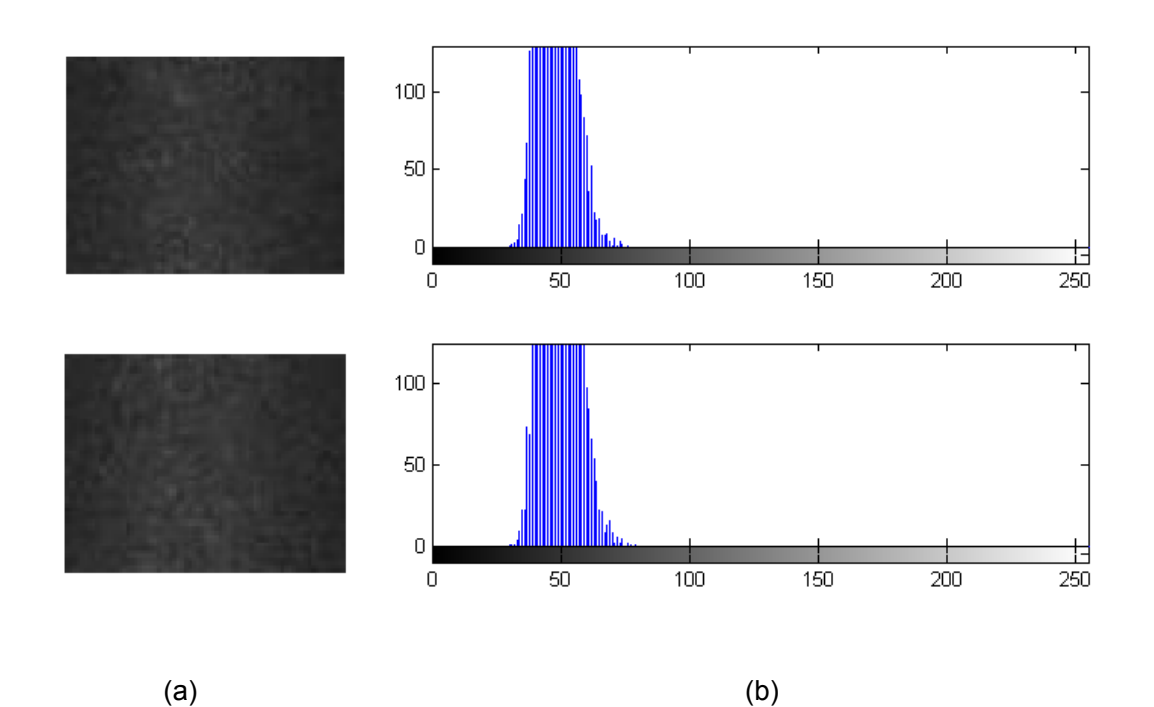

Figura 28 – Comparação entre o 3° e 4° segmentos – fotografia (a) e histograma (b) "OLIVEIRA (2010)".

#### 4.3. RNA NA IDENTIFICAÇÃO DE SEGMENTOS DE PASTILHA DEFEITUOSA

Como apresentado no item 3.3.2, após a segmentação da imagem, foi evidenciada para percepção humana a diferença entre o formato de um histograma de um segmento defeituoso de um segmento perfeito, mesmo havendo variações entre formatos de uma mesma categoria de segmento. Entretanto, estas variações facilmente tratadas pela percepção humana, são difíceis de serem tratadas por algoritmos convencionais. Desta forma, optou-se neste trabalho, em utilizar técnicas de RNA para identificar o formato destes histogramas e conseqüentemente diagnosticar a condição do segmento de imagem.

O modelo de RNA do tipo GRNN apresentado no item 3.3.4, será utilizado como base no processo de identificação. O uso deste modelo foi motivado, principalmente, pela boa capacidade deste tipo de RNA em problemas de classificação.

Para este fim, a RNA terá os histogramas de dois segmentos consecutivos como entrada e apenas uma saída. Para fazer a seleção, foi atribuída uma codificação igual a 1 na saída para classe que representa o padrão de segmento perfeito e codificação zero para classe que representa o padrão de segmento defeituoso. Para que a RNA aprendesse foi necessário que a mesma fosse treinada com conjunto de padrões contendo exemplos de segmentos perfeitos e defeituosos. A Figura 29 apresenta a RNA com sua configuração das entradas e saída.

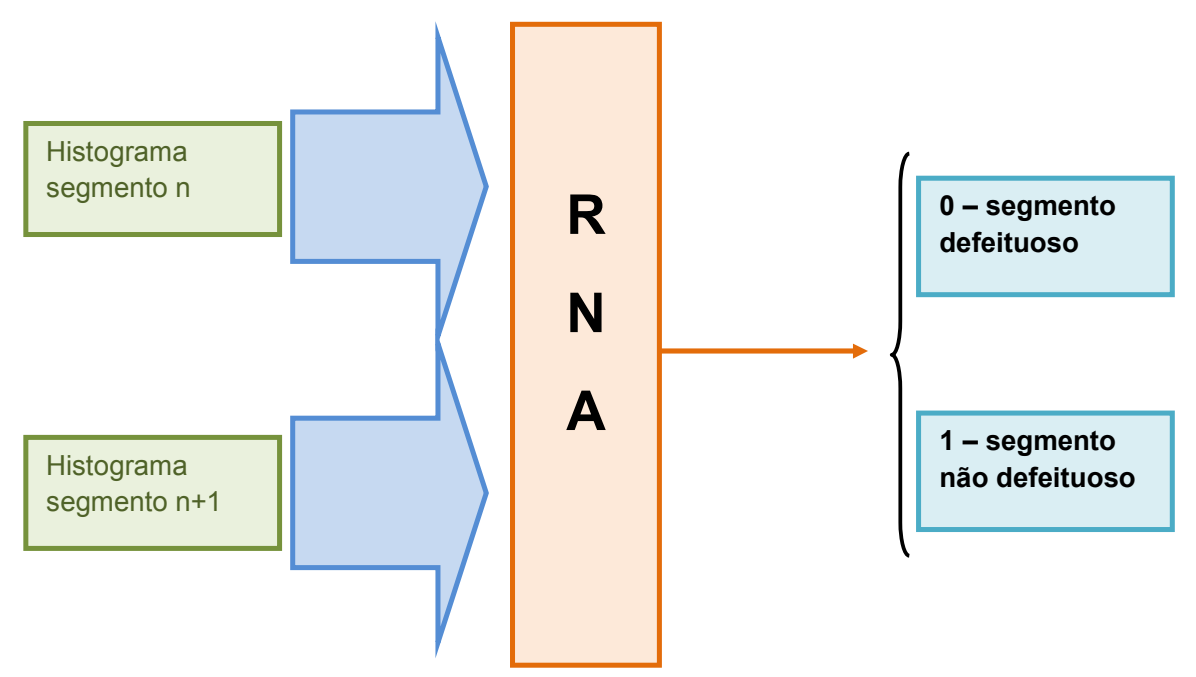

Figura 29 – Configuração da RNA "OLIVEIRA (2010)".

# 4.4. SISTEMA DE IDENTIFICAÇÃO DE PASTILHAS DEFEITUOSAS

Finalmente, o sistema completo de identificação faz a aquisição da imagem digital do objeto, retira-se o terço central, faz-se os segmentos em N pedaços, calcula-se o histograma de cada segmento. Depois se faz a composição da entrada da rede juntando dois a dois os histogramas consecutivos. As entradas são inseridas na RNA uma a uma para o diagnóstico. Nesta última é apresentada a classificação da pastilha. O diagrama é apresentado na Figura 30:

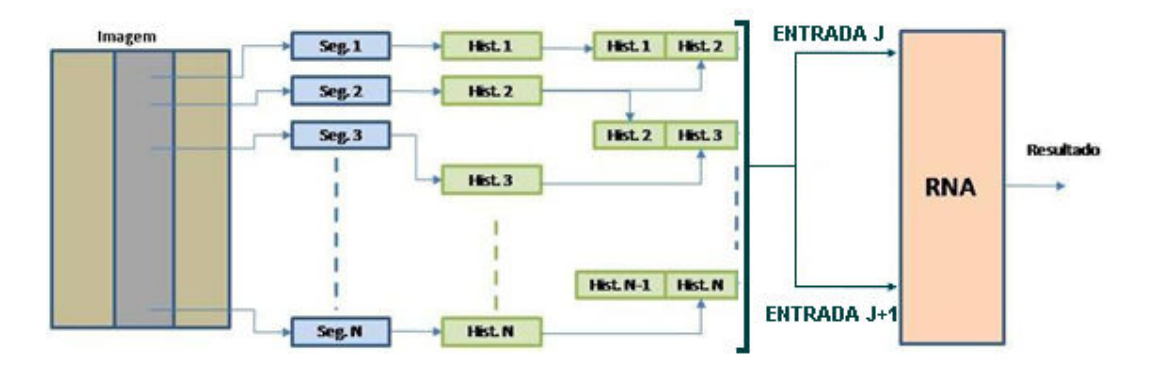

Figura 30 – Diagrama do Sistema de Identificação de Pastilhas Defeituosas "OLIVEIRA  $(2010)$ ".

#### CAPÍTULO 5 - TESTES E ANÁLISE DE RESULTADOS

Neste capítulo, será mostrada a aplicação do método para identificação de pastilhas defeituosas apresentadas no Capítulo 4, para isso foram selecionadas 18 imagens de pastilha. Neste conjunto de imagens existem, além de imagens de pastilhas perfeitas, diversas outras imagens de pastilhas defeituosas, tais como: arrebentamentos laterais, arrebentamentos de ombro, trincas e poros.

5.1. TESTES

As imagens foram produzidas a partir de fotos tiradas de uma máquina Sony Cybershot 5.1 Megapixel. Foram tiradas fotos coloridas abrangendo a pastilha e a bandeja de pastilhas como mostra a Figura 15, sendo armazenadas no formato JPEG, dimensões de 1280x960 pixels.

A análise da pastilha inteira foi feita com estas mesmas imagens, com as dimensões de 232x283 pixels, que continham apenas a pastilha em questão. Foram feitas as segmentações aproveitando apenas o terço central da imagem, e transformando todas as imagens em tons de cinza, ficando assim, com as dimensões de 73x283 pixels.

Foram feitos testes para verificar qual seria o melhor número de segmentos para que a RNA obtivesse os melhores resultados. Desta forma, foram feitos 5, 7, 9 e 11 segmentações na imagem. Foi verificada que quanto mais números de segmentações têm da mesma imagem, melhores são os resultados da RNA. Neste

sistema serão tratadas imagens com 11 segmentos. As 18 imagens selecionadas foram divididas em 11 segmentos, totalizando 198 segmentos. Estes segmentos foram transformados em imagens em tons de cinza e feito seus histogramas.

As imagens analisadas são apresentadas nas Figura 31, Figura 32 e Figura 33.

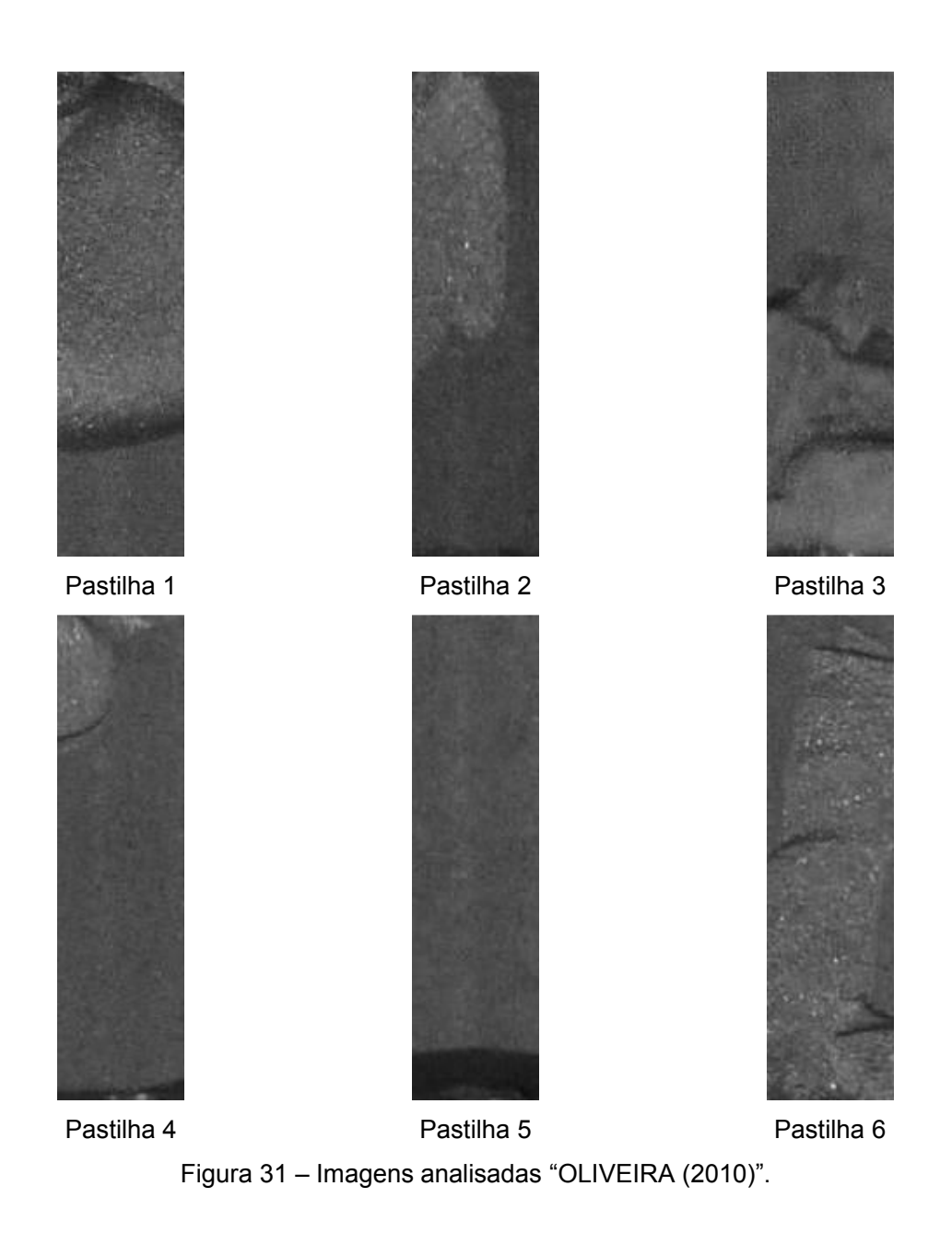

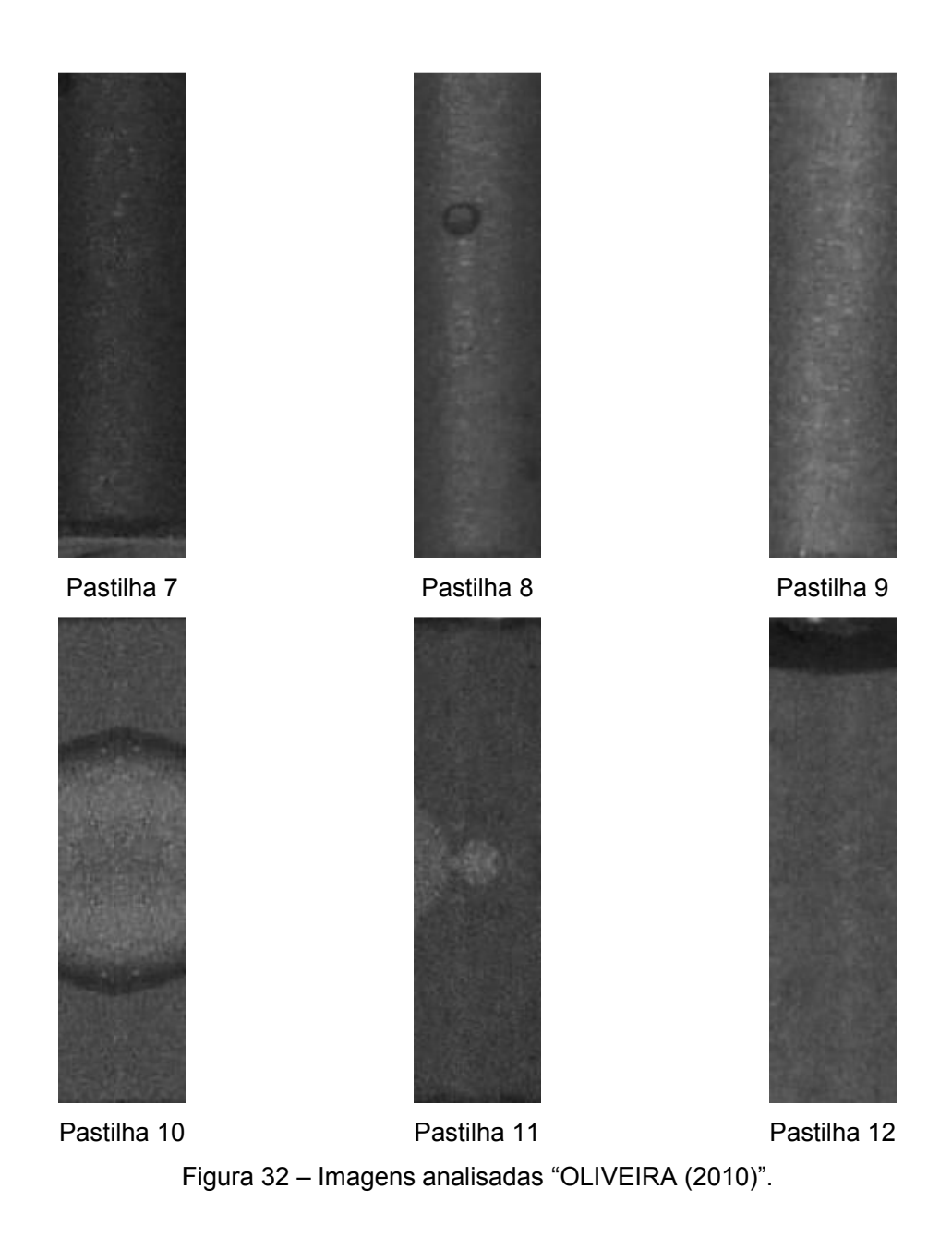

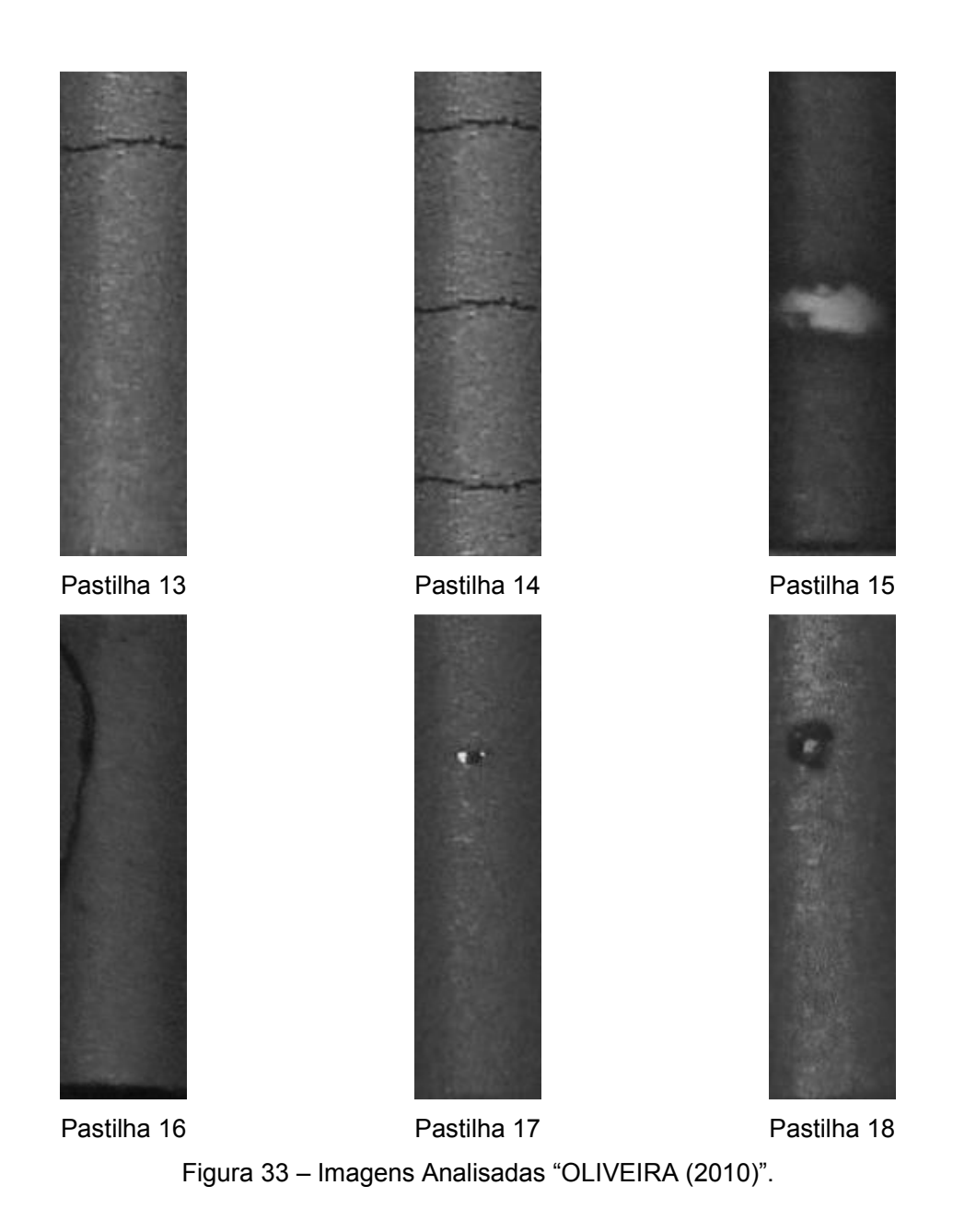

### 5.2. Cálculo dos histogramas

# Caso 1: Pastilha 1.

Observamos que nesta pastilha (Figura 34) somente o 10° e 11° segmentos não possuem defeitos. O defeito da pastilha é um arrebentamento lateral. Ele está localizado entre o 1° e 9° segmentos.

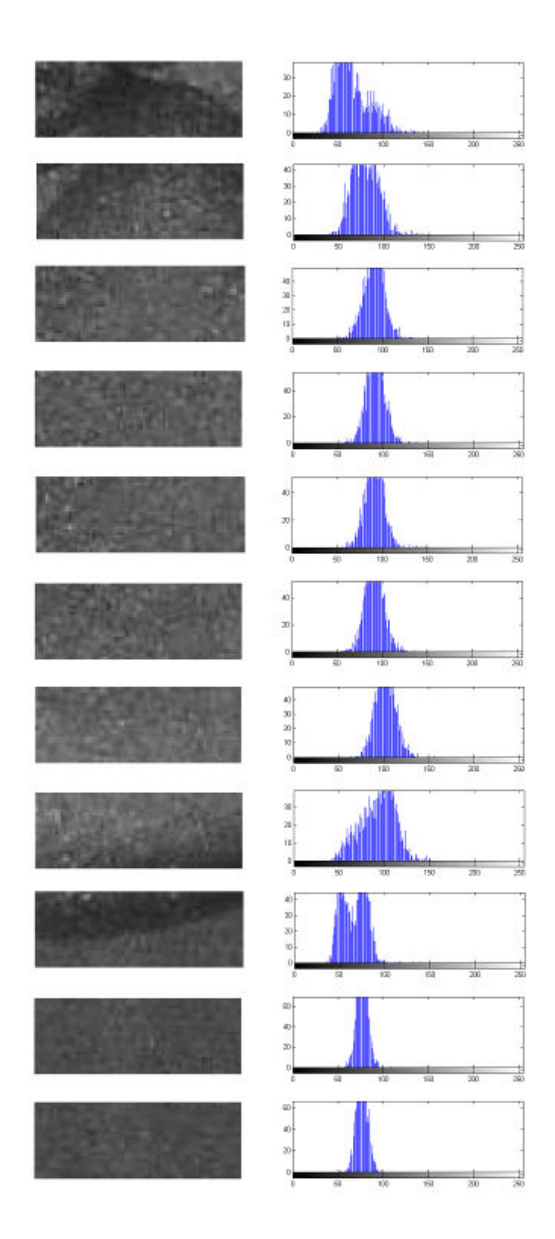

Figura 34 – Imagem e histograma da pastilha 1 com arrebentamento lateral "OLIVEIRA (2010)".

# Caso 2: Pastilha 2.

Na Figura 35, o defeito está compreendido entre o 1° ao 7° segmentos. Este defeito é um arrebentamento lateral. Do 8° ao 11° não há defeito.

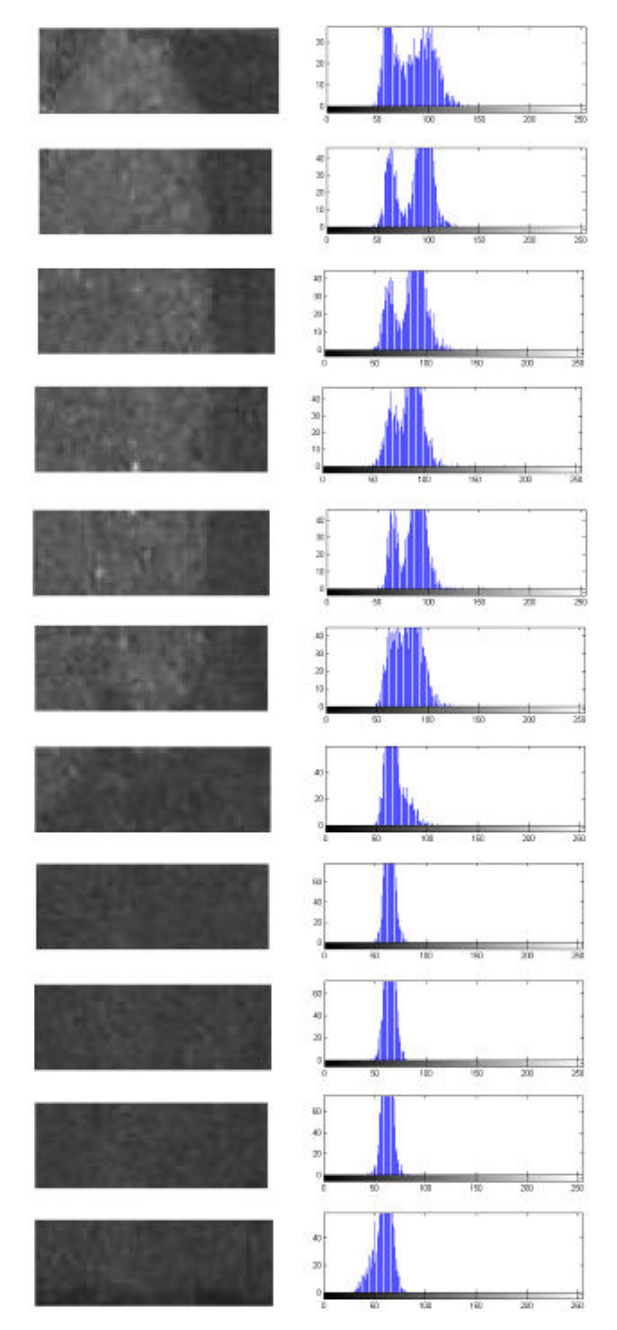

Figura 35 – Imagem e histograma da pastilha 2 com arrebentamento lateral "OLIVEIRA (2010)".

# Caso 3: Pastilha 3.

Na Figura 36, o defeito está localizado do 5° segmento até o 11° segmento. É um arrebentamento lateral. Do 1° ao 4° segmentos não há defeito.

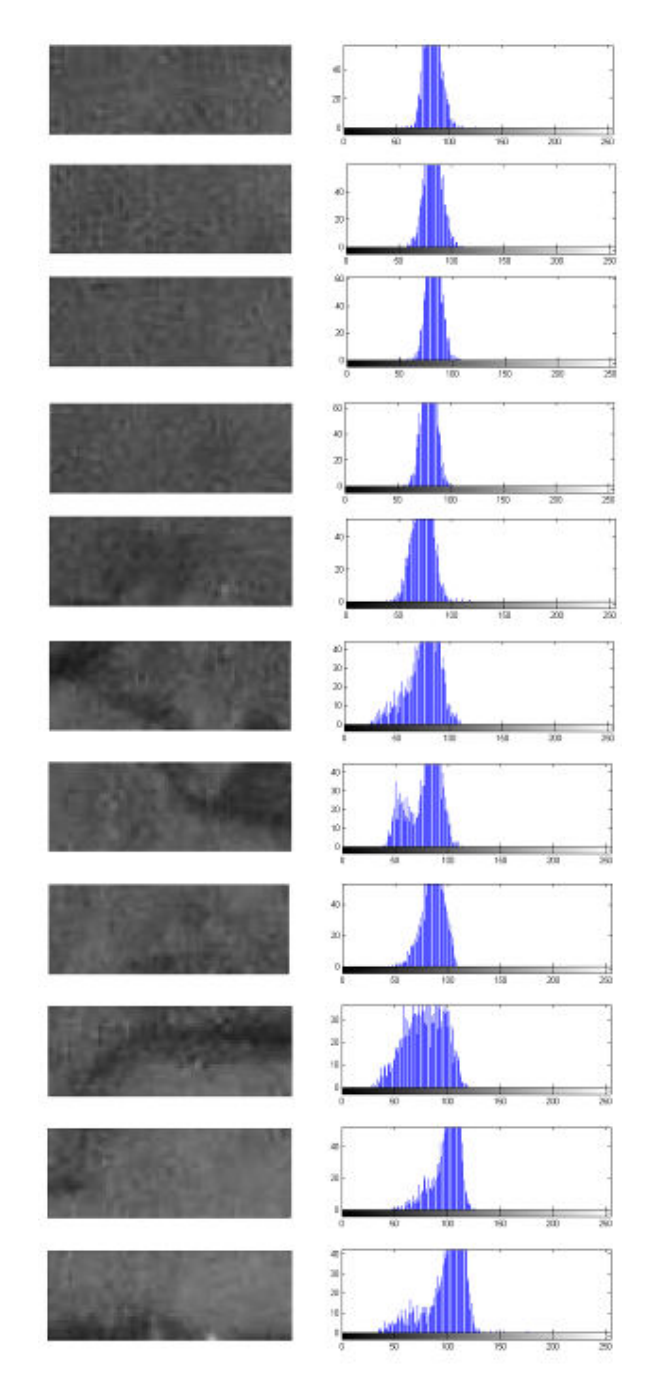

Figura 36 – Imagem e histograma da pastilha 3 com arrebentamento lateral "OLIVEIRA (2010)".

### Caso 4: Pastilha 4.

Neste caso é apresentada a imagem da pastilha com um arrebentamento na parte superior esquerda, localizado do 1° ao 3° segmentos, e uma quebra do ombro na parte inferior da pastilha, localizado no 11° segmento, veja na Figura 37.

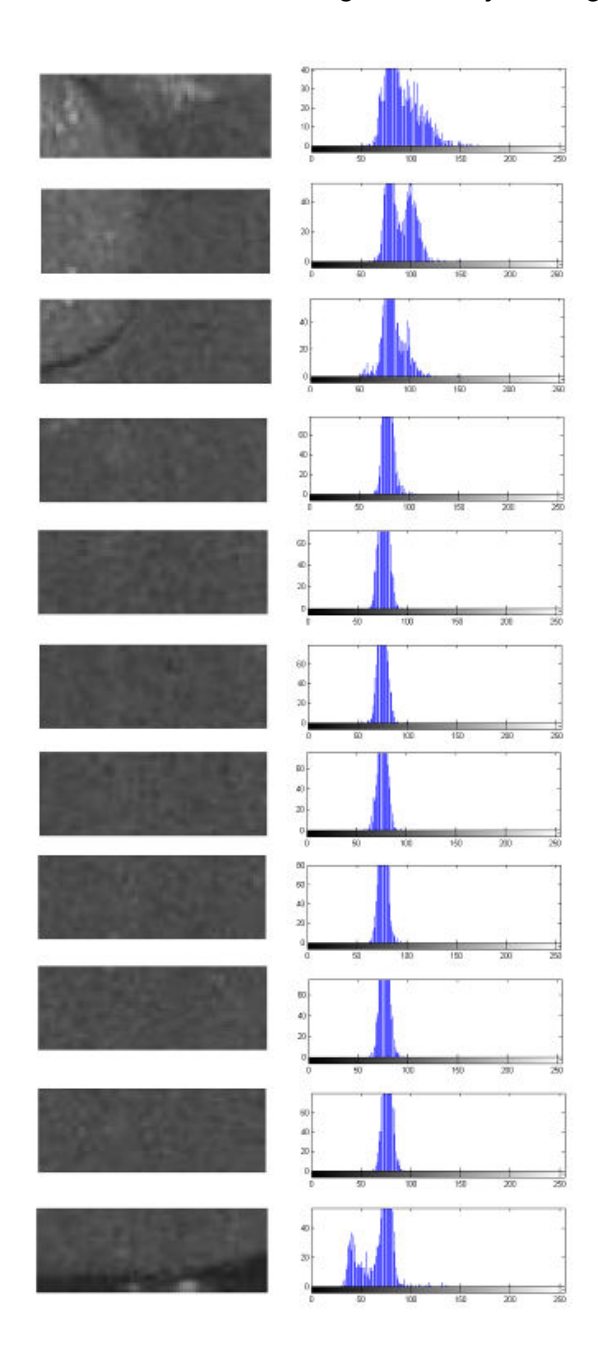

Figura 37 – Imagem e histograma da pastilha 4 com arrebentamento superficial e quebra de ombro "OLIVEIRA (2010)".

### Caso 5 – Pastilha 5.

Neste caso é apresentada uma pastilha onde existe quebra de ombro na parte inferior, localizado no 10° e 11° segmentos, veja Figura 38. Nos demais não há defeito.

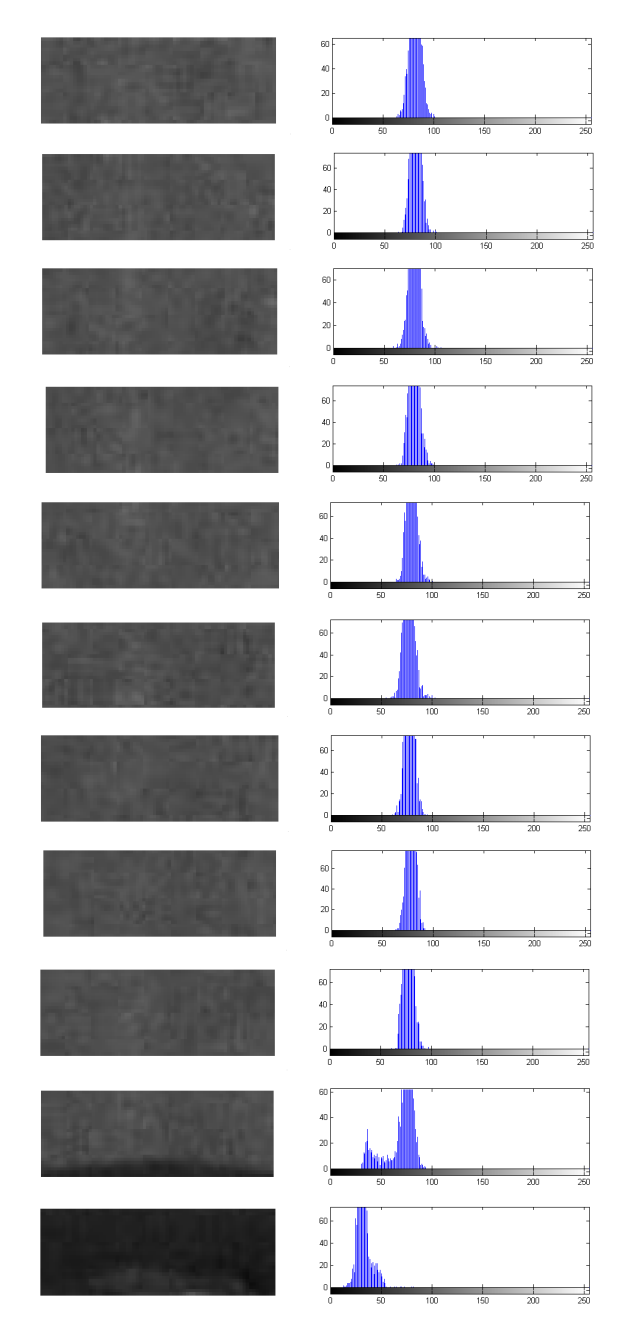

Figura 38 – Imagem e histograma da pastilha 5 com quebra de ombro "OLIVEIRA (2010)".
#### Caso 6 – Pastilha 6.

Neste caso (Figura 39), na imagem há um defeito que é um arrebentamento lateral e cobre toda a superfície da pastilha.

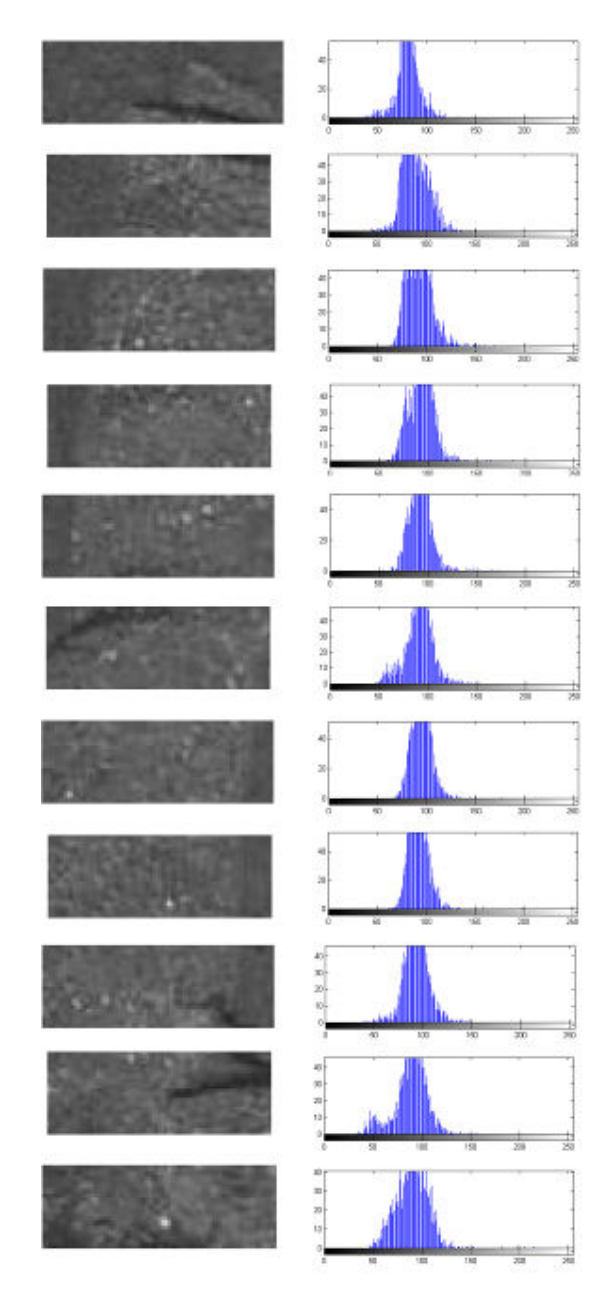

Figura 39 – Imagem e histograma da pastilha 6 com arrebentamento lateral "OLIVEIRA (2010)".

## Caso 7 – Pastilha 7.

Neste caso (Figura 40), é apresentada a imagem de uma pastilha boa. Não há defeito em nenhum segmento.

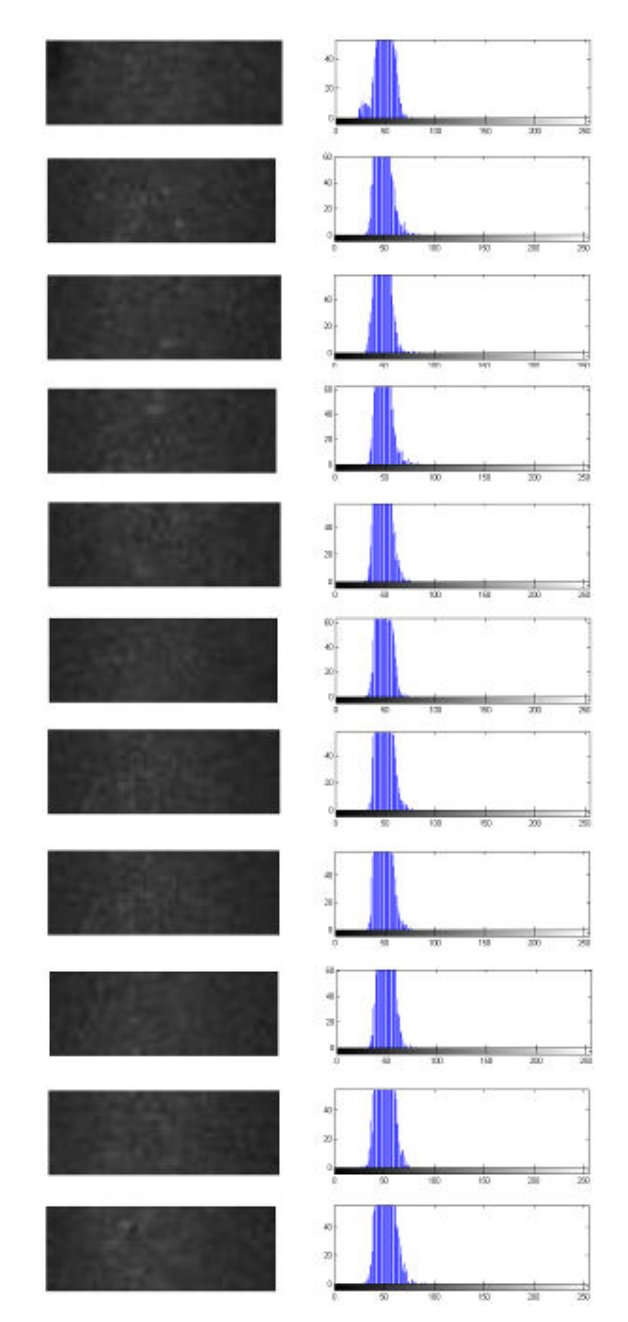

Figura 40 – Imagem e histograma da pastilha 7 sem defeitos "OLIVEIRA (2010)".

## Caso 8 – Pastilha 8.

Notamos que na Figura 41, na imagem há um poro no 4° segmento. Nos demais não há defeito.

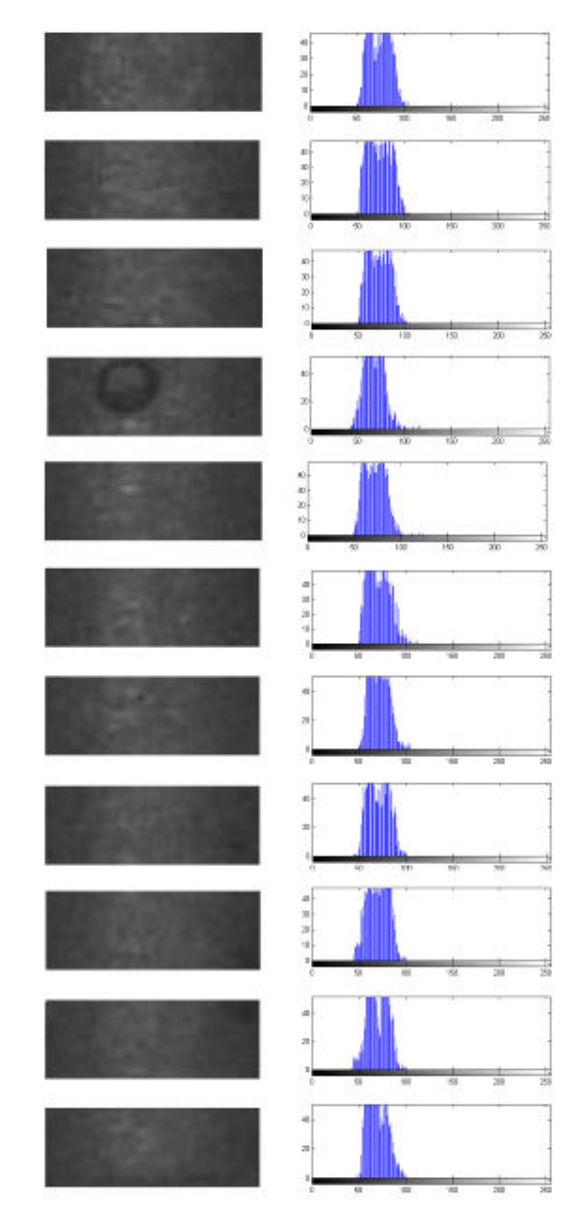

Figura 41 – Imagem e histograma da pastilha 8 com poro "OLIVEIRA (2010)".

## Caso 9 – pastilha 9.

Vemos que a pastilha na Figura 42 não possui defeito, porém notamos reflexos da iluminação.

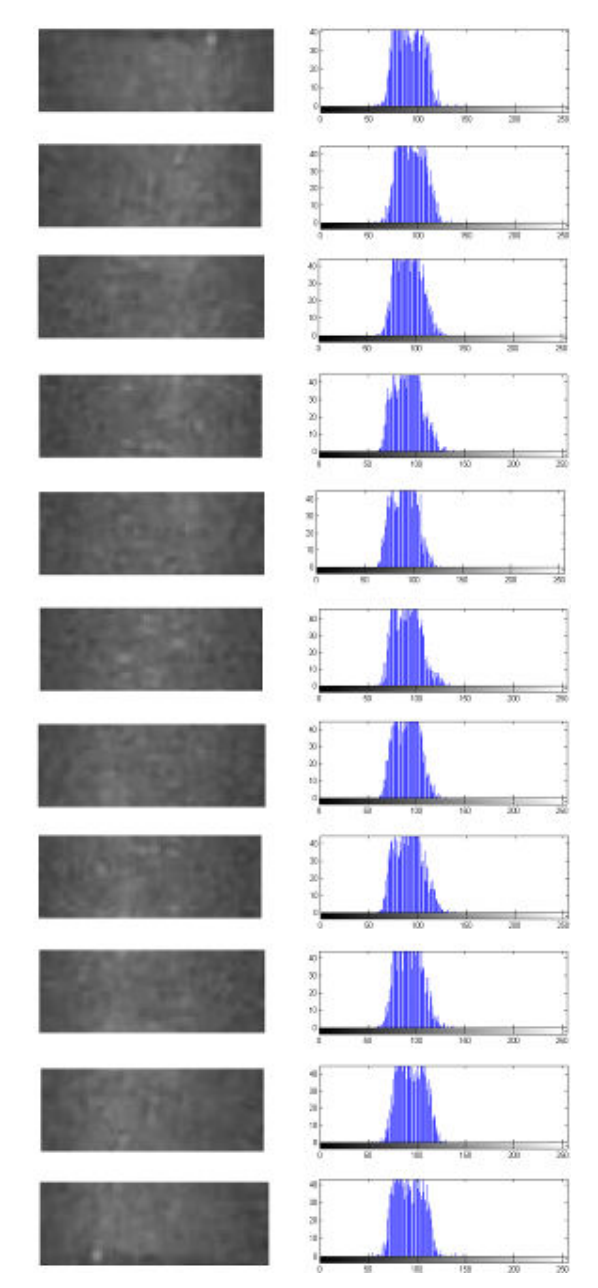

Figura 42 – Imagem e histograma de pastilha 9 sem defeito e com má iluminação "OLIVEIRA (2010)".

## Caso 10: pastilha 10.

Vemos que na imagem (Figura 43) o arrebentamento concentra-se na parte central do 3° ao 9° segmento. Nos segmentos 1, 2, 10 e 11 não há defeito.

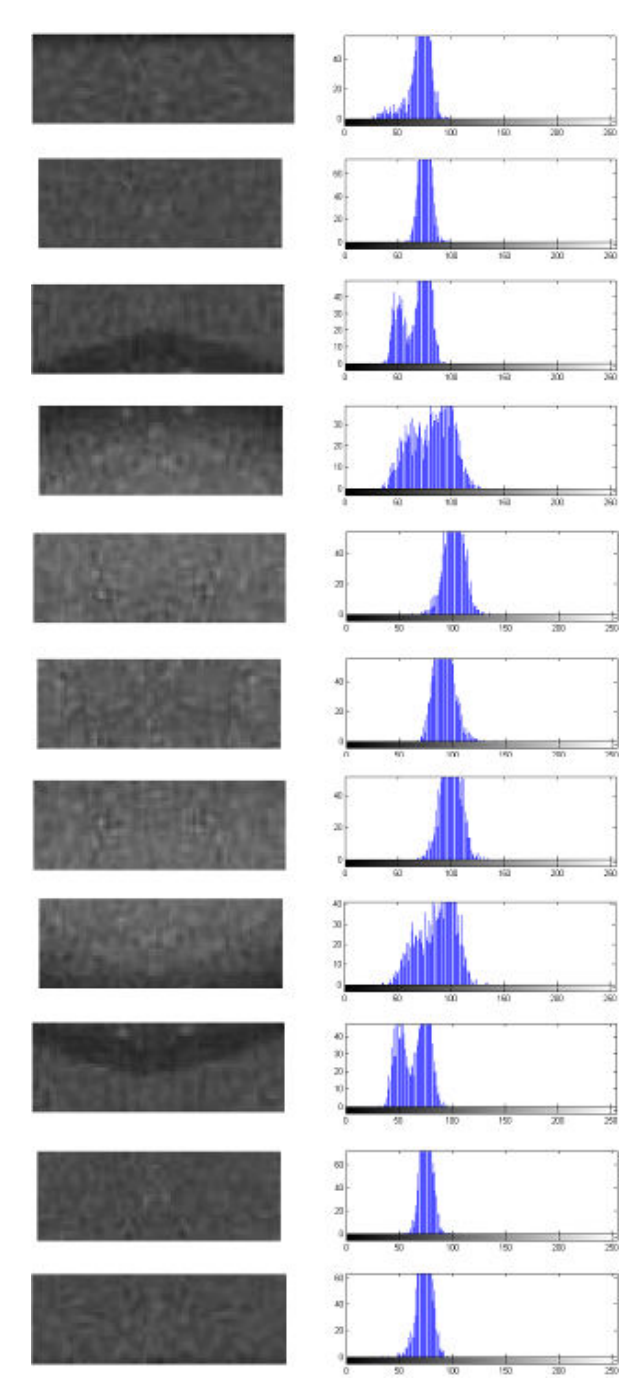

Figura 43 – Imagem e histograma da pastilha10 com arrebentamento lateral "OLIVEIRA (2010)".

### Caso 11: pastilha 11.

Na Figura 44, notamos um pequeno defeito na parte central da pastilha (5°, 6° e 7° segmentos). Este defeito é um arrebentamento lateral.

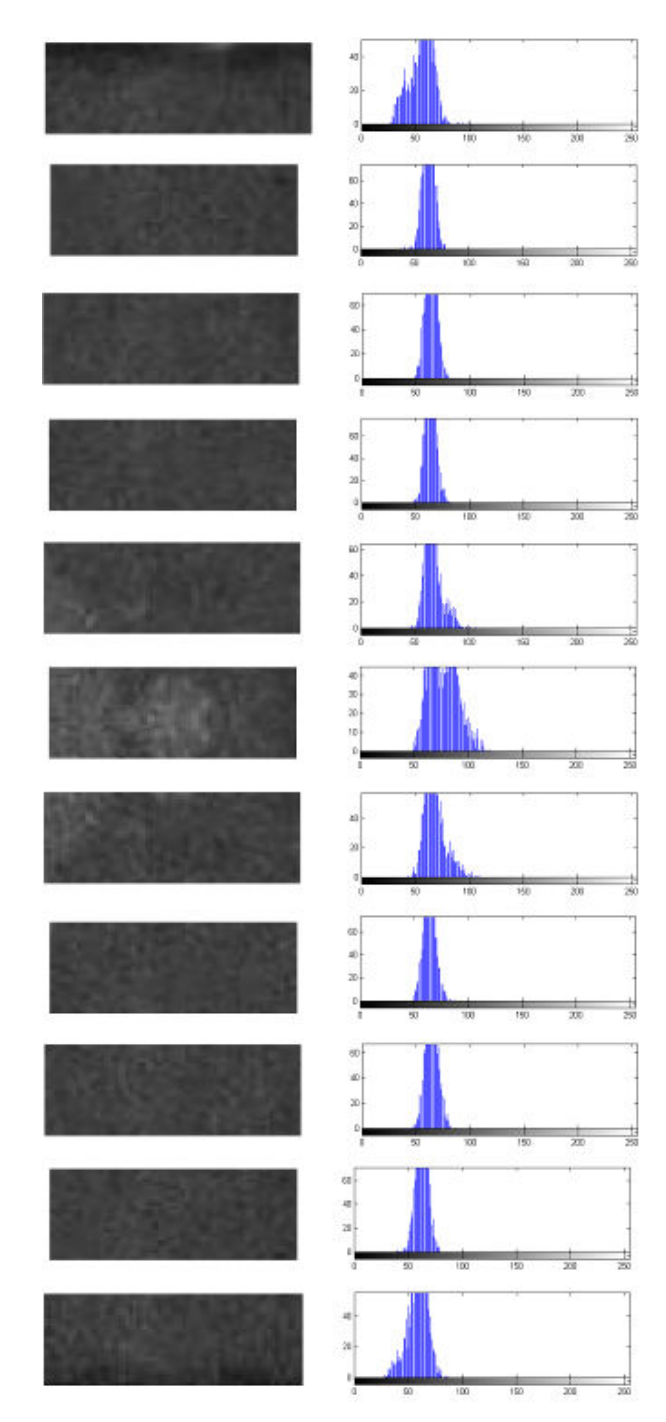

Figura 44 – Imagem e histograma da pastilha 11 com arrebentamento lateral "OLIVEIRA (2010)".

## Caso 12: Pastilha 12.

Na Figura 45, notamos uma quebra de ombro na parte superior da pastilha (segmentos 1° e 2°). Nos demais segmentos não há defeito.

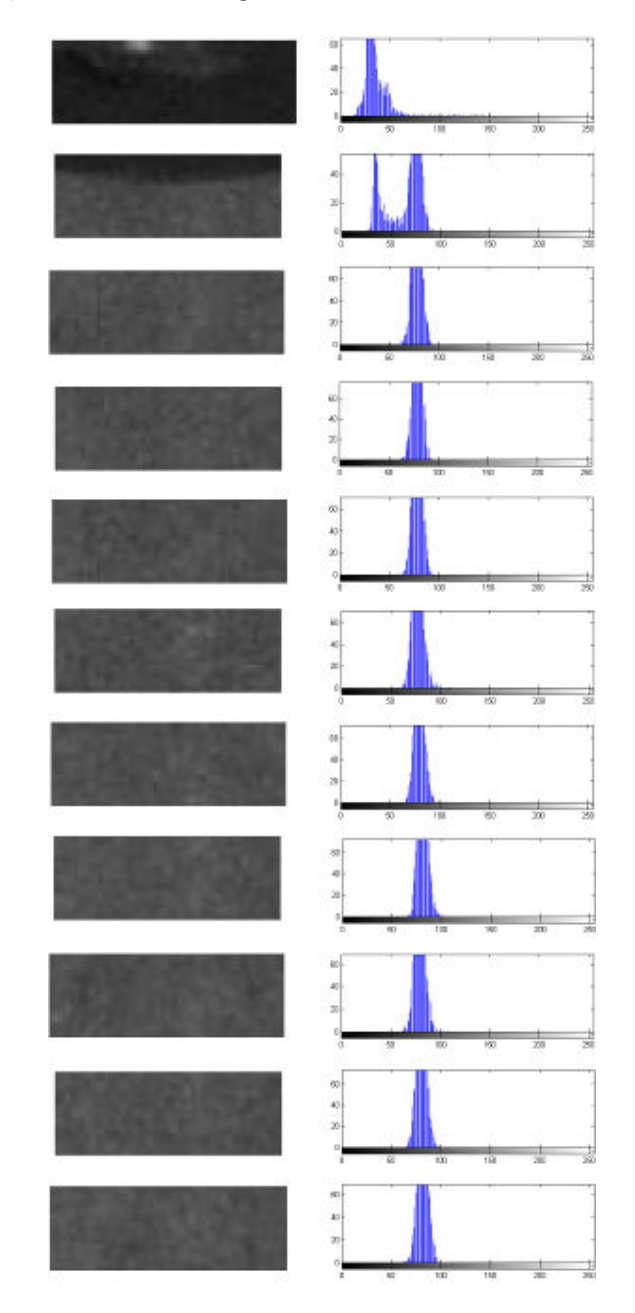

Figura 45 – Imagem e histograma da pastilha 12 com arrebentamento lateral "OLIVEIRA (2010)".

## Caso 13: Pastilha 13.

Na Figura 46, o defeito é uma trinca e está localizado no 2° segmento. Nos demais segmentos não há defeito.

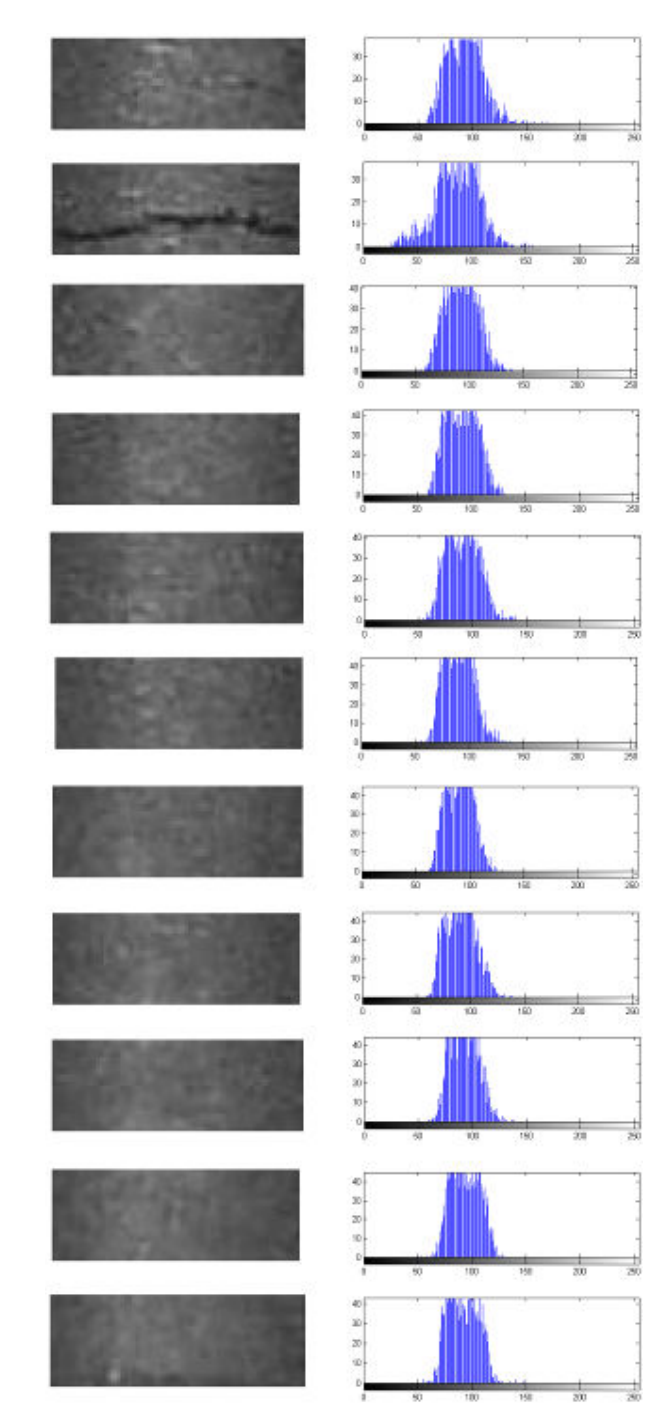

Figura 46 – Imagem e histograma da pastilha13 com trinca "OLIVEIRA (2010)".

## Caso 14: Pastilha 14

Na Figura 47, na imagem há 3 trincas localizadas nos 2°, 6° e 10° segmentos. Nos demais não há defeito.

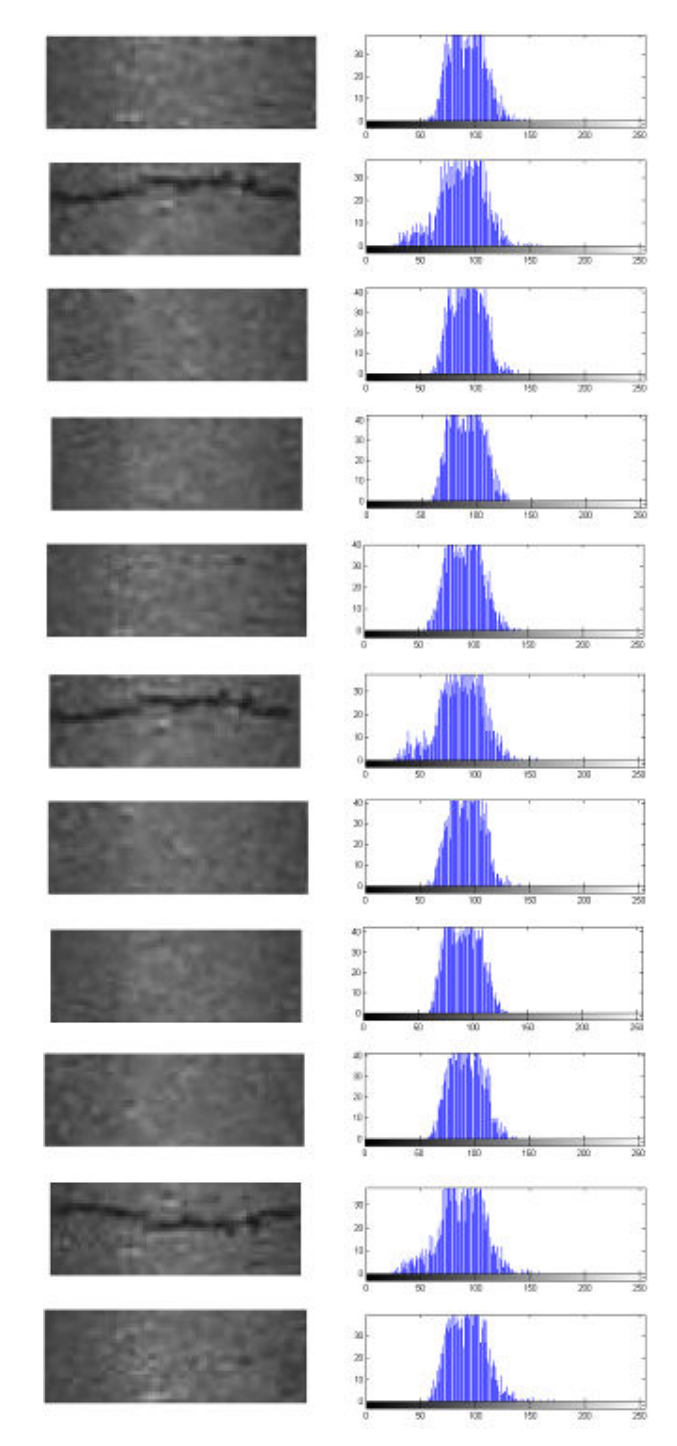

Figura 47 – Imagem e histograma da pastilha 14 com 3 trincas "OLIVEIRA (2010)".

#### Caso 15: Pastilha 15.

Vemos na Figura 48, na imagem há um defeito, é uma área não retificada do manto, está localizada na parte central, entre o 5° e 6° segmentos. O defeito é uma superfície mais reflexiva devido a sua rugosidade.

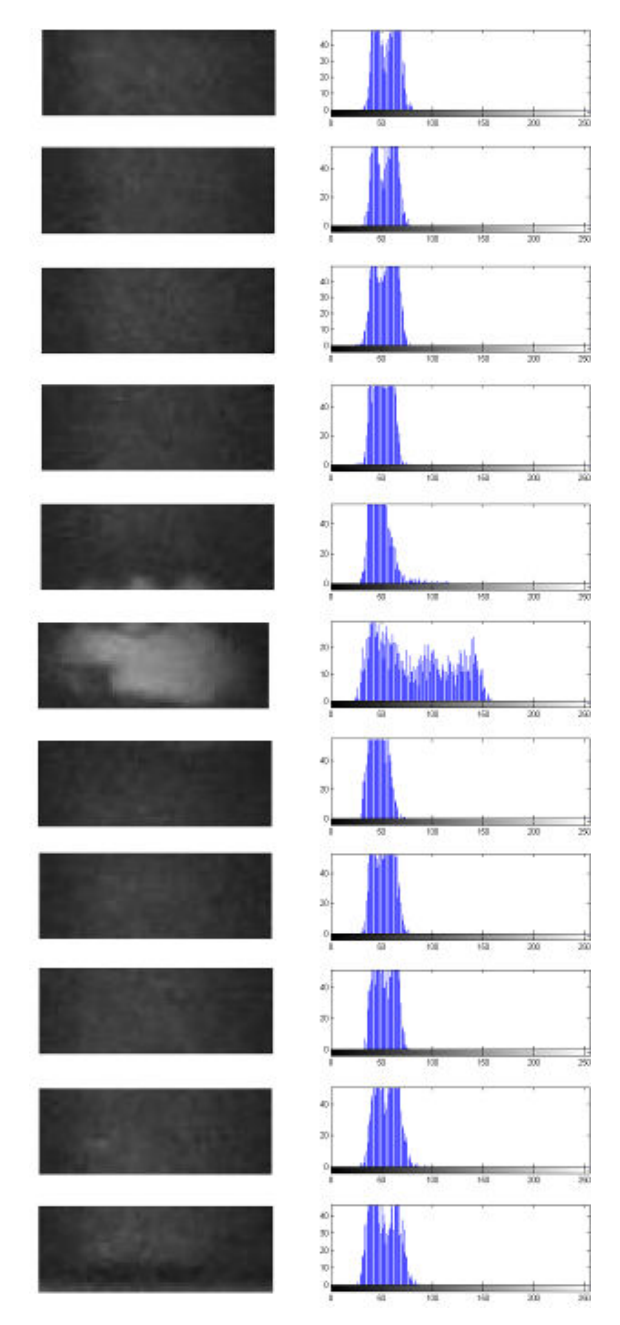

Figura 48 – Imagem e histograma da pastilha 15 com área não retificada do manto "OLIVEIRA (2010)".

## Caso 16: Pastilha 16.

Na imagem é (Figura 49) apresentada uma trinca longitudinal do 1° ao 6° segmentos. No 11° segmentos há o fundo da pastilha.

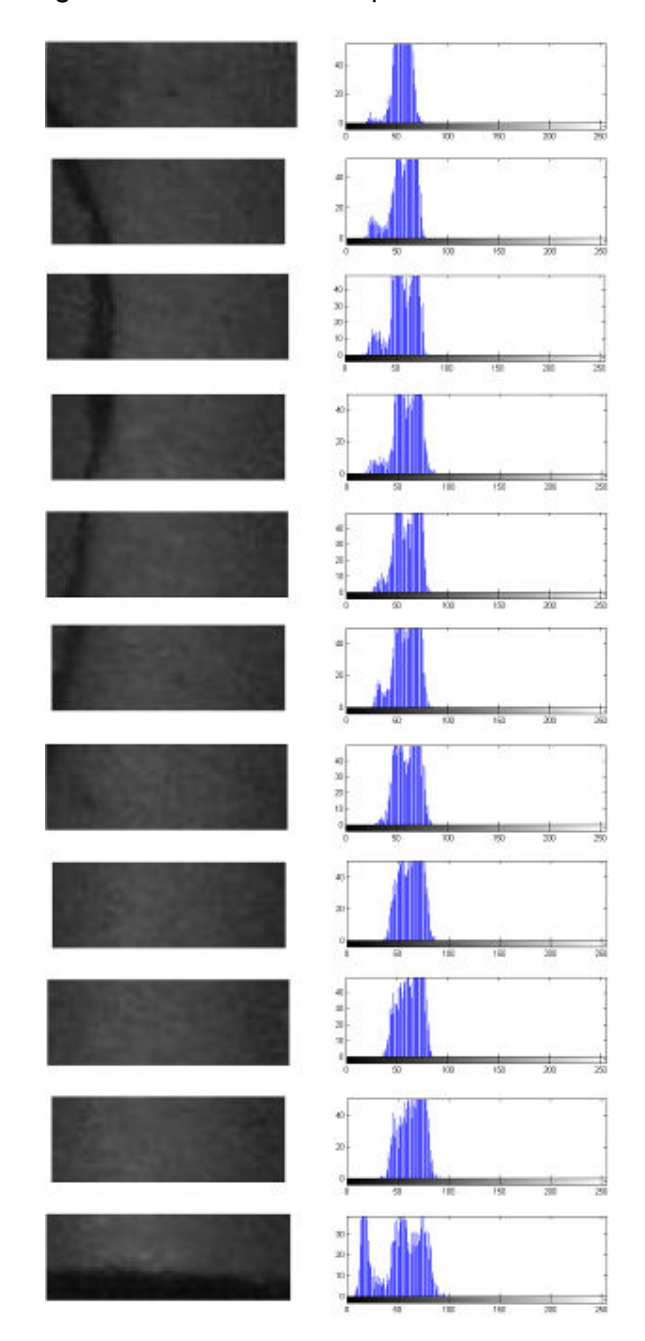

Figura 49 – Imagem e histograma da pastilha 16 com trinca longitudinal "OLIVEIRA (2010)".

## Caso 17: Pastilha 17.

Observando na imagem (Figura 50), que no 4° segmento há uma inclusão. Nos demais segmentos não há defeito.

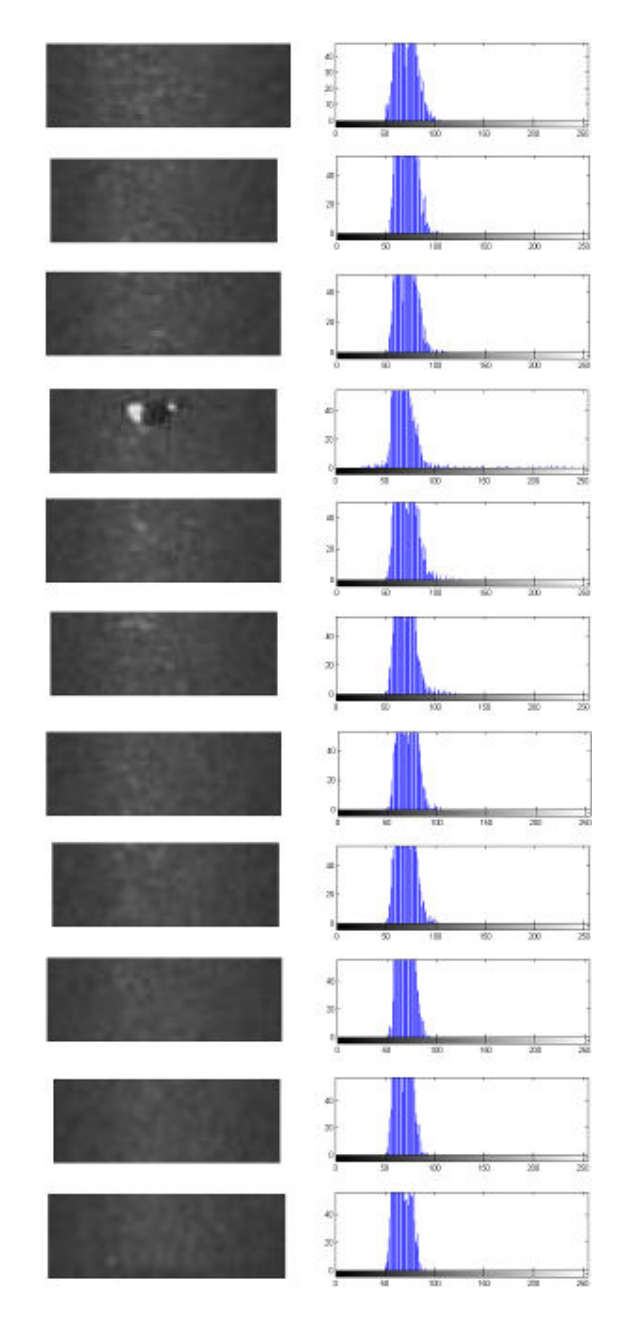

Figura 50 – Imagem e histograma da pastilha 17 com inclusão "OLIVEIRA (2010)".

## Caso 18: Pastilha 18.

Na Figura 51, vemos a imagem com um defeito poro (3° e 4° segmentos) e com muitos reflexos em toda a imagem.

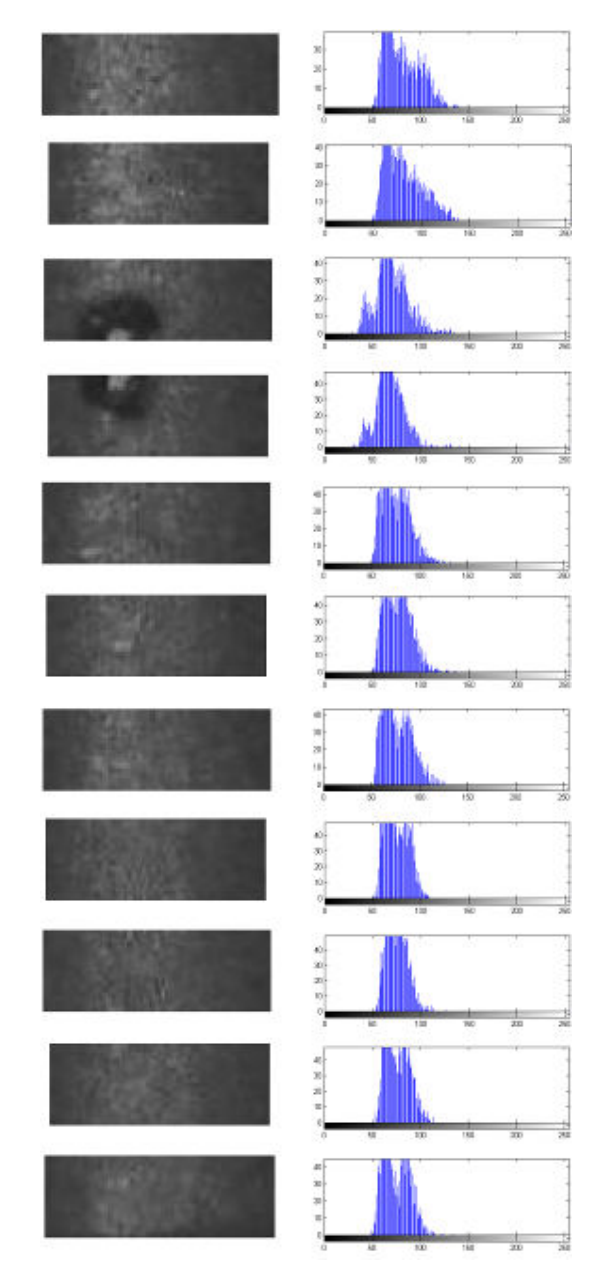

Figura 51 – Imagem e histograma da pastilha 18 com poro e má iluminação "OLIVEIRA (2010)".

#### 5.3. APLICAÇÃO DA RNA

Foi montado, a partir dos histogramas consecutivos, o banco de dados para a RNA. Nele constava a informação dos histogramas dos 198 segmentos determinados no item 5.1. Com estes histogramas foram formadas 180 entradas para a RNA. No treinamento da rede, utilizou-se 144 entradas deste banco de dados, sendo que 85 delas eram exemplos de entradas sem defeito e 59 delas eram exemplos com defeito. Para o teste, foram selecionadas 18 entradas dentre elas 8 não haviam defeito e 10 haviam defeitos. E para a produção foram utilizadas 18 linhas, sendo que 9 delas continham defeitos.

Com este banco de dados, foram feitas vários testes utilizando a rede GRNN. Esta RNA foi composta de 3 camadas em sua estrutura. A primeira camada foi composta por 512 neurônios. A camada intermediária foi composta de 180 neurônios. E a última camada foi composta por 1 neurônio.

5.3.1. Resultados

Análise dos resultados baseada apenas na resposta isolada, ou seja, avaliando somente a resposta da RNA sem avaliar respostas da vizinhança.

Esta RNA obteve com este banco de dados os seguintes resultados:

No treinamento, a RNA não teve nenhum erro dentre os 144 resultados. Isto mostra que o tipo de rede escolhido foi capaz de aprender com os exemplos dados. Para o teste, a RNA acertou todos os 18 resultados, ou seja, a RNA obteve uma aprendizado em que ela não se tornou específica em um tipo de defeito sem deixar de ser generalista em defeitos. Para produção, a RNA obteve dentre os 18 resultados, 1 resposta errada para uma entrada que havia defeito, 1 resposta errada para uma entrada que não havia defeito e 1 resultado onde a RNA não apresentou uma resposta qualquer.

Na Tabela 1, são mostrados os resultados obtidos:

| Etapas      | N° de segmentos |             |       |       |
|-------------|-----------------|-------------|-------|-------|
|             | Com defeito     | Sem defeito | Total | Erros |
| Treinamento | 59              | 85          | 144   |       |
| Teste       |                 | 10          | 18    |       |
| Produção    |                 | g           | 18    | 3*    |

Tabela 1 – Resultados das etapas avaliando os segmentos individualmente

Tabela 2 – Porcentagem dos erros das etapas avaliando os segmentos individualmente

| <b>Etapas</b> | Erros (%)   |             |  |
|---------------|-------------|-------------|--|
|               | Com defeito | Sem defeito |  |
| Treinamento   |             |             |  |
| Teste         |             |             |  |
| Produção      | 11          | 5,5         |  |

#### 5.3.2. Análise dos Resultados

O primeiro erro aconteceu por falsa identificação de pastilha com defeito na 5ª entrada. Porém, a 4ª e da 7ª a 10ª entradas houve identificação de defeito corretamente. Considerando que apenas uma identificação de defeito já basta para que uma pastilha seja rejeitada, este erro não influenciou no resultado final.

No segundo erro, aconteceu falsa identificação de pastilha com defeito na 5ª entrada, porém na 9ª e 10ª entradas houve identificação de defeito não causando problemas com este erro.

No terceiro erro, a RNA não apresentou resposta para a 5ª entrada, porém na 4ª e 6ª entradas houve identificação de defeito, novamente não influenciando no resultado global.

Considerando a avaliação de todos os 10 resultados de cada pastilha, estes erros individuais não foram suficientes para poder influenciar no resultado final. Em nenhum dos casos anteriores, o erro apresentado pela RNA do segmento não fez com que a pastilha com defeito passasse pelo sistema como uma pastilha sem defeito.

#### 6. CONCLUSÕES E PERSPECTIVAS

O cálculo do histograma após a segmentação da imagem da pastilha conseguiu extrair informações suficientes para que a RNA fosse capaz de realizar o diagnóstico da pastilha.

Em relação aos testes analisando os segmentos individualmente, a RNA acertou 98,33%, mesmo com iluminação deficiente. Destes 57,21% eram segmentos bons e 41,11% eram segmentos com defeitos.

Os resultados analisando a pastilha como um todo foram melhores, pois nesta avaliação, os segmentos já falhados foram identificados pela RNA e com isto já reprovariam a pastilha independente do resultado de um segmento.

Considerando um critério conservativo, temos somente um caso em que o segmento estava bom e foi rejeitado pela RNA e outro caso em que a rede não conseguiu produzir nenhuma resposta, sendo necessária uma avaliação de um operador para este caso. Avaliando desta forma podemos dizer que a RNA obteve acerto de 98,61%.

Para um sistema industrial completo, propõe-se que este faça a análise do somatório de todas as imagens da superfície tanto lateral quanto superior e inferior e por fim faça a classificação das falhas e estabeleça se esta está dentro da tolerância das normas da INB.

O sistema de detecção de defeitos automático poderá garantir ainda mais a qualidade das pastilhas que são produzidas pela INB, aumentando a segurança de operação das usinas.

#### 7. REFERÊNCIAS BIBLIOGRÁFICAS

ANDRADE NETO, E. L., Sistemas de Identificação Pessoal Utilizando Técnicas de Reconhecimento e Verificação Facial Automáticas, Universidade Estadual de Campinas, Faculdade de Engenharia Elétrica e de Computação, 1996;

ARAÚJO E. C. e Araújo R. M., Análise de Gotas em Pulverizações Agrícolas Utilizando Digitalização de Imagens, Agrotec Tecnologia Agrícola e Industrial Ltda, 2001;

CARDOSO, D. e Gomes V. V., Estudo de Sistemas de Visão Artificial e a Implementação de um Software de Visão para o uso no Futebol de Robô, Escola de engenharia de Piracicaba, 2005;

Conci, Aura et al., Computação Gráfica, volume 2, Editora Campus/Elsevier, 2009;

DIÓGENES, A. N. et al., Caracterização de aços BH através de análise de imagens: classificação de inclusões de acordo com seu tamanho e forma, Laboratório de materiais da Universidade Federal de Santa Catarina, 2005;

FACON, J., Processamento e Análise de Imagens, Pontifícia Universidade Caatólica do Paraná, Curso em Mestrado em Informática Aplicada, 2005;

FERNANDEZ, D. e Canuto J., Detecção de Faces Utilizando Redes Neurais, Lab. Rec. Padrões e Redes de Computadores (LRPRC), DECOM, UNICAMP,2008;

FROTA, Ana Paula, disponível em: http://profs.ccems.pt/PaulaFrota/olho.htm,

acessado em: novembro de 2009;

GONÇALVES, Fabiana Santos, disponível em:

http://www.infoescola.com/biologia/sistema-nervoso/, acessado em: março de 2010;

GONZALES, R. C. e Woods R. E., Digital Imaging Processing, 2<sup>a</sup> Edição, Prentice Hall, 2005;

HERNANDEZ, E. D. M., Inteligência Computacional e Redes Neurais em Engenharia Elétrica, Dep. De Eng. De Sistemas Eletrônicos, PSI-EPUSP, 2005;

KHOURY, Junior J. K. et al., Redes Neurais para Reconhecimento de Defeitos de Madeira Serrada de Eucalipto em Imagens Digitais, Scientia Florestis, n.70, p. 85-96, 2006;

KRÖSE, B. e SMAGT P. V., An introduction to Neural Networks – Eighth Edition, University of Amsterdan, 1996;

LUCAS, C. S., Medida de Tamanho de Poro em Membrana Polimérica de Microfiltração Utilizando Técnica Ultrassônica e Redes Neurais Artificiais, CNEN/IEN, 2009;

PRATT, W. K., Digital Image Processing, 4ª edição, Willey, Califórnia, 2007;

TATIBANA, C.Y., Uma Introdução às Redes Neurais Artificiais, Universidade de Campina Grande, 2004.

# **Livros Grátis**

( <http://www.livrosgratis.com.br> )

Milhares de Livros para Download:

[Baixar](http://www.livrosgratis.com.br/cat_1/administracao/1) [livros](http://www.livrosgratis.com.br/cat_1/administracao/1) [de](http://www.livrosgratis.com.br/cat_1/administracao/1) [Administração](http://www.livrosgratis.com.br/cat_1/administracao/1) [Baixar](http://www.livrosgratis.com.br/cat_2/agronomia/1) [livros](http://www.livrosgratis.com.br/cat_2/agronomia/1) [de](http://www.livrosgratis.com.br/cat_2/agronomia/1) [Agronomia](http://www.livrosgratis.com.br/cat_2/agronomia/1) [Baixar](http://www.livrosgratis.com.br/cat_3/arquitetura/1) [livros](http://www.livrosgratis.com.br/cat_3/arquitetura/1) [de](http://www.livrosgratis.com.br/cat_3/arquitetura/1) [Arquitetura](http://www.livrosgratis.com.br/cat_3/arquitetura/1) [Baixar](http://www.livrosgratis.com.br/cat_4/artes/1) [livros](http://www.livrosgratis.com.br/cat_4/artes/1) [de](http://www.livrosgratis.com.br/cat_4/artes/1) [Artes](http://www.livrosgratis.com.br/cat_4/artes/1) [Baixar](http://www.livrosgratis.com.br/cat_5/astronomia/1) [livros](http://www.livrosgratis.com.br/cat_5/astronomia/1) [de](http://www.livrosgratis.com.br/cat_5/astronomia/1) [Astronomia](http://www.livrosgratis.com.br/cat_5/astronomia/1) [Baixar](http://www.livrosgratis.com.br/cat_6/biologia_geral/1) [livros](http://www.livrosgratis.com.br/cat_6/biologia_geral/1) [de](http://www.livrosgratis.com.br/cat_6/biologia_geral/1) [Biologia](http://www.livrosgratis.com.br/cat_6/biologia_geral/1) [Geral](http://www.livrosgratis.com.br/cat_6/biologia_geral/1) [Baixar](http://www.livrosgratis.com.br/cat_8/ciencia_da_computacao/1) [livros](http://www.livrosgratis.com.br/cat_8/ciencia_da_computacao/1) [de](http://www.livrosgratis.com.br/cat_8/ciencia_da_computacao/1) [Ciência](http://www.livrosgratis.com.br/cat_8/ciencia_da_computacao/1) [da](http://www.livrosgratis.com.br/cat_8/ciencia_da_computacao/1) [Computação](http://www.livrosgratis.com.br/cat_8/ciencia_da_computacao/1) [Baixar](http://www.livrosgratis.com.br/cat_9/ciencia_da_informacao/1) [livros](http://www.livrosgratis.com.br/cat_9/ciencia_da_informacao/1) [de](http://www.livrosgratis.com.br/cat_9/ciencia_da_informacao/1) [Ciência](http://www.livrosgratis.com.br/cat_9/ciencia_da_informacao/1) [da](http://www.livrosgratis.com.br/cat_9/ciencia_da_informacao/1) [Informação](http://www.livrosgratis.com.br/cat_9/ciencia_da_informacao/1) [Baixar](http://www.livrosgratis.com.br/cat_7/ciencia_politica/1) [livros](http://www.livrosgratis.com.br/cat_7/ciencia_politica/1) [de](http://www.livrosgratis.com.br/cat_7/ciencia_politica/1) [Ciência](http://www.livrosgratis.com.br/cat_7/ciencia_politica/1) [Política](http://www.livrosgratis.com.br/cat_7/ciencia_politica/1) [Baixar](http://www.livrosgratis.com.br/cat_10/ciencias_da_saude/1) [livros](http://www.livrosgratis.com.br/cat_10/ciencias_da_saude/1) [de](http://www.livrosgratis.com.br/cat_10/ciencias_da_saude/1) [Ciências](http://www.livrosgratis.com.br/cat_10/ciencias_da_saude/1) [da](http://www.livrosgratis.com.br/cat_10/ciencias_da_saude/1) [Saúde](http://www.livrosgratis.com.br/cat_10/ciencias_da_saude/1) [Baixar](http://www.livrosgratis.com.br/cat_11/comunicacao/1) [livros](http://www.livrosgratis.com.br/cat_11/comunicacao/1) [de](http://www.livrosgratis.com.br/cat_11/comunicacao/1) [Comunicação](http://www.livrosgratis.com.br/cat_11/comunicacao/1) [Baixar](http://www.livrosgratis.com.br/cat_12/conselho_nacional_de_educacao_-_cne/1) [livros](http://www.livrosgratis.com.br/cat_12/conselho_nacional_de_educacao_-_cne/1) [do](http://www.livrosgratis.com.br/cat_12/conselho_nacional_de_educacao_-_cne/1) [Conselho](http://www.livrosgratis.com.br/cat_12/conselho_nacional_de_educacao_-_cne/1) [Nacional](http://www.livrosgratis.com.br/cat_12/conselho_nacional_de_educacao_-_cne/1) [de](http://www.livrosgratis.com.br/cat_12/conselho_nacional_de_educacao_-_cne/1) [Educação - CNE](http://www.livrosgratis.com.br/cat_12/conselho_nacional_de_educacao_-_cne/1) [Baixar](http://www.livrosgratis.com.br/cat_13/defesa_civil/1) [livros](http://www.livrosgratis.com.br/cat_13/defesa_civil/1) [de](http://www.livrosgratis.com.br/cat_13/defesa_civil/1) [Defesa](http://www.livrosgratis.com.br/cat_13/defesa_civil/1) [civil](http://www.livrosgratis.com.br/cat_13/defesa_civil/1) [Baixar](http://www.livrosgratis.com.br/cat_14/direito/1) [livros](http://www.livrosgratis.com.br/cat_14/direito/1) [de](http://www.livrosgratis.com.br/cat_14/direito/1) [Direito](http://www.livrosgratis.com.br/cat_14/direito/1) [Baixar](http://www.livrosgratis.com.br/cat_15/direitos_humanos/1) [livros](http://www.livrosgratis.com.br/cat_15/direitos_humanos/1) [de](http://www.livrosgratis.com.br/cat_15/direitos_humanos/1) [Direitos](http://www.livrosgratis.com.br/cat_15/direitos_humanos/1) [humanos](http://www.livrosgratis.com.br/cat_15/direitos_humanos/1) [Baixar](http://www.livrosgratis.com.br/cat_16/economia/1) [livros](http://www.livrosgratis.com.br/cat_16/economia/1) [de](http://www.livrosgratis.com.br/cat_16/economia/1) [Economia](http://www.livrosgratis.com.br/cat_16/economia/1) [Baixar](http://www.livrosgratis.com.br/cat_17/economia_domestica/1) [livros](http://www.livrosgratis.com.br/cat_17/economia_domestica/1) [de](http://www.livrosgratis.com.br/cat_17/economia_domestica/1) [Economia](http://www.livrosgratis.com.br/cat_17/economia_domestica/1) [Doméstica](http://www.livrosgratis.com.br/cat_17/economia_domestica/1) [Baixar](http://www.livrosgratis.com.br/cat_18/educacao/1) [livros](http://www.livrosgratis.com.br/cat_18/educacao/1) [de](http://www.livrosgratis.com.br/cat_18/educacao/1) [Educação](http://www.livrosgratis.com.br/cat_18/educacao/1) [Baixar](http://www.livrosgratis.com.br/cat_19/educacao_-_transito/1) [livros](http://www.livrosgratis.com.br/cat_19/educacao_-_transito/1) [de](http://www.livrosgratis.com.br/cat_19/educacao_-_transito/1) [Educação - Trânsito](http://www.livrosgratis.com.br/cat_19/educacao_-_transito/1) [Baixar](http://www.livrosgratis.com.br/cat_20/educacao_fisica/1) [livros](http://www.livrosgratis.com.br/cat_20/educacao_fisica/1) [de](http://www.livrosgratis.com.br/cat_20/educacao_fisica/1) [Educação](http://www.livrosgratis.com.br/cat_20/educacao_fisica/1) [Física](http://www.livrosgratis.com.br/cat_20/educacao_fisica/1) [Baixar](http://www.livrosgratis.com.br/cat_21/engenharia_aeroespacial/1) [livros](http://www.livrosgratis.com.br/cat_21/engenharia_aeroespacial/1) [de](http://www.livrosgratis.com.br/cat_21/engenharia_aeroespacial/1) [Engenharia](http://www.livrosgratis.com.br/cat_21/engenharia_aeroespacial/1) [Aeroespacial](http://www.livrosgratis.com.br/cat_21/engenharia_aeroespacial/1) [Baixar](http://www.livrosgratis.com.br/cat_22/farmacia/1) [livros](http://www.livrosgratis.com.br/cat_22/farmacia/1) [de](http://www.livrosgratis.com.br/cat_22/farmacia/1) [Farmácia](http://www.livrosgratis.com.br/cat_22/farmacia/1) [Baixar](http://www.livrosgratis.com.br/cat_23/filosofia/1) [livros](http://www.livrosgratis.com.br/cat_23/filosofia/1) [de](http://www.livrosgratis.com.br/cat_23/filosofia/1) [Filosofia](http://www.livrosgratis.com.br/cat_23/filosofia/1) [Baixar](http://www.livrosgratis.com.br/cat_24/fisica/1) [livros](http://www.livrosgratis.com.br/cat_24/fisica/1) [de](http://www.livrosgratis.com.br/cat_24/fisica/1) [Física](http://www.livrosgratis.com.br/cat_24/fisica/1) [Baixar](http://www.livrosgratis.com.br/cat_25/geociencias/1) [livros](http://www.livrosgratis.com.br/cat_25/geociencias/1) [de](http://www.livrosgratis.com.br/cat_25/geociencias/1) [Geociências](http://www.livrosgratis.com.br/cat_25/geociencias/1) [Baixar](http://www.livrosgratis.com.br/cat_26/geografia/1) [livros](http://www.livrosgratis.com.br/cat_26/geografia/1) [de](http://www.livrosgratis.com.br/cat_26/geografia/1) [Geografia](http://www.livrosgratis.com.br/cat_26/geografia/1) [Baixar](http://www.livrosgratis.com.br/cat_27/historia/1) [livros](http://www.livrosgratis.com.br/cat_27/historia/1) [de](http://www.livrosgratis.com.br/cat_27/historia/1) [História](http://www.livrosgratis.com.br/cat_27/historia/1) [Baixar](http://www.livrosgratis.com.br/cat_31/linguas/1) [livros](http://www.livrosgratis.com.br/cat_31/linguas/1) [de](http://www.livrosgratis.com.br/cat_31/linguas/1) [Línguas](http://www.livrosgratis.com.br/cat_31/linguas/1)

[Baixar](http://www.livrosgratis.com.br/cat_28/literatura/1) [livros](http://www.livrosgratis.com.br/cat_28/literatura/1) [de](http://www.livrosgratis.com.br/cat_28/literatura/1) [Literatura](http://www.livrosgratis.com.br/cat_28/literatura/1) [Baixar](http://www.livrosgratis.com.br/cat_30/literatura_de_cordel/1) [livros](http://www.livrosgratis.com.br/cat_30/literatura_de_cordel/1) [de](http://www.livrosgratis.com.br/cat_30/literatura_de_cordel/1) [Literatura](http://www.livrosgratis.com.br/cat_30/literatura_de_cordel/1) [de](http://www.livrosgratis.com.br/cat_30/literatura_de_cordel/1) [Cordel](http://www.livrosgratis.com.br/cat_30/literatura_de_cordel/1) [Baixar](http://www.livrosgratis.com.br/cat_29/literatura_infantil/1) [livros](http://www.livrosgratis.com.br/cat_29/literatura_infantil/1) [de](http://www.livrosgratis.com.br/cat_29/literatura_infantil/1) [Literatura](http://www.livrosgratis.com.br/cat_29/literatura_infantil/1) [Infantil](http://www.livrosgratis.com.br/cat_29/literatura_infantil/1) [Baixar](http://www.livrosgratis.com.br/cat_32/matematica/1) [livros](http://www.livrosgratis.com.br/cat_32/matematica/1) [de](http://www.livrosgratis.com.br/cat_32/matematica/1) [Matemática](http://www.livrosgratis.com.br/cat_32/matematica/1) [Baixar](http://www.livrosgratis.com.br/cat_33/medicina/1) [livros](http://www.livrosgratis.com.br/cat_33/medicina/1) [de](http://www.livrosgratis.com.br/cat_33/medicina/1) [Medicina](http://www.livrosgratis.com.br/cat_33/medicina/1) [Baixar](http://www.livrosgratis.com.br/cat_34/medicina_veterinaria/1) [livros](http://www.livrosgratis.com.br/cat_34/medicina_veterinaria/1) [de](http://www.livrosgratis.com.br/cat_34/medicina_veterinaria/1) [Medicina](http://www.livrosgratis.com.br/cat_34/medicina_veterinaria/1) [Veterinária](http://www.livrosgratis.com.br/cat_34/medicina_veterinaria/1) [Baixar](http://www.livrosgratis.com.br/cat_35/meio_ambiente/1) [livros](http://www.livrosgratis.com.br/cat_35/meio_ambiente/1) [de](http://www.livrosgratis.com.br/cat_35/meio_ambiente/1) [Meio](http://www.livrosgratis.com.br/cat_35/meio_ambiente/1) [Ambiente](http://www.livrosgratis.com.br/cat_35/meio_ambiente/1) [Baixar](http://www.livrosgratis.com.br/cat_36/meteorologia/1) [livros](http://www.livrosgratis.com.br/cat_36/meteorologia/1) [de](http://www.livrosgratis.com.br/cat_36/meteorologia/1) [Meteorologia](http://www.livrosgratis.com.br/cat_36/meteorologia/1) [Baixar](http://www.livrosgratis.com.br/cat_45/monografias_e_tcc/1) [Monografias](http://www.livrosgratis.com.br/cat_45/monografias_e_tcc/1) [e](http://www.livrosgratis.com.br/cat_45/monografias_e_tcc/1) [TCC](http://www.livrosgratis.com.br/cat_45/monografias_e_tcc/1) [Baixar](http://www.livrosgratis.com.br/cat_37/multidisciplinar/1) [livros](http://www.livrosgratis.com.br/cat_37/multidisciplinar/1) [Multidisciplinar](http://www.livrosgratis.com.br/cat_37/multidisciplinar/1) [Baixar](http://www.livrosgratis.com.br/cat_38/musica/1) [livros](http://www.livrosgratis.com.br/cat_38/musica/1) [de](http://www.livrosgratis.com.br/cat_38/musica/1) [Música](http://www.livrosgratis.com.br/cat_38/musica/1) [Baixar](http://www.livrosgratis.com.br/cat_39/psicologia/1) [livros](http://www.livrosgratis.com.br/cat_39/psicologia/1) [de](http://www.livrosgratis.com.br/cat_39/psicologia/1) [Psicologia](http://www.livrosgratis.com.br/cat_39/psicologia/1) [Baixar](http://www.livrosgratis.com.br/cat_40/quimica/1) [livros](http://www.livrosgratis.com.br/cat_40/quimica/1) [de](http://www.livrosgratis.com.br/cat_40/quimica/1) [Química](http://www.livrosgratis.com.br/cat_40/quimica/1) [Baixar](http://www.livrosgratis.com.br/cat_41/saude_coletiva/1) [livros](http://www.livrosgratis.com.br/cat_41/saude_coletiva/1) [de](http://www.livrosgratis.com.br/cat_41/saude_coletiva/1) [Saúde](http://www.livrosgratis.com.br/cat_41/saude_coletiva/1) [Coletiva](http://www.livrosgratis.com.br/cat_41/saude_coletiva/1) [Baixar](http://www.livrosgratis.com.br/cat_42/servico_social/1) [livros](http://www.livrosgratis.com.br/cat_42/servico_social/1) [de](http://www.livrosgratis.com.br/cat_42/servico_social/1) [Serviço](http://www.livrosgratis.com.br/cat_42/servico_social/1) [Social](http://www.livrosgratis.com.br/cat_42/servico_social/1) [Baixar](http://www.livrosgratis.com.br/cat_43/sociologia/1) [livros](http://www.livrosgratis.com.br/cat_43/sociologia/1) [de](http://www.livrosgratis.com.br/cat_43/sociologia/1) [Sociologia](http://www.livrosgratis.com.br/cat_43/sociologia/1) [Baixar](http://www.livrosgratis.com.br/cat_44/teologia/1) [livros](http://www.livrosgratis.com.br/cat_44/teologia/1) [de](http://www.livrosgratis.com.br/cat_44/teologia/1) [Teologia](http://www.livrosgratis.com.br/cat_44/teologia/1) [Baixar](http://www.livrosgratis.com.br/cat_46/trabalho/1) [livros](http://www.livrosgratis.com.br/cat_46/trabalho/1) [de](http://www.livrosgratis.com.br/cat_46/trabalho/1) [Trabalho](http://www.livrosgratis.com.br/cat_46/trabalho/1) [Baixar](http://www.livrosgratis.com.br/cat_47/turismo/1) [livros](http://www.livrosgratis.com.br/cat_47/turismo/1) [de](http://www.livrosgratis.com.br/cat_47/turismo/1) [Turismo](http://www.livrosgratis.com.br/cat_47/turismo/1)